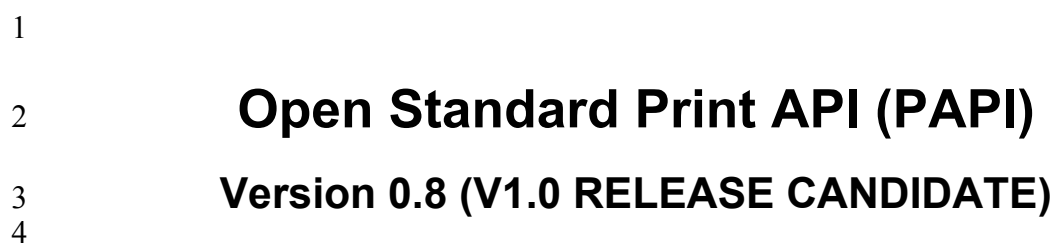

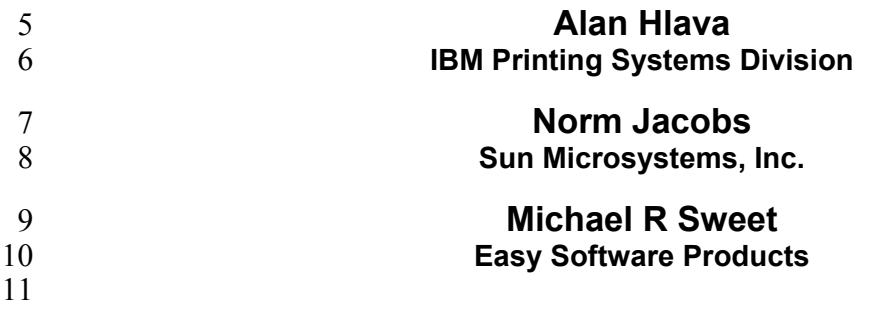

 $\frac{11}{12}$ 

# **Open Standard Print API (PAPI): Version 0.8 (V1.0 RELEASE CANDIDATE)**<br>13 by Alan Hlava, Norm Jacobs, and Michael R Sweet

- by Alan Hlava, Norm Jacobs, and Michael R Sweet
- 14 Version 0.8 (V1.0 RELEASE CANDIDATE) Edition<br>15 Copyright © 2002 by Free Standards Group
- 15 Copyright © 2002 by Free Standards Group
- 16 Permission to use, copy, modify and distribute this document for any purpose and without fee is hereby granted in<br>17 perpetuity, provided that the above copyright notice and this paragraph appear in all copies.
- perpetuity, provided that the above copyright notice and this paragraph appear in all copies.

#### **Table of Contents** 18

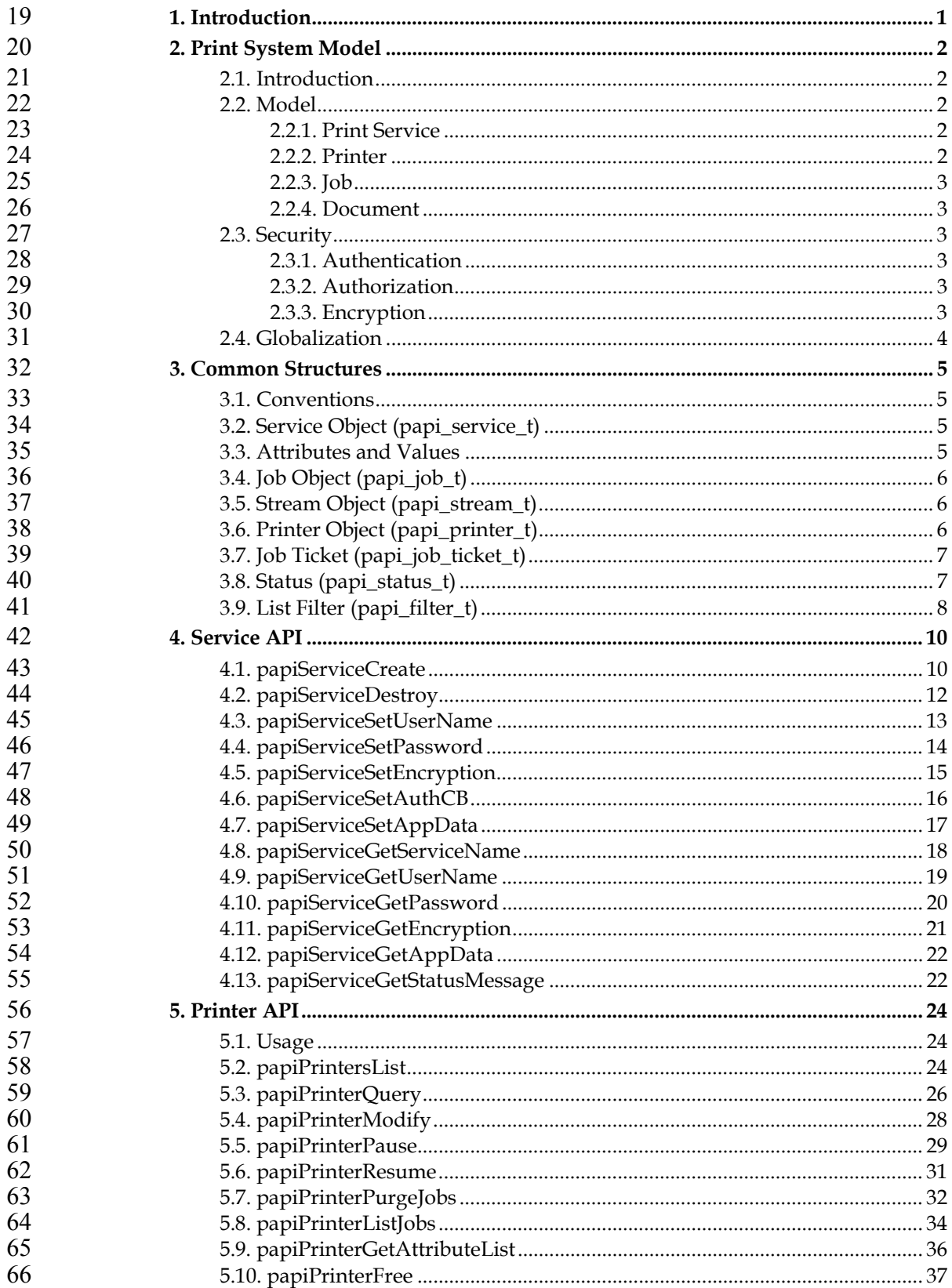

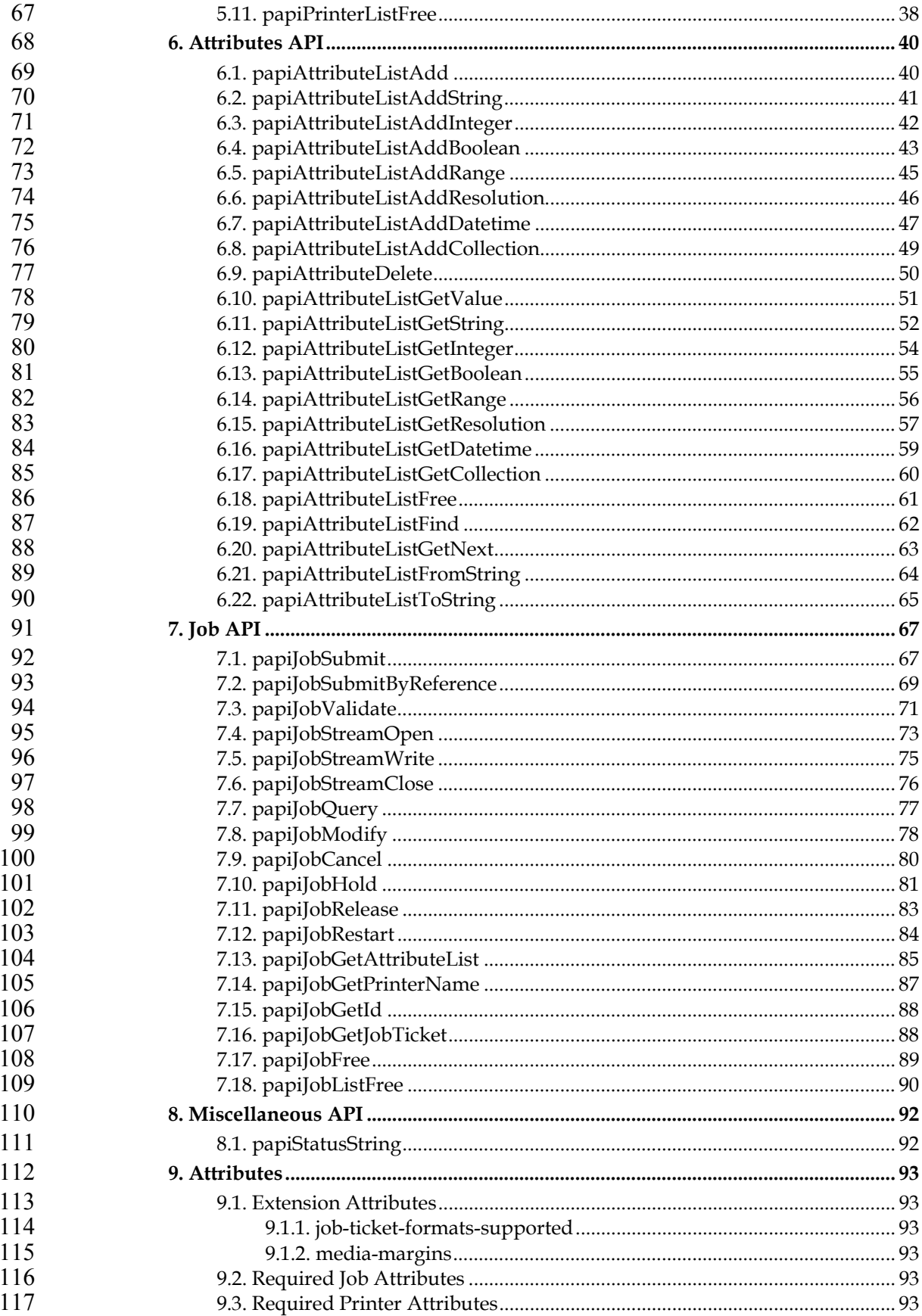

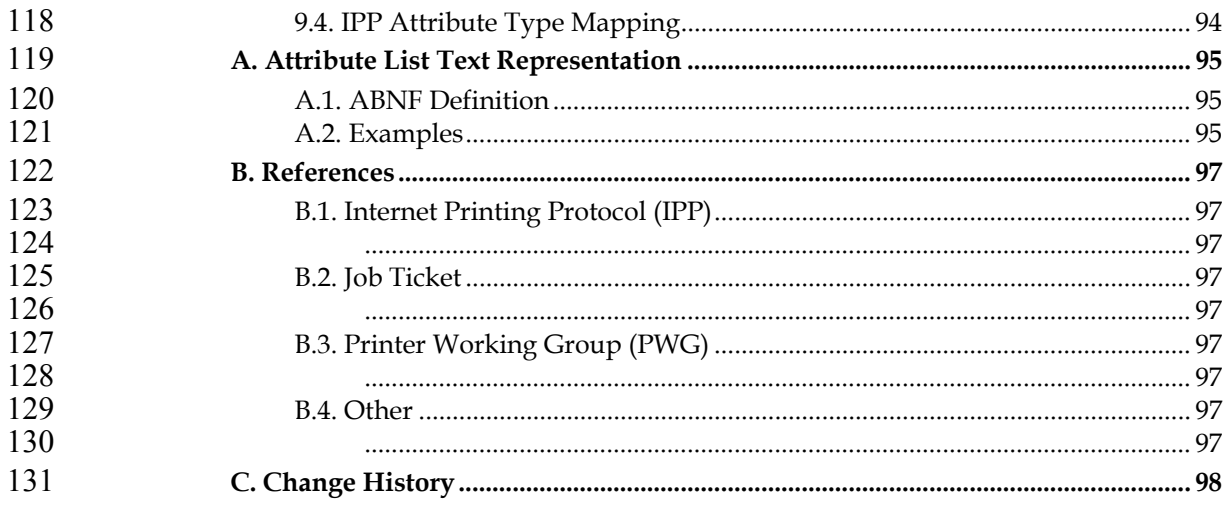

# 132 **Chapter 1. Introduction**

143

133 This document describes the Open Standard Print Application Programming 134 Interface (API), also known as "PAPI" (Print API). This is a set of open standard C<br>135 functions that can be called by application programs to use the print spooling 135 functions that can be called by application programs to use the print spooling<br>136 facilities available in Linux (NOTE: this interface is being proposed as a print 136 facilities available in Linux (NOTE: this interface is being proposed as a print standard for Linux, but there is really nothing Linux-specific about it and it could be standard for Linux, but there is really nothing Linux-specific about it and it could be 138 adopted on other platforms). Typically, the "application" is a GUI program attempting to perform a request by the user to print something. attempting to perform a request by the user to print something.

140 This version of the document describes stage 1 and stage 2 of the Open Standard 141 Print API:

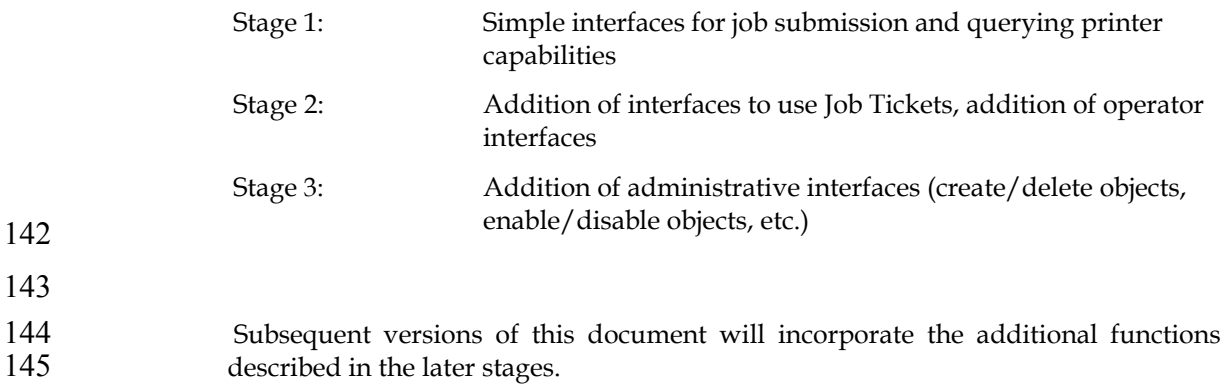

# **Chapter 2. Print System Model**

# **2.1. Introduction**

- Any printing system API must be based on some "model". A printing system model defines the objects on which the API functions operate (e.g. a "printer"), and how those objects are interrelated (e.g. submitting a file to a "printer" results in a "job" being created). The print system model must answer the following questions in order to be used to define a set of print system APIs: • Object Definition: What objects are part of the model? • Object Naming: How is each object identified/named? • Object Relationships: What are the associations and relationships between the objects? Some examples of possible objects a printing system model might include are: Printer **Cueue** Print Resource (font, etc.) Document Filter/Transform Job Ticket Medium/Form Job Auxiliary Sheet Server Class/Pool **2.2. Model**
- 163 The model on which the Open Standard Print API is derived from are the semantics defined by the Internet Printing Protocol (IPP) standard. This is a fairly semantics defined by the Internet Printing Protocol (IPP) standard. This is a fairly simple model in terms of the number of object types. It is defined very clearly and in detail in the IPP [RFC2911], Chapter 2 (http://ietf.org/rfc/rfc2911.txt?number=2911). See also other IPP-releated documents in Appendix B.
- Consult the above document for a thorough understanding of the IPP print model. 170 A quick summary of the model is provided here.
- Note that implementations of the PAPI interface may use protocols other than IPP for communicating with a print service. The only requirement is that the implementation accepts and returns the data structures as defined in this document.
- **2.2.1. Print Service**
- PAPI includes the concept of a "Print Service". This is the entity which the PAPI interface communicates with in order to actually perform the requested print operations. The print service may be a remote print server, a local print server, an "intelligent" printer, etc.
- **2.2.2. Printer**

Printer objects are the target of print job requests. A printer object may represent an actual printer (if the printer itself supports PAPI), an object in a server representing an actual printer, or an abstract object in a server (perhaps representing a pool or class of printers). Printer objects are identified via one or more names which may be short, local names (such as "prtr1") or longer global names (such as a URI like

"http://printserv.mycompany.com:631/printers/prtr1"). The PAPI implementation may detect and map short names to long global names in an implementation-187 specific way.

# **2.2.3. Job**

- Job objects are created after a successful print submission. They contain a set of attributes describing the job and specifying how it will be printed, and they contain (logically) the print data itself in the form of one or more "documents".
- 192 Job objects are identified by an integer "job ID" that is assumed to be unique within<br>193 the scope of the printer object to which the job was submitted. Thus, the 193 the scope of the printer object to which the job was submitted. Thus, the combination of printer name or URI and the integer job ID globally identify a job. combination of printer name or URI and the integer job ID globally identify a job.

# **2.2.4. Document**

- Document objects are sub-units of a job object. Conceptually, they may each contain a separate set of attributes describing the document and specifying how it will be printed, and they contain (logically) the print data itself.
- 199 This version of PAPI does *NOT* support separate document objects, but they will<br>200 probably be added in a future version. This might be done by adding new "Open probably be added in a future version. This might be done by adding new "Open job", "Add document", and "Close job" functions that will allow submitting a multiple document job and specifying separate attributes for each document.

# **2.3. Security**

204 The security model of this API is based on the IPP security model, which uses 205 HTTP security mechanisms as well as implementation-defined security policies. HTTP security mechanisms as well as implementation-defined security policies.

# **2.3.1. Authentication**

- Authentication will be done by using methods appropriate to the underlying server/printer being used. For example, if the underlying printer/server is using IPP protocol then either HTTP Basic or HTTP Digest authentication might be used.
- Authentication is supported by supplying a user name and password. If the user name and password are not passed on the API call, the call may fail with an error code indicating an authentication problem.
- **2.3.2. Authorization**
- 214 Authorization is the security checking that follows authentication. It verifies that 215 the identified user is authorized to perform the requested operation on the specified the identified user is authorized to perform the requested operation on the specified object.
- Since authorization is an entirely server-side (or printer-side) function, how it works is not specified by this API. In other words, the server (or printer) may or 219 may not do authorization checking according to its capability and current 220 configuration. If authorization checking is performed, any call may fail with an error code indicating the failure (PAPI\_NOT\_AUTHORIZED).

# **2.3.3. Encryption**

Encrypting certain data sent to and from the print service may be desirable in some environments. See the "encryption" field in Section 3.2 for how to request encryption on a print operation. Note that some print services may not support 226 encryption. To comply with this standard, only the PAPI\_ENCRYPT\_NEVER value must be supported. must be supported.

# 228 **2.4. Globalization**

229 The PAPI interface follows the conventions for globalization and translation of human-readable strings that are outlined in the IPP standards. A quick summary: human-readable strings that are outlined in the IPP standards. A quick summary: 231 • Attribute names are never translated. 232 • Most text values are not translated. 233 • Supporting translation by PAPI implementation is optional. 234 • If translation is supported, only the values of the following attributes are 235 translated: job-state-message, document-state-message, and printer-statemessage. 237 The above is just a summary. For details, see [RFC2911] section 3.1.4 and 238 [PWGSemMod] section 6.

# **Chapter 3. Common Structures**

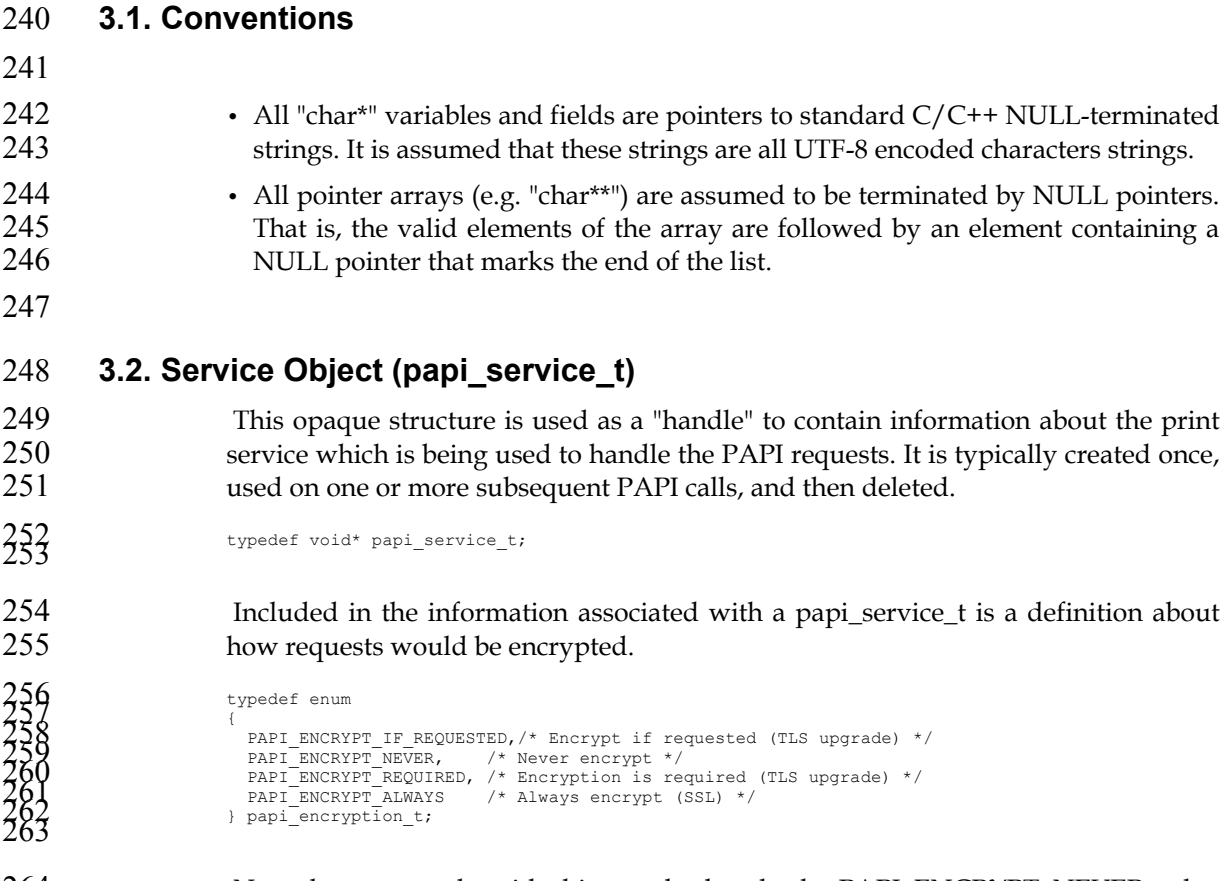

- 264 Note that to comply with this standard, only the PAPI\_ENCRYPT\_NEVER value must be supported. must be supported.
- **3.3. Attributes and Values**
- These are the structures defining how attributes and values are passed to and from PAPI.

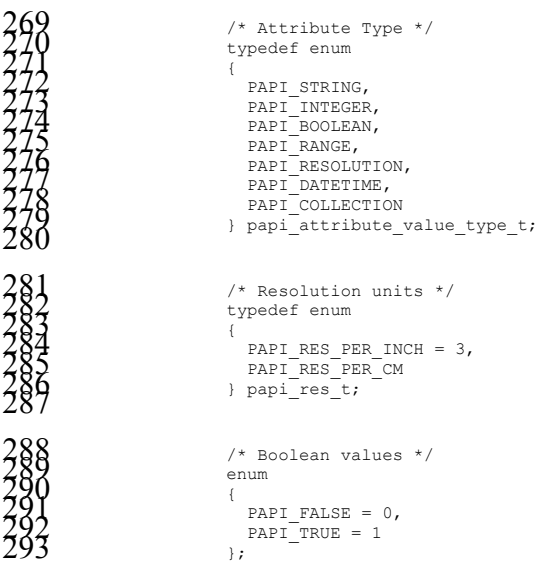

```
294 
 2005<br>
2007<br>
2007<br>
2008<br>
2008<br>
2008<br>
2009<br>
2009<br>
2009<br>
2007<br>
2007<br>
2007<br>
2007<br>
2007<br>
2007<br>
2007<br>
2007<br>
2007<br>
2007<br>
2007<br>
2007<br>
2007<br>
2007<br>
2007<br>
2007<br>
2007<br>
2007<br>
2007<br>
2007<br>
2007<br>
2007<br>
2007<br>
2007<br>
2007<br>
2007<br>
2007<br>
2007<br>

 325/* Attribute and Values */ 326 typedef struct papi_attribute_str 327 { 328 char* name; /* attribute name */ 329 papi_attribute_value_type_t type; /* type of values */ 330 papi_attribute_value_t** values; /* list of values */ 331 } papi_attribute_t; 332
```
The following constants are used by the papiAttributeListAdd\* functions to control how values are added to the list.

335 /\* Attribute add flags (add\_flags) \*/<br>
#define PAPI\_ATTR\_APPEND 0x0001 /\* Add values to attr \*/<br>
#define PAPI\_ATTR\_REPLACE 0x0002 /\* Delete existing<br>
#define PAPI\_ATTR\_EXCL 0x0004 /\* Fail if attr exists \*/<br>
#define PA

For the valid attribute names which may be supported, see Chapter 9.

### **3.4. Job Object (papi\_job\_t)**

This opaque structure is used as a "handle" to information associated with a job object. This handle is returned in response to successful job query/list operations. See the "papiJobGet\*" functions to see what information can be retrieved from the 346 job object using the handle.

#### **3.5. Stream Object (papi\_stream\_t)**

This opaque structure is used as a "handle" to a stream of data. See the "papiJobStream\*" functions for further details on how it is used.

#### **3.6. Printer Object (papi\_printer\_t)**

This opaque structure is used as a "handle" to information associated with a printer object. This handle is returned in response to successful job query/list operations. See the "papiPrinterGet\*" functions to see what information can be retrieved from the printer object using the handle.

### **3.7. Job Ticket (papi\_job\_ticket\_t)**

This is the structure used to pass a job ticket when submitting a print job. Currently, Job Definition Format (JDF) is the only supported job ticket format. JDF is an XML- based job ticket syntax. The JDF specification can be found at www.cip4.org.

```
360<br>361 \overline{\text{1}} typedef enum<br>362 \overline{\text{1}}<br>363 \overline{\text{1}} \overline{\text{1}} \overline{\367/* Job Ticket */ 368 typedef struct papi_job_ticket_s 369 { 370 papi_jt_format_t format; /* Format of job ticket */ 371 char* ticket_data; /* Buffer containing the job 372 ticket data. If NULL, 373 file_name must be specified */ 374 char* file_name; /* Name of the file containing 375 the job ticket data. If 376 ticket_data is specified, then 377 file_name is ignored. */ 378 } papi_job_ticket_t; 379
```
The file\_name field may contain absolute path names, relative path names or URIs ([RFC1738], [RFC2396]). In the event that the name contains an absolute or relative path name (relative to the current directory), the implementation MUST copy the file contents before returning. If the name contains a URI, the implementation SHOULD NOT copy the referenced data unless (or until) it is no longer feasible to maintain the reference. Feasibility limitations may arise out of security issues, namespace issues, and/or protocol or printer limitations.

### **3.8. Status (papi\_status\_t)**

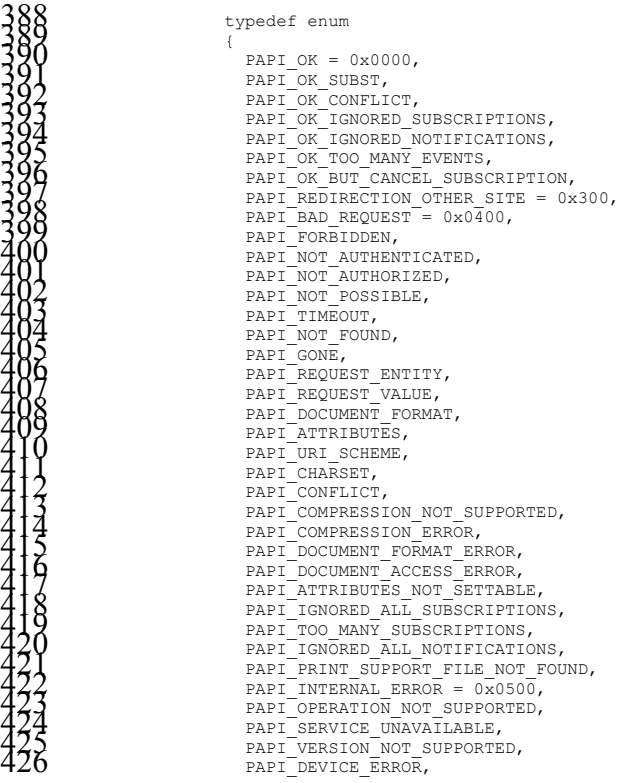

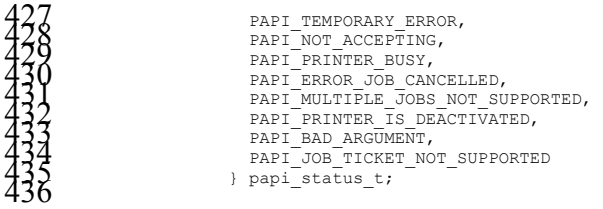

- NOTE: If a Particular implementation of PAPI does not support a requested function, PAPI\_OPERATION\_NOT\_SUPPORTED must be returned from that function.
- See [RFC2911], section 13.1 for further explanations of the meanings of these status values.

### **3.9. List Filter (papi\_filter\_t)**

This structure is used to filter the objects that get returned on a list request. When many objects could be returned from the request, reducing the list using a filter may have significant performance and network traffic benefits.

```
446typedef enum 447 { 448 PAPI_FILTER_BITMASK = 0 449 /* future filter types may be added here */ 450 } papi_filter_type_t; 451 452 typedef struct 453 { 454 papi_filter_type_t type; /* Type of filter specified */ 455 456 union 457 { 458 /* Bitmask filter */ 459 struct 460 { 461 unsigned int mask; /* bit mask */ 462 unsigned int value; /* bit value */ 463 } bitmask; 464 465 /* future filter types may be added here */ 466 } filter; 467 } papi_filter_t; 468
```
For papiPrintersList requests, the following values may be OR-ed together and used in the papi\_filter\_t mask and value fields to limit the printers returned. The 471 logic used is to select printers which satisfy: "(printer-type & mask) == (value & mask)". This allows for simple "positive logic" (checking for the presence of characteristics) when mask and value are identical, and it also allows for "negative logic" (checking for the absence of characteristics) when they are different. For example, to select local (i.e. NOT remote) printers that support color:

```
476<br>178 filter.type = PAPI_FILTER_BITMASK;<br>478 filter.filter.bitmask.mask = PAPI_PRINTER_REMOTE | PAPI_PRINTER_COLOR;<br>479 filter.filter.bitmask.value = PAPI_PRINTER_COLOR;
```
### The filter bitmask values are:

```
SANTEL PRINTER LOCAL = 0x0000, <br>
PAPI_PRINTER_CLASS = 0x0000, <br>
PAPI_PRINTER_CLASS = 0x0001, <br>
PAPI_PRINTER_REMOTE = 0x0002, <br>
PAPI_PRINTER_REMOTE = 0x0002, <br>
PAPI_PRINTER_REMOTE = 0x0002, <br>
PAPI_PRINTER_COLOR = 0x0003, <br>
```
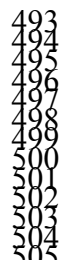

 $\begin{array}{lllllllllllll} \textbf{403} & \texttt{PAPI\_PRINTER\_PUNCH} = 0 \times 0100, & \texttt{\# Can} \texttt{ bunch} \texttt{output} * \texttt{\#} \\ \textbf{404} & \texttt{PAPI\_PRINTER\_COVER} = 0 \times 0200, & \texttt{\# Can} \texttt{cover} \texttt{output} * \texttt{\#} \\ \texttt{PAPI\_PRINTER\_BIND} = 0 \times 0400, & \texttt{\# Can} \texttt{short output} * \texttt{\#} \\ \texttt{PAPI\_PRINTER\_SORT} = 0 \times 0800, & \texttt{\# Can} \texttt{sort$ 

- 
- 
- 
- 
- 
- 
- 

# **Chapter 4. Service API**

### **4.1. papiServiceCreate**

### **Description**

- Create a print service handle to be used in subsequent calls. Memory is allocated and copies of the input arguments are created so that the handle can be used outside the scope of the input variables.
- The caller must call papiServiceDestroy when done in order to free the resources associated with the print service handle. This must be done even if the papiServiceCreate call failed, because there may be error information associated with the returned handle.

```
516 Syntax
```
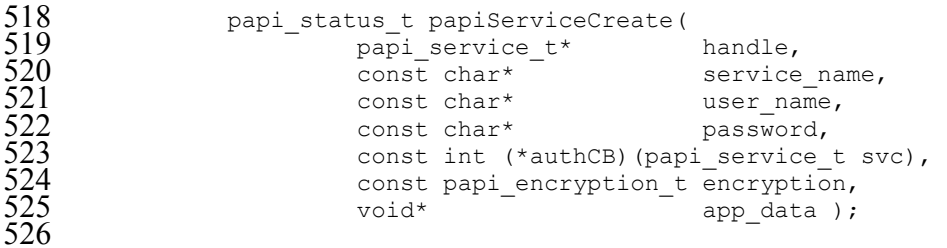

```
528 Inputs
```
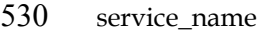

- (optional) Points to the name or URI of the service to use. A NULL value 532 indicates that a "default service" should be used (the configuration of a default 533 service is implementation-specific and may consist of environment variables. 533 service is implementation-specific and may consist of environment variables,<br>534 config files, etc.; this is not addressed by this standard). config files, etc.; this is not addressed by this standard).
- 535 user name 536 (optional) Points to the name of the user who is making the requests. A NULL 537 value indicates that the user name associated with the process in which the API value indicates that the user name associated with the process in which the API call is made should be used. password
- (optional) Points to the password to be used to authenticate the user to the 541 print service.

authCB

543 (optional) Points to a callback function to be used in authenticating the user to<br>544 the print service if no password was supplied (or user input is required). A the print service if no password was supplied (or user input is required). A NULL value indicates that no callback should be made. The callback function should return 0 if the request is to be cancelled and non-zero if new authentication information has been set.

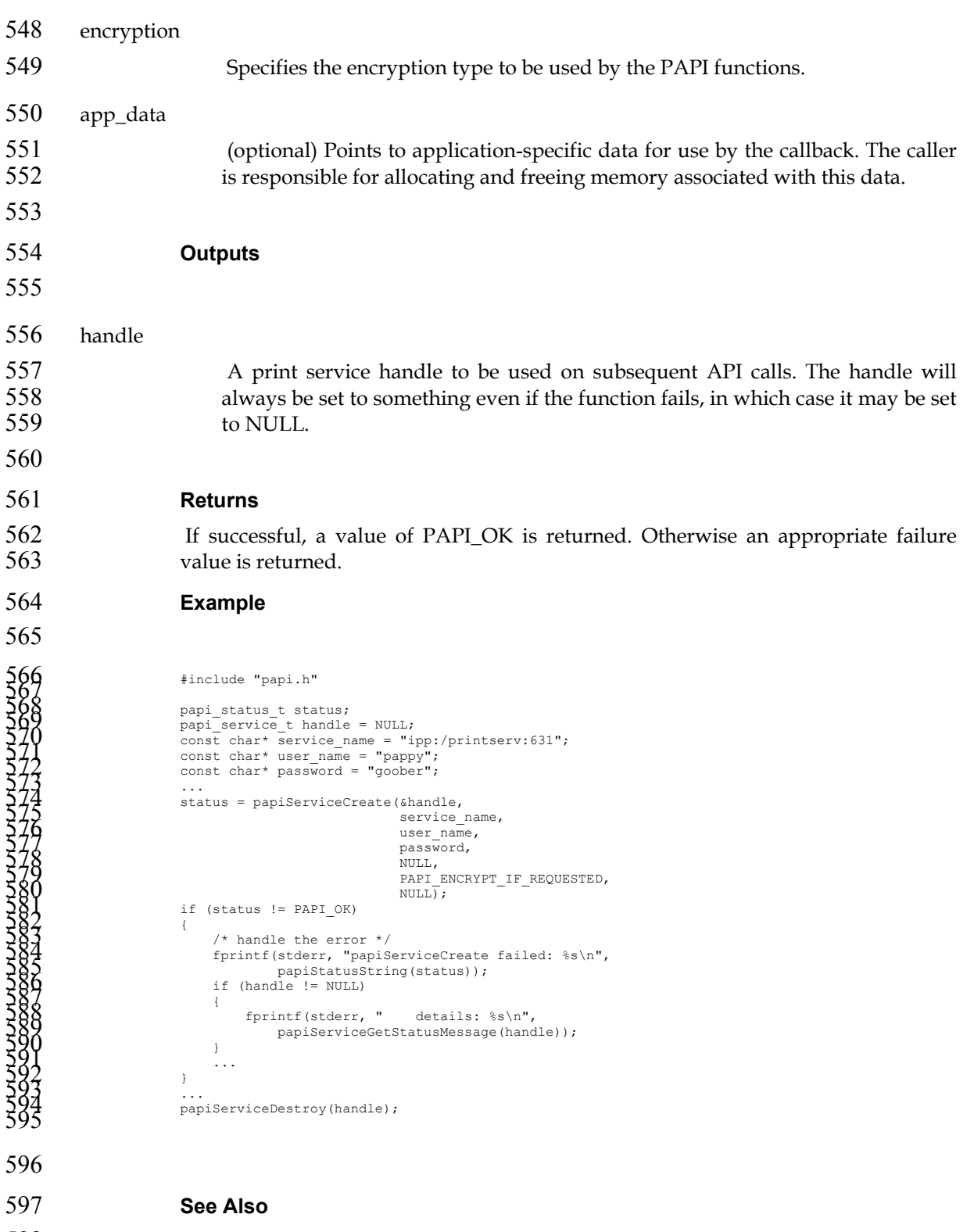

598 papiServiceDestroy, papiServiceGetStatusMessage, papiServiceSetUserName,<br>599 papiServiceSetPassword, papiServiceSetEncryption, papiServiceSetAuthCB papiServiceSetPassword, papiServiceSetEncryption, papiServiceSetAuthCB

## **4.2. papiServiceDestroy**

### **Description**

Destroy a print service handle and free the resources associated with it. This must be called even if the papiServiceCreate call failed, because there may be error information associated with the returned handle. If there is application data associated with the service handle, it is the caller's responsibility to free this memory. **Syntax**  609 void papiServiceDestroy(<br>610 papi service t papi\_service\_t handle ); **Inputs**  handle The print service handle to be destroyed. **Outputs**  none **Returns**  none **Example**  623<br>
1925<br>
1926<br>
1926<br>
1927<br>
1927<br>
1927<br>
1927<br>
1928<br>
1928<br>
1928<br>
1929<br>
1929<br>
1929<br>
1929<br>
1937<br>
1927<br>
1927<br>
1929<br>
1937<br>
1929<br>
1937<br>
1937<br>
1937<br>
1937<br>
1937<br>
1937<br>
1937<br>
1937<br>
1937<br>
1937<br>
1937<br>
1937<br>
1937<br>
1937<br>
1937<br>
1937<br>
1 **See Also**  papiServiceCreate

### **4.3. papiServiceSetUserName**

### **Description**

Set the user name in the print service handle to be used in subsequent calls. Memory is allocated and a copy of the input argument is created so that the handle can be used outside the scope of the input variable.

### **Syntax**

```
657 papi_status_t papiServiceSetUserName(<br>658 papi_service_t handle,<br>659 const char* user name);
                                     papi_service_t handle,
                                     const char* user name );
660
```

```
662 Inputs
```
- 
- handle
- Handle to the print service to update.

user\_name

Points to the name of the user who is making the requests. A NULL value indicates that the user name associated with the process in which the API call is made should be used.

#### **Outputs**

handle is updated.

#### **Returns**

If successful, a value of PAPI\_OK is returned. Otherwise an appropriate failure value is returned.

### **Example**

```
678<br>
680<br>
680<br>
680<br>
680<br>
680<br>
682<br>
682<br>
682<br>
7 Const Charlie = NULL;<br>
7 Const Charlie = Teapy";<br>
7 Const Charlie = Teapy";<br>
7 Constant of the service Create (Anale, 1991<br>
888<br>
888<br>
688<br>
888<br>
7 Constant of the error */<br>
888
```
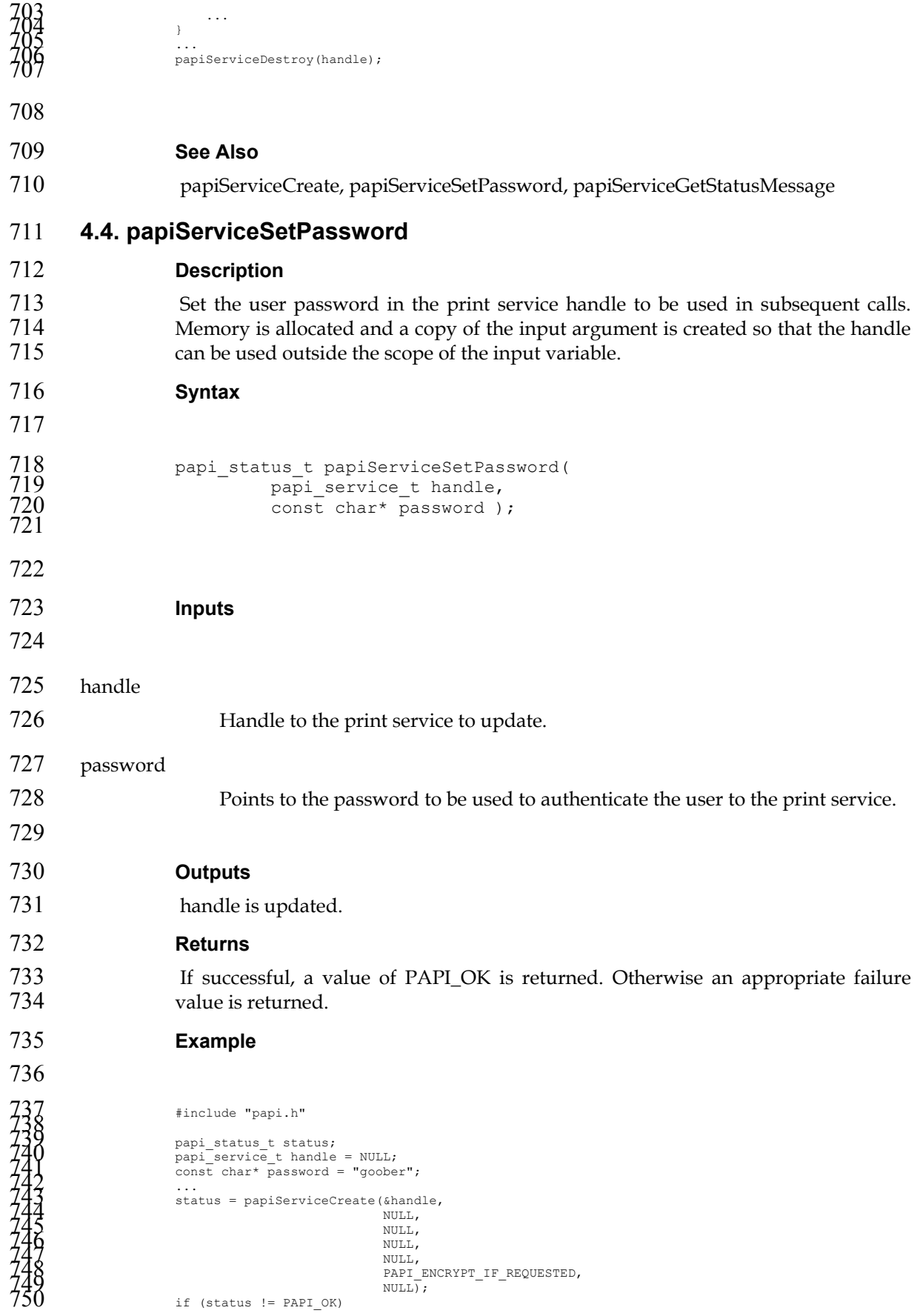

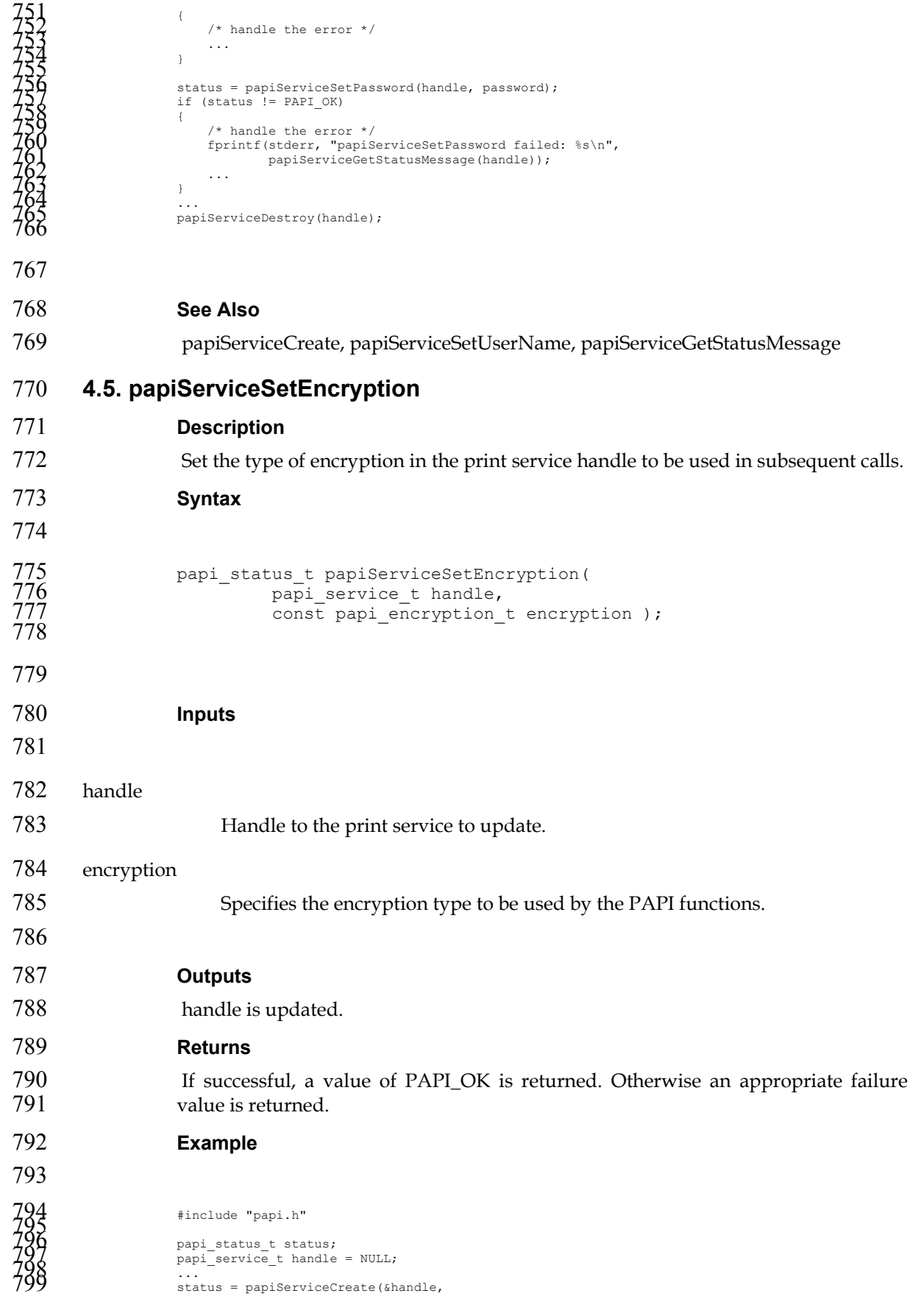

```
800NULL, 801 NULL, 802 NULL, 803 NULL, 804 PAPI_ENCRYPT_IF_REQUESTED, 805 NULL); 806 if (status != PAPI_OK) 807 { 808 /* handle the error */ 809 ... 810 } 811 812 status = papiServiceSetEncryption(handle, PAPI_ENCRYPT_NEVER); 813 if (status != PAPI_OK) 814 { 815 /* handle the error */ 816 fprintf(stderr, "papiServiceSetEncryption failed: %s\n", 817 papiServiceGetStatusMessage(handle)); 818 ... 819 } 820 ... 821 papiServiceDestroy(handle); 822
823 
824 See Also 
825 papiServiceCreate, papiServiceGetStatusMessage 
826 4.6. papiServiceSetAuthCB 
827 Description 
828 Set the authorization callback function in the print service handle to be used in 
829 subsequent calls.
830 Syntax 
831 
832 papi_status_t papiServiceSetAuthCB(<br>833 papi_service_t handle,<br>834 const int (*authCB)(papi s
                                papi_service_t handle,
                                const int (*authCB) (papi service t svc) );
835 
836 
837 Inputs 
838 
839 handle 
840 Handle to the print service to update.
841 authCB 
842 Points to a callback function to be used in authenticating the user to the print 
843 service if no password was supplied (or user input is required). A NULL value 
844 indicates that no callback should be made. The callback function should return 
845 0 if the request is to be cancelled and non-zero if new authentication 
846 information has been set. 
847 
848 Outputs 
849 handle is updated.
```
### **Returns**

851 If successful, a value of PAPI\_OK is returned. Otherwise an appropriate failure value is returned.

**Example** 

```
855#include "papi.h" 856 857 extern int get_password(papi_service_t handle); 858 papi_status_t status; 859 papi_service_t handle = NULL; 860 ... 861 status = papiServiceCreate(&handle, 862 NULL, 863 NULL, 864 NULL, 865 NULL, 866 PAPI_ENCRYPT_IF_REQUESTED, 867 NULL); 868 if (status != PAPI_OK) 869 { 870 /* handle the error */ 871 ... 872 } 873 874 status = papiServiceSetAuthCB(handle, get_password); 875 if (status != PAPI_OK) 876 { 877 /* handle the error */ 878 fprintf(stderr, "papiServiceSetAuthCB failed: %s\n", 879 papiServiceGetStatusMessage(handle)); 880 ... 881 } 882 ... 883 papiServiceDestroy(handle); 884
```
#### **See Also**

papiServiceCreate, papiServiceGetStatusMessage

# **4.7. papiServiceSetAppData**

- **Description**
- Set a pointer to some application-specific data in the print service. This data may be used by the authentication callback function. The caller is responsible for allocating and freeing memory associated with this data.

```
893 Syntax 
894
```

```
895 papi_status_t papiServiceSetAppData(<br>896 papi service t handle,
896 papi_service_t handle, 
                       const void* app data );
```

```
900 Inputs
```
- 
- handle
- Handle to the print service to update.

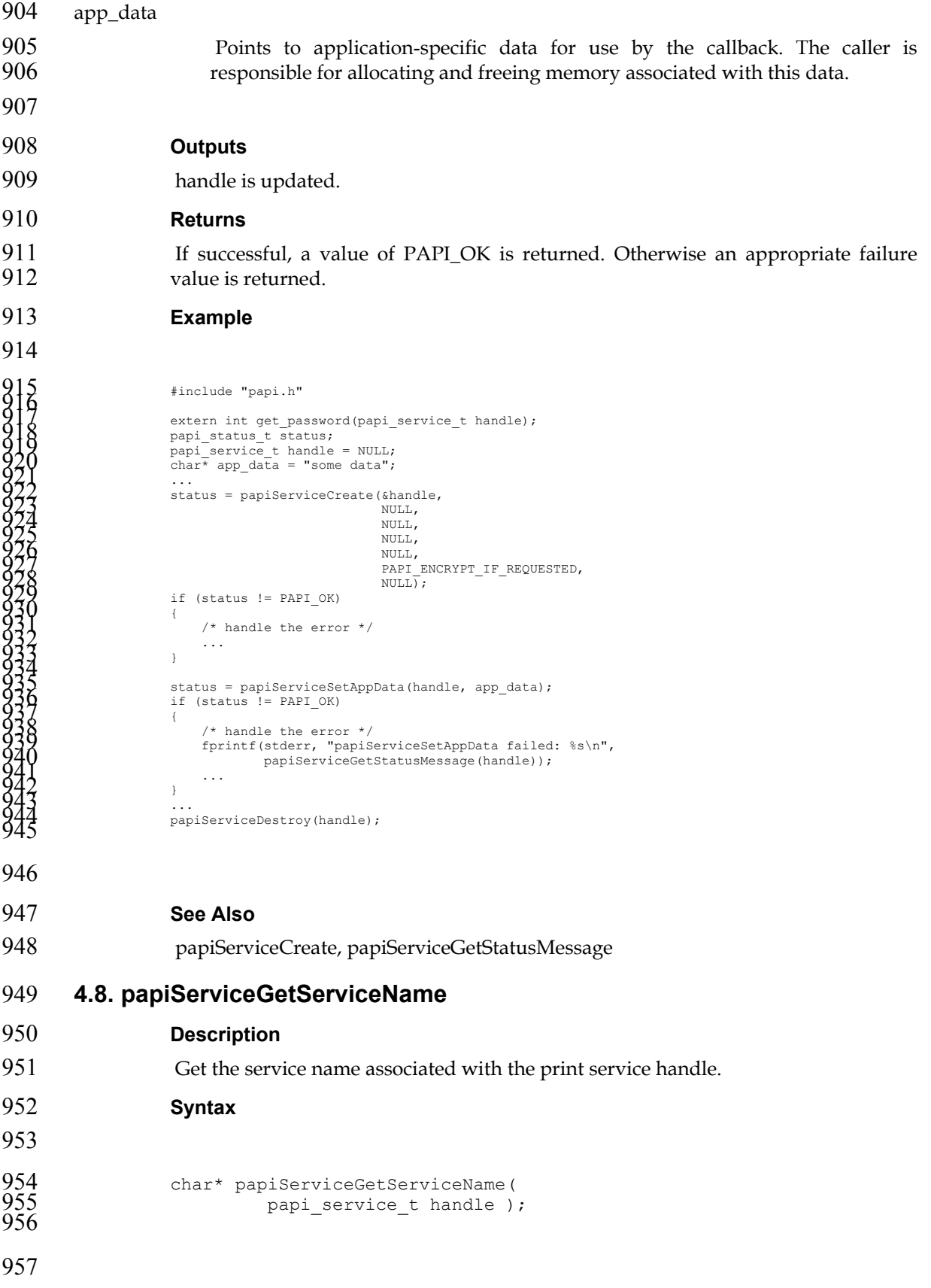

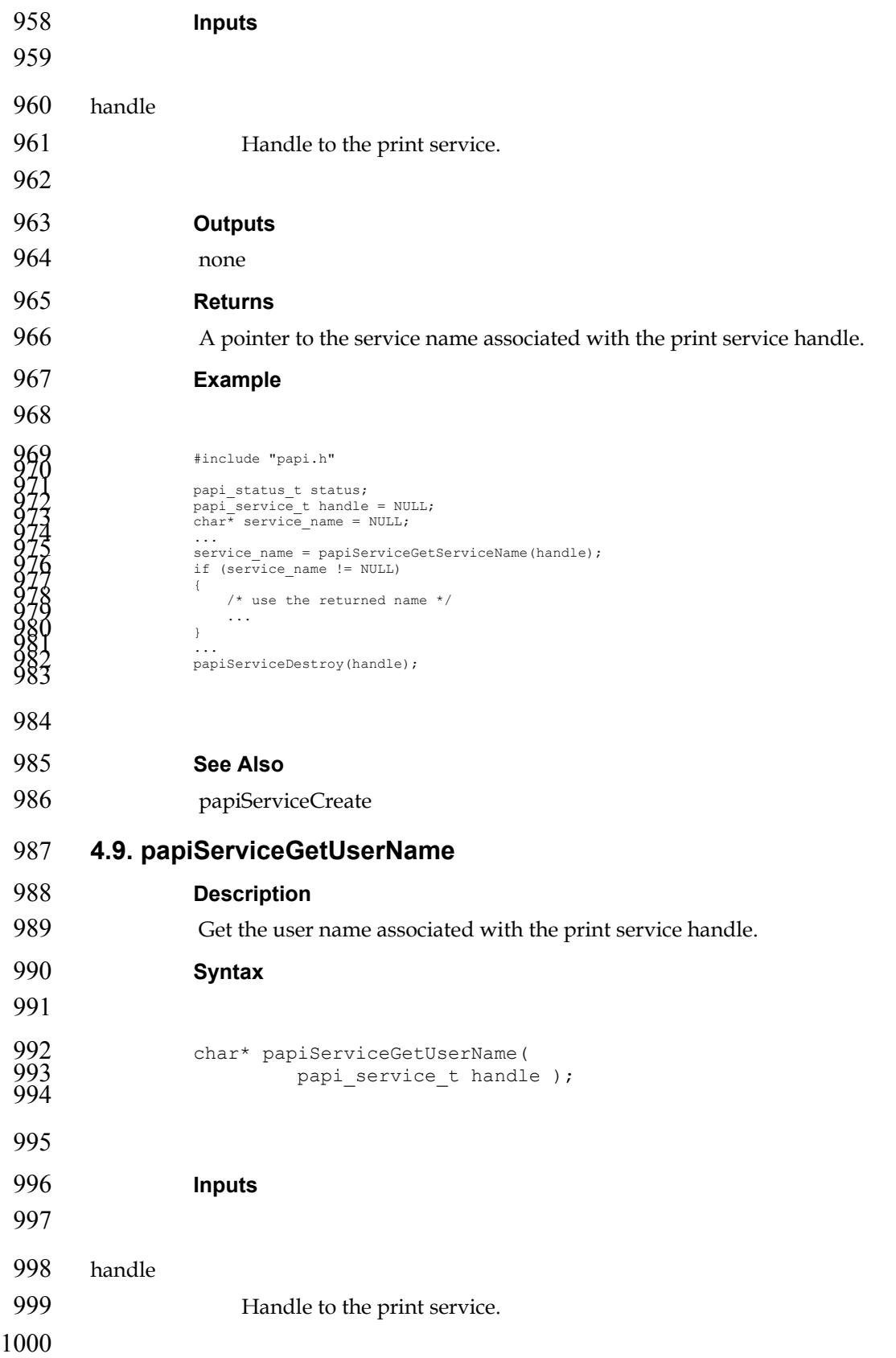

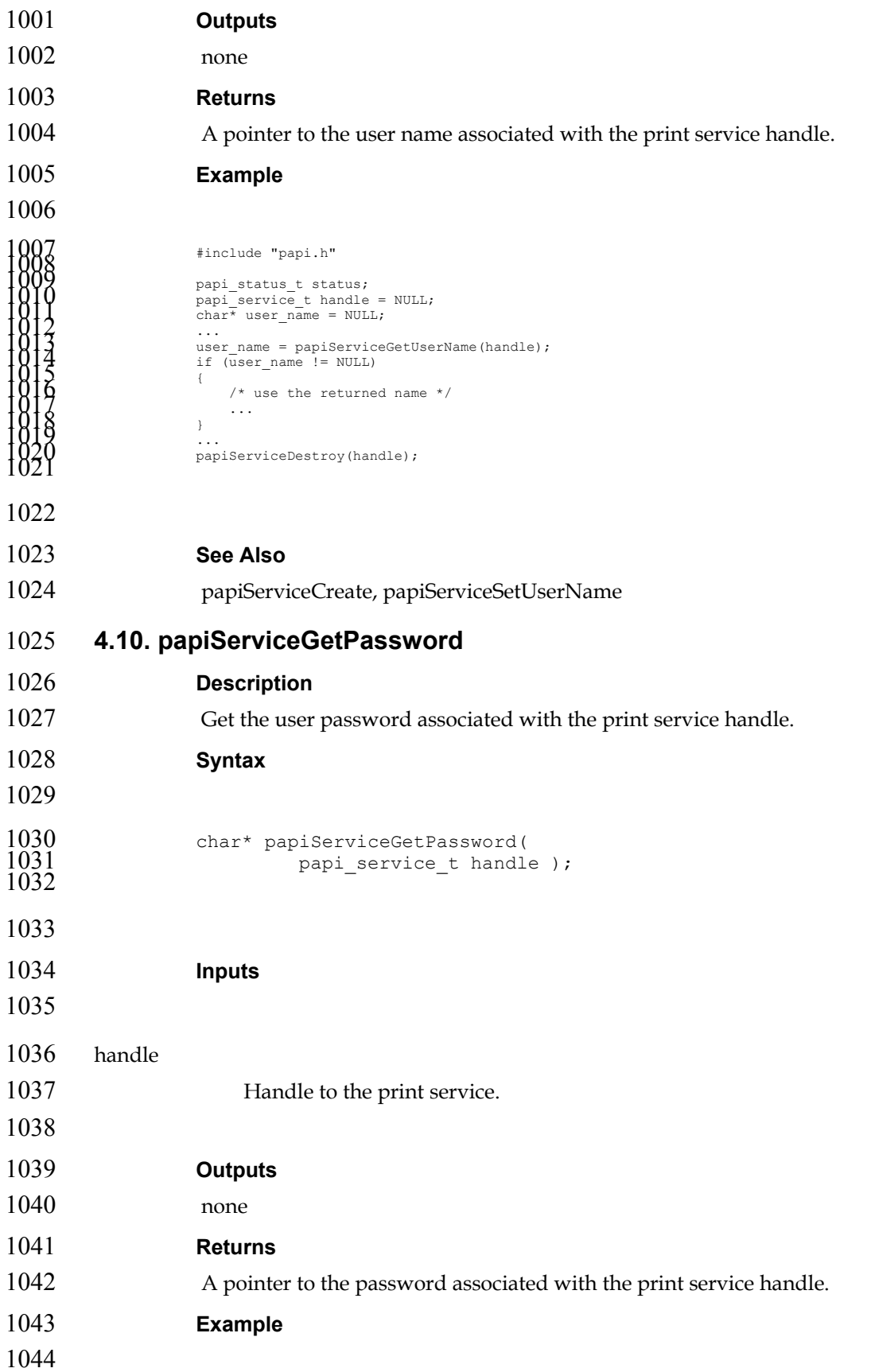

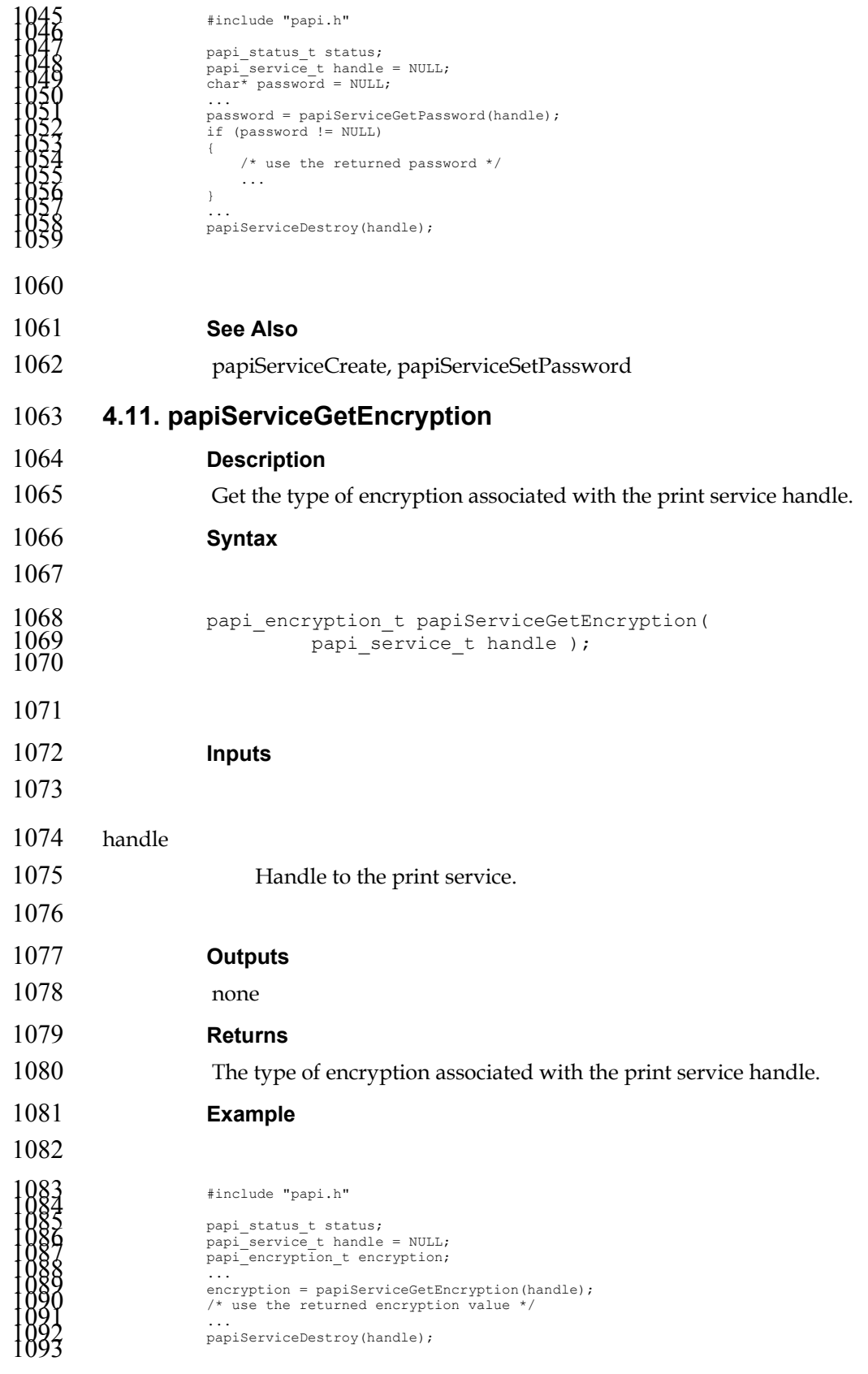

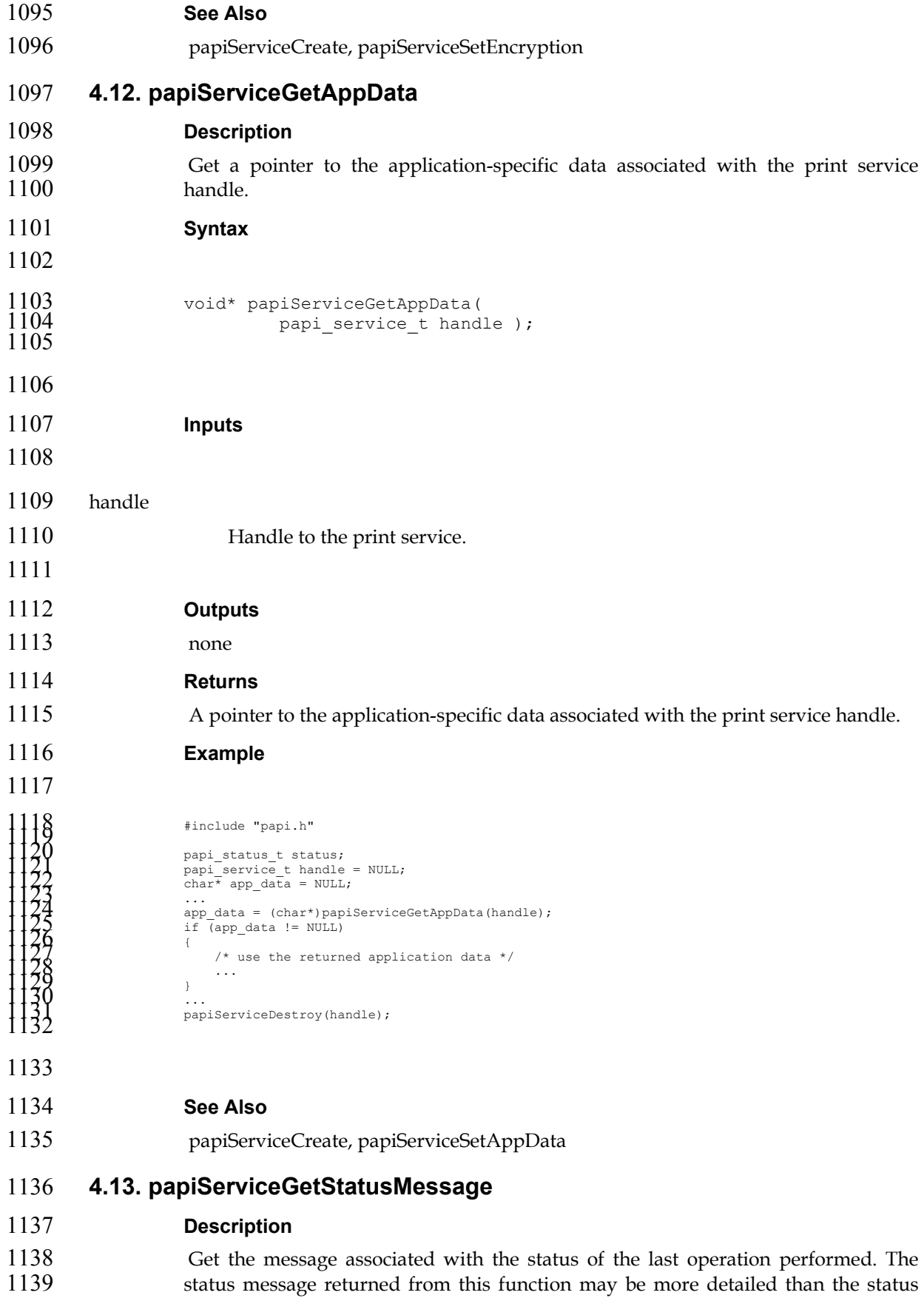

- message returned from papiStatusString (if the print service supports returning 1141 more detailed error messages).
- The returned message will be localized in the language of the submittor of the original operation.

```
1144 Syntax
```

```
1146 const char* papiServiceGetStatusMessage( 
                      const papi_service_t handle );
```
 $\frac{1147}{1148}$ 

```
1150 Inputs
```
- handle
- Handle to the print service.
- 
- **Outputs**
- none
- **Returns**
- Pointer to the message associated with the status of the last operation performed.
- **Example**
- 

```
164<br>
Papi_status t status;<br>
papi_status t status;<br>
papi_status t status;<br>
papi_status = NULL;<br>
CORP (const char user name = "pappy";<br>
Status = papiServiceCreate(shandle,<br>
NULL;<br>
NULL;<br>
NULL;<br>
PAP<br>
(status != PAPI_OK)<br>
(x h
```

```
1192 See Also
```
papiStatusString

# **Chapter 5. Printer API**

### **5.1. Usage**

- The papiPrinterQuery function queries all/some of the attributes of a printer 1197 object. It returns a list of printer attributes. A successful call to papiPrinterQuery is<br>1198 typically followed by code which examines and processes the returned attributes. typically followed by code which examines and processes the returned attributes. The using program would then call papiPrinterFree to delete the returned results.
- Printers can be found via calls to papiPrintersList. A successful call to papiPrintersList is typically followed by code to iterate through the list of returned printers, possibly querying each (papiPrinterQuery) for further information (e.g. to restrict what printers get displayed for a particular user/request). The using program would then call papiPrinterListFree to free the returned results.

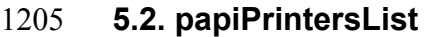

### **Description**

- List all printers known by the print service which match the specified filter.
- 1208 Depending on the functionality of the target service's "printer directory", the returned list may be limited to only printers managed by a particular server or it returned list may be limited to only printers managed by a particular server or it may include printers managed by other servers.

**Syntax** 

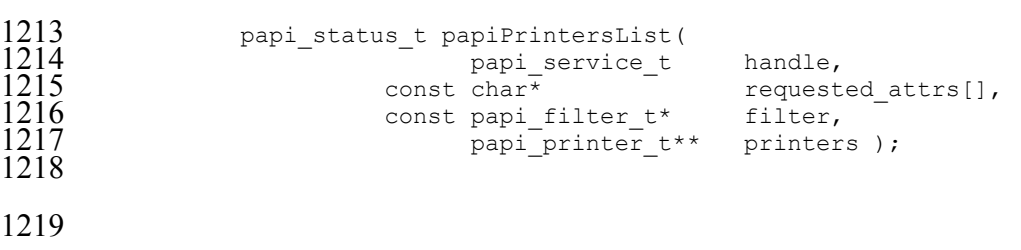

- **Inputs**
- 
- handle
- 1223 Handle to the print service to use.
- requested\_attrs

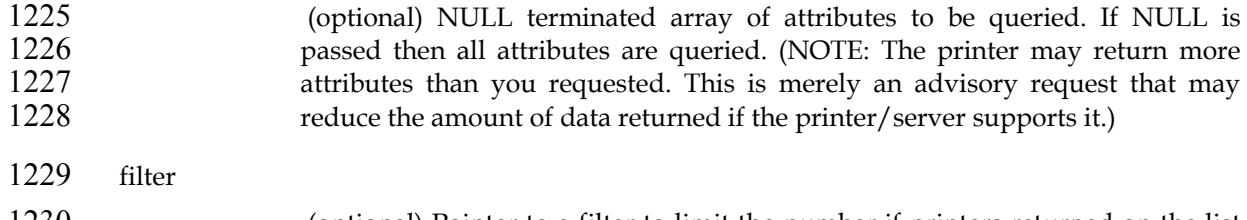

- (optional) Pointer to a filter to limit the number if printers returned on the list request. See Section 3.9 for details. If NULL is passed then all known printers are listed.
- 

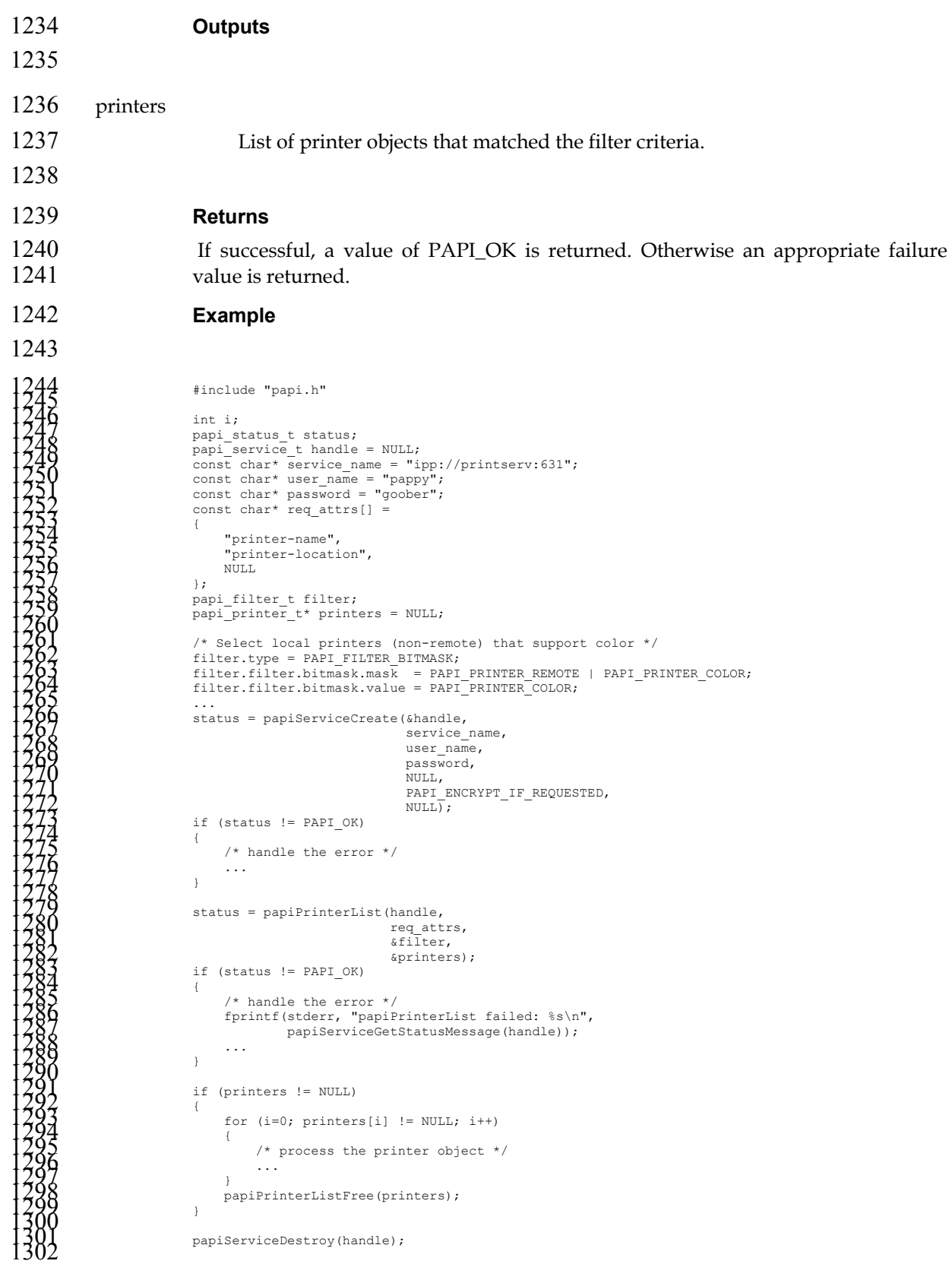

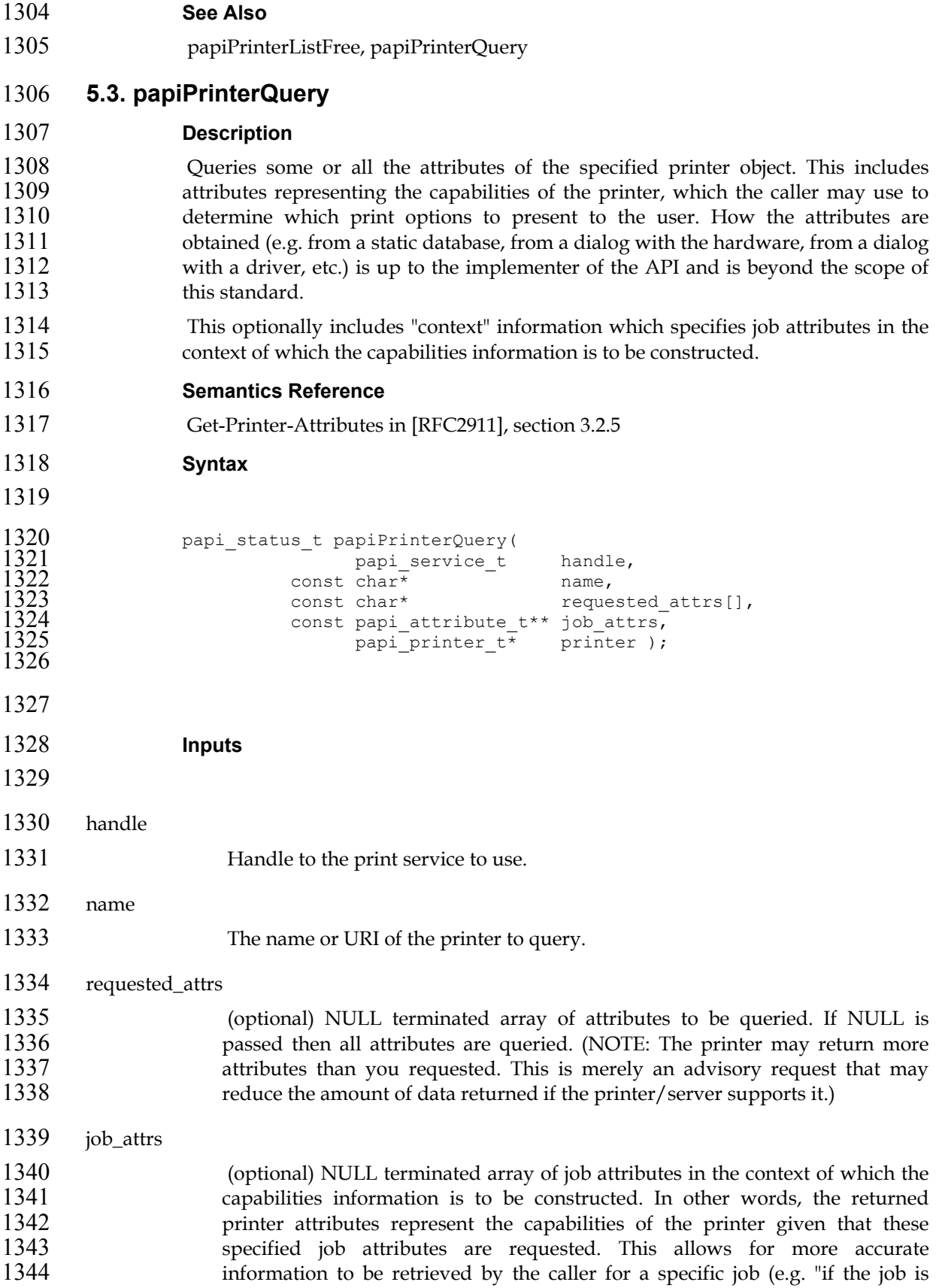

printed on A4 size media then duplex output is not available"). If NULL is **passed then the full capabilities of the printer are queried.** Support for this argument is optional. If the underlying print system does not have access to capabilities information bound by job context, then this argument may be ignored. But if the calling application will be using the returned information to build print job data, then it is always advisable to specify the job context attributes. The more context information provided, the more accurate capabilities information is likely to be returned from the print system. **Outputs**  printer Pointer to a printer object containing the requested attributes. **Returns**  1361 If successful, a value of PAPI\_OK is returned. Otherwise an appropriate failure 1362 value is returned. **Example**  1365<br>
1366<br>
1368<br>
1368<br>
1388<br>
1388<br>
1388<br>
1388<br>
1388<br>
1388<br>
1388<br>
1388<br>
1388<br>
1388<br>
1388<br>
1388<br>
1388<br>
1388<br>
1388<br>
1388<br>
1388<br>
1388<br>
1388<br>
1388<br>
1388<br>
1388<br>
1388<br>
1388<br>
1388<br>
1388<br>
1388<br>
1388<br>
1388<br>
1388<br>
1388<br>
1388<br>
1388<br>

```
1410 /* handle the error */<br>
1410 /* fprintf(stderr, "papiPrinterQuery failed: %s\n",<br>
1412<br>
1414<br>
1414<br>
1416 /: (printer != NULL)<br>
(* process the printer object */<br>
1416 /* process the printer object */<br>
1410 /* process t
1426 
1427 See Also 
1428 papiPrinterList, papiPrinterFree, papiPrinterModify 
1429 5.4. papiPrinterModify 
1430 Description 
1431 Modifies some or all the attributes of the specified printer object. Upon successful 
1432 completion, the function will return a handle to an object representing the updated 
1433 printer. 
1434 Semantics Reference 
1435 Set-Printer-Attributes in [RFC3380], section 4.1 
1436 Syntax 
1437 
1438 papi_status_t papiPrinterModify(<br>1439 papi_service t
1439 papi_service_t handle, 
1440 const char* The printer_name,<br>1441 const papi attribute t** attrs,
1441 const papi_attribute_t** attrs, 
                                  papi_printer_t* printer );
1443 
1444 
1445 Inputs 
1446 
1447 handle 
1448 Handle to the print service to use. 
1449 printer_name 
1450 Pointer to the name or URI of the printer to be modified.
1451 attrs 
1452 Attributes to be modified. Any attributes not specified are left unchanged. 
1453 
1454 Outputs 
1455
```

```
1456 printer 
1457 The modified printer object. 
1458 
1459 Returns 
1460 If successful, a value of PAPI_OK is returned. Otherwise an appropriate failure
1461 value is returned.
1462 Example 
1463 
1464 #include "papi.h" 1465 1466 papi_status_t status; 1467 papi_service_t handle = NULL; 1468 const char* printer_name = "my-printer"; 1469 papi_printer_t printer = NULL; 1470 papi_attribute_t** attrs = NULL; 1471 ... 1472 status = papiServiceCreate(&handle, 1473 NULL, 1474 NULL, 1475 NULL, 1476 NULL, 1477 PAPI_ENCRYPT_NEVER, 1478 NULL); 1479 if (status != PAPI_OK) 1480 { 1481 /* handle the error */ 1482 ... 1483 } 1484 1485 papiAttributeListAddString(&attrs, 1486 PAPI_EXCL, 1487 "printer-location", 1488 "Bldg 17/Room 234"); 1489 1490 status = papiPrinterModify(handle, 1491 printer_name, 1492 attrs, 1493 &printer); 1494 if (status != PAPI_OK) 1495 { 1496 /* handle the error */ 1497 fprintf(stderr, "papiPrinterModify failed: %s\n", 1498 papiServiceGetStatusMessage(handle)); 1499 ... 1500 } 1501 1502 if (printer != NULL) 1503 { 1504 /* process the printer */ 1505 ... 1506 papiPrinterFree(printer); 1507 } 1508 1509 papiServiceDestroy(handle); 1510
```
- 
- **See Also**
- papiPrinterQuery, papiPrinterFree
- **5.5. papiPrinterPause**
- **Description**

Stops the printer object from scheduling jobs to be printed. Depending on the implementation, this operation may also stop the printer from processing the current job(s). This operation is optional and may not be supported by all printers/servers. Use papiPrinterResume to undo the effects of this operation.

Depending on the implementation, this function may also stop the print service 1521 from processing currently printing job(s). **Semantics Reference**  Pause-Printer in [RFC2911], section 3.2.7 **Syntax**  1526 papi\_status\_t papiPrinterPause(<br>1527 papi\_service\_t<br>1528 const char\* papi service t handle, const char<sup>\*</sup>  $\overline{ }$  name, const char\* message );  $\frac{1529}{1530}$  **Inputs**  handle Handle to the print service to use. name The name or URI of the printer to operate on. message (optional) An explanatory message to be associated with the paused printer. This message may be ignored if the underlying print system does not support associating a message with a paused printer. **Outputs**  none **Returns**  If successful, a value of PAPI\_OK is returned. Otherwise an appropriate failure 1547 value is returned. **Example**  1550<br>
1550<br>
1552<br>
1552<br>
1552<br>
1552<br>
1552<br>
1552<br>
1552<br>
1552<br>
1552<br>
1552<br>
1552<br>
1552<br>
1552<br>
1562<br>
1562<br>
1552<br>
1562<br>
1552<br>
1552<br>
1562<br>
1562<br>
1562<br>
1562<br>
1562<br>
1652<br>
1652<br>
1652<br>
1652<br>
1652<br>
1652<br>
1652<br>
1652<br>
1652<br>
1652<br>
1652<br>
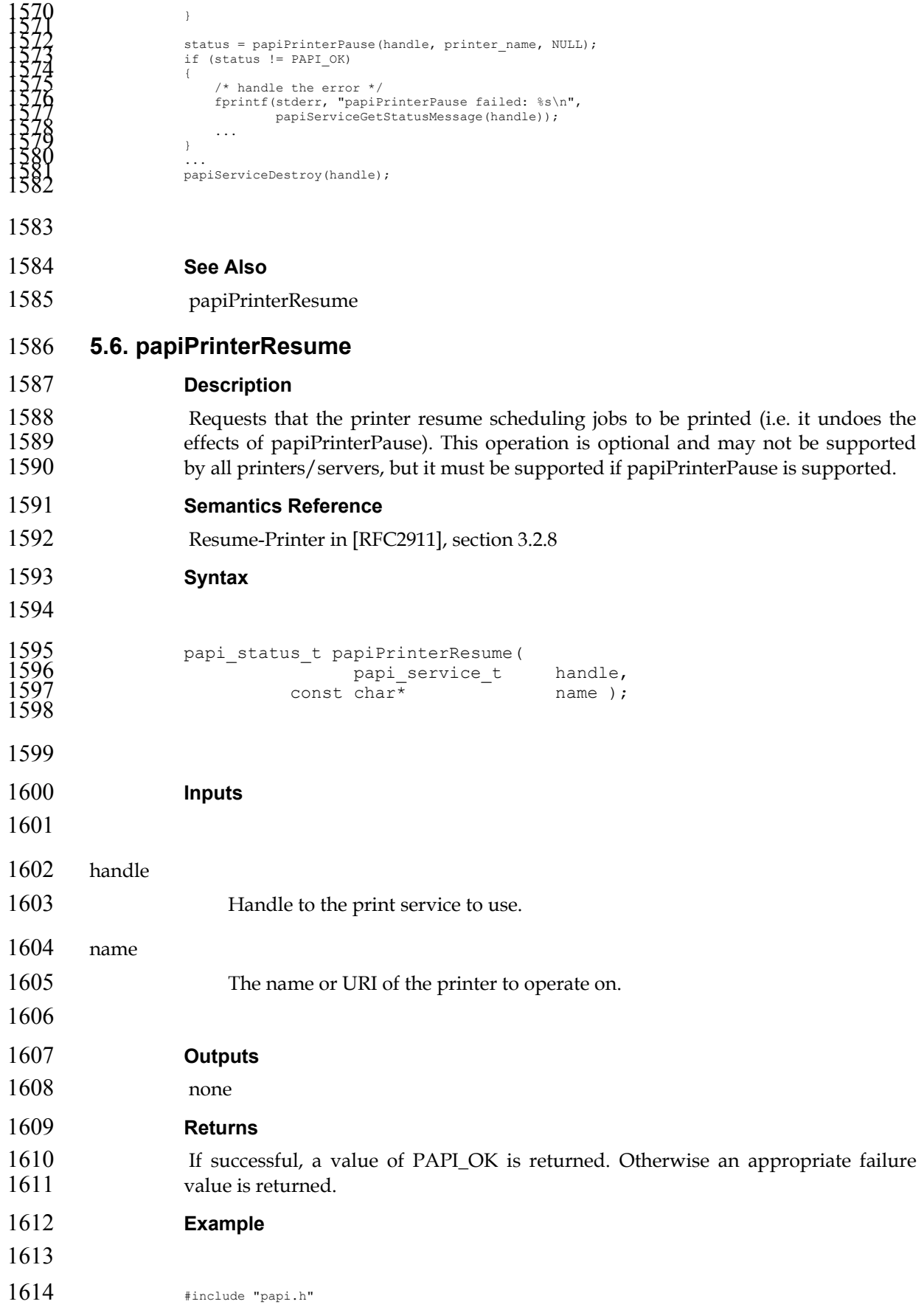

```
1615<br>
1616<br>
1618<br>
1618<br>
1618<br>
1618<br>
1618<br>
1618<br>
1620<br>
1620<br>
1620<br>
1620<br>
1620<br>
1620<br>
1620<br>
1620<br>
1620<br>
1620<br>
1622<br>
1716<br>
1622<br>
1716<br>
1622<br>
1623<br>
1623<br>
1623<br>
1623<br>
1623<br>
1623<br>
1623<br>
1623<br>
1623<br>
1623<br>
1624<br>
1624<br>
1624<br>
1624<br>
```

```
1656
```
- **See Also**
- papiPrinterPause

#### **5.7. papiPrinterPurgeJobs**

```
1660 Description
```
Remove all jobs from the specified printer object regardless of their states. This includes removing jobs that have completed and are being kept for history (if any). This operation is optional and may not be supported by all printers/servers.

```
1664 Semantics Reference
```

```
1665 Purge-Jobs in [RFC2911], section 3.2.9
```
**Syntax** 

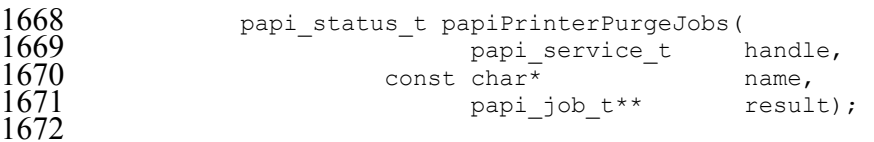

```
1674 Inputs
```

```
1675
```
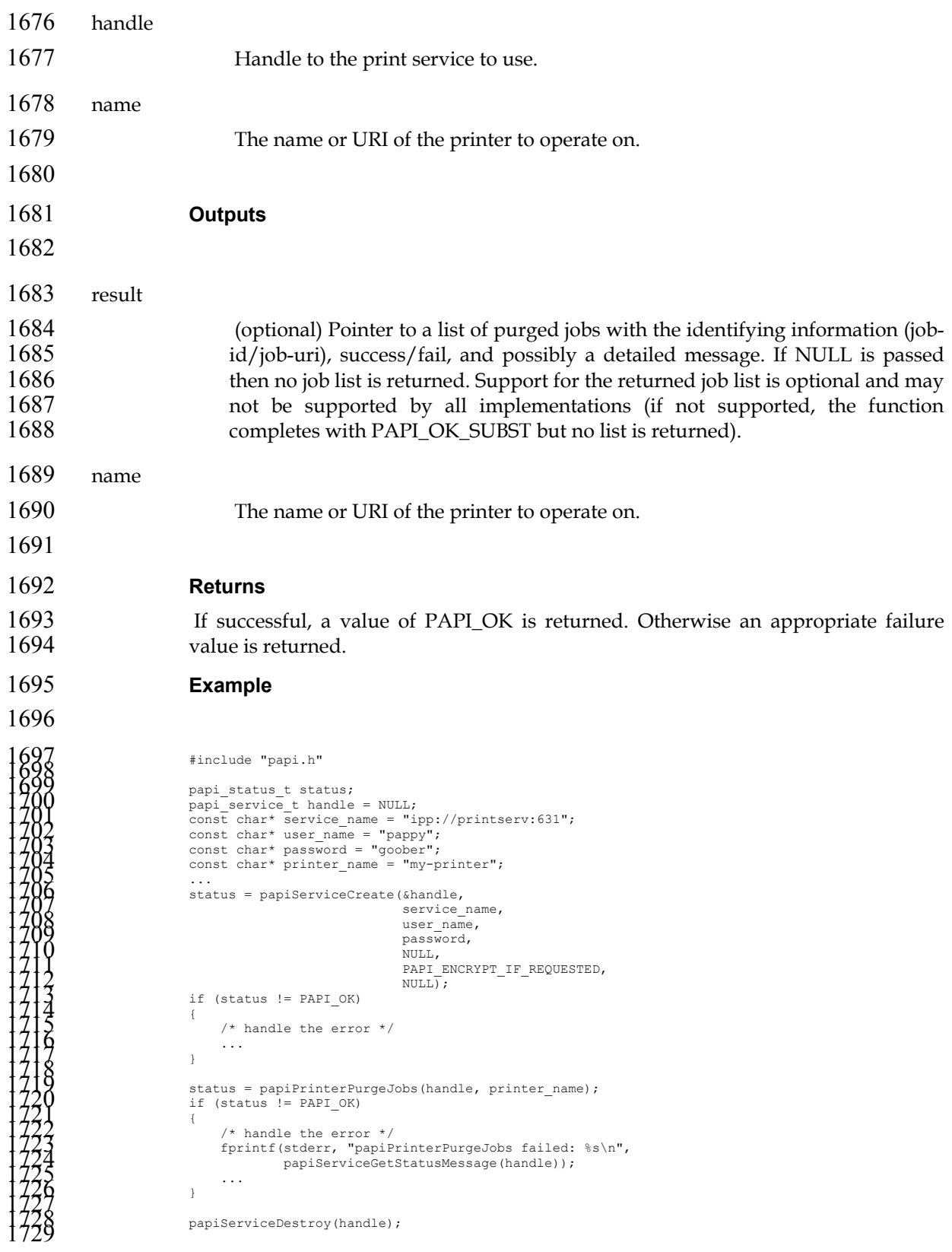

#### *Chapter 5. Printer API*

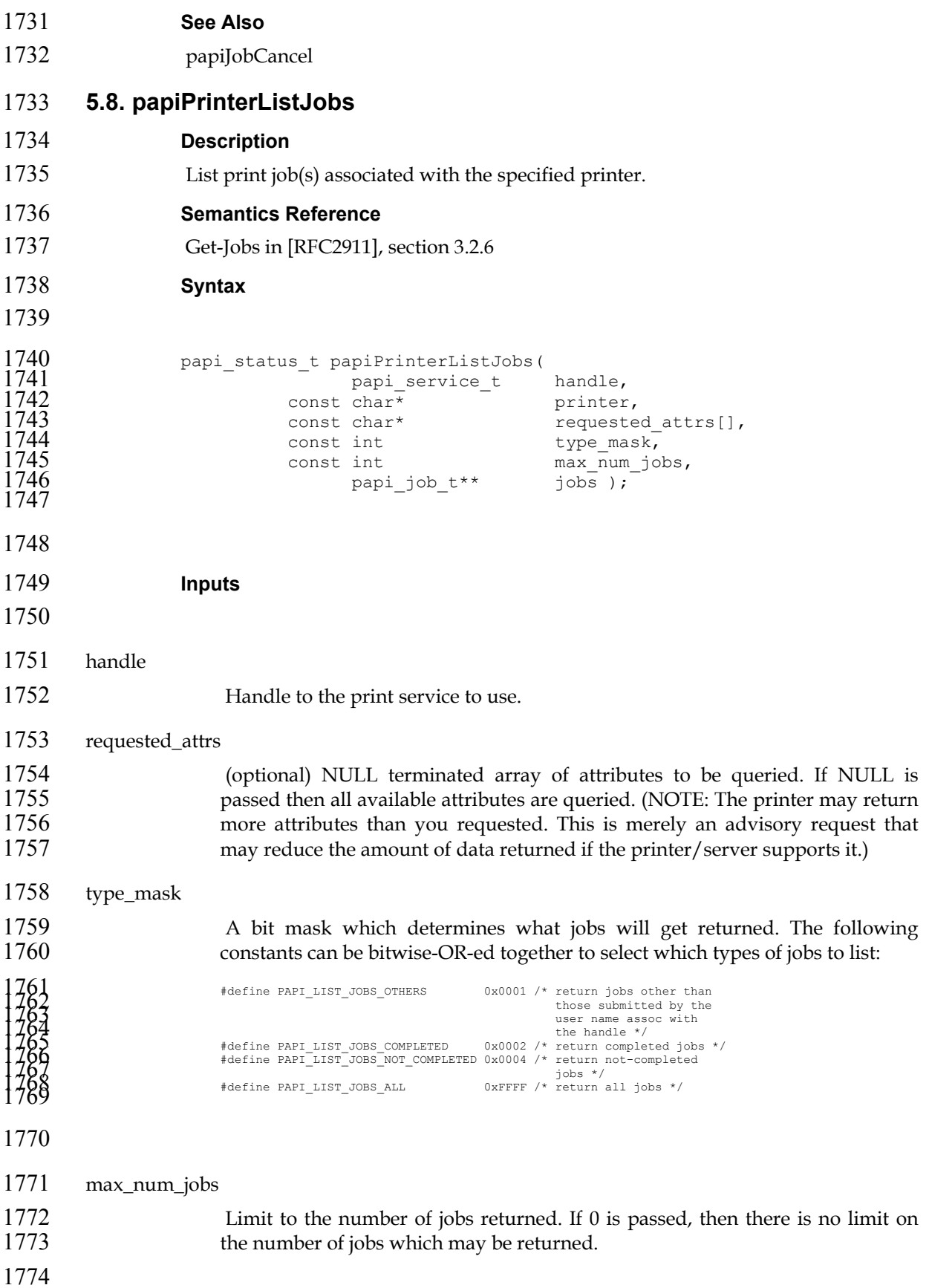

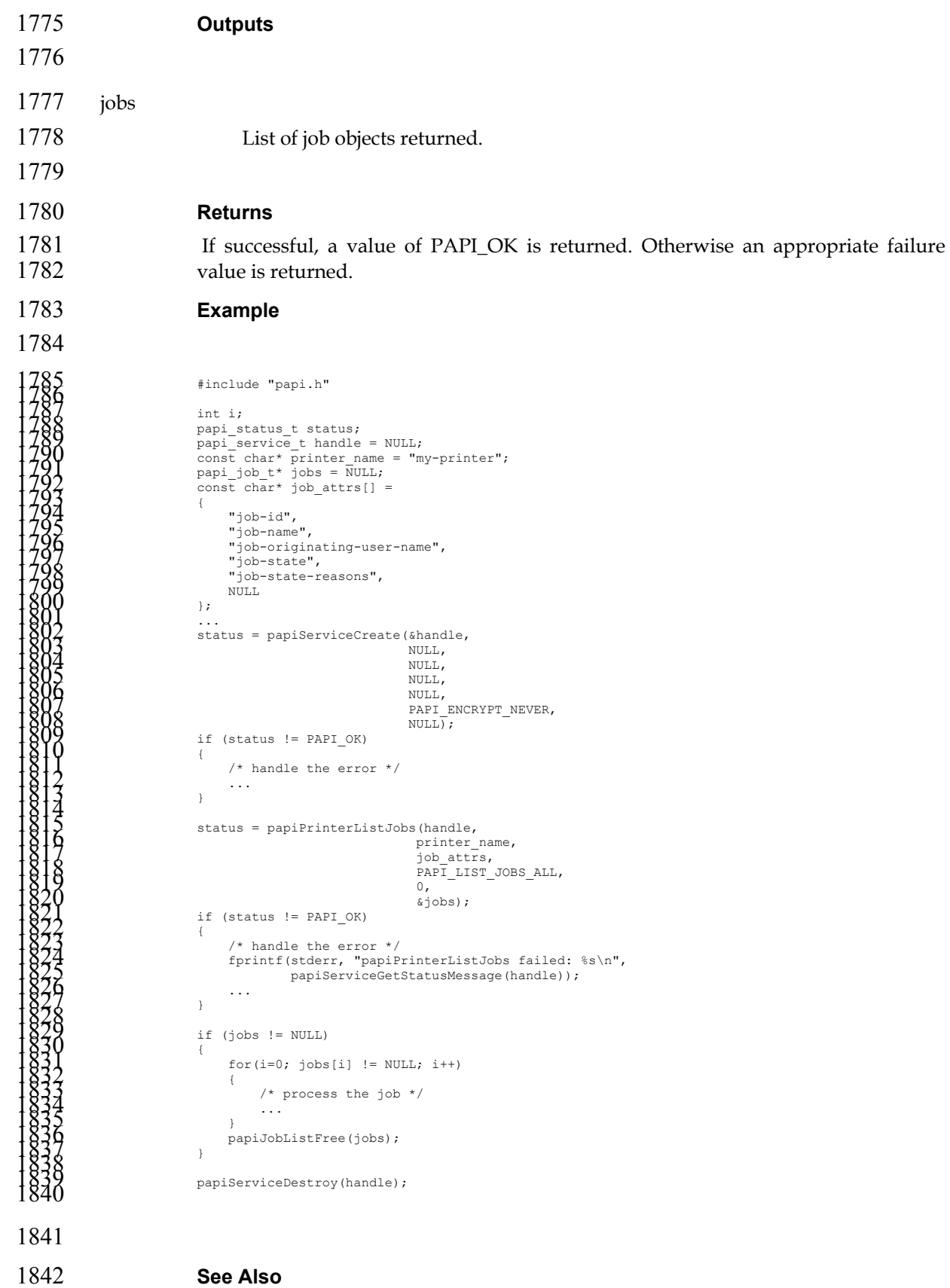

### papiJobQuery, papiJobListFree

*35*

### **5.9. papiPrinterGetAttributeList**

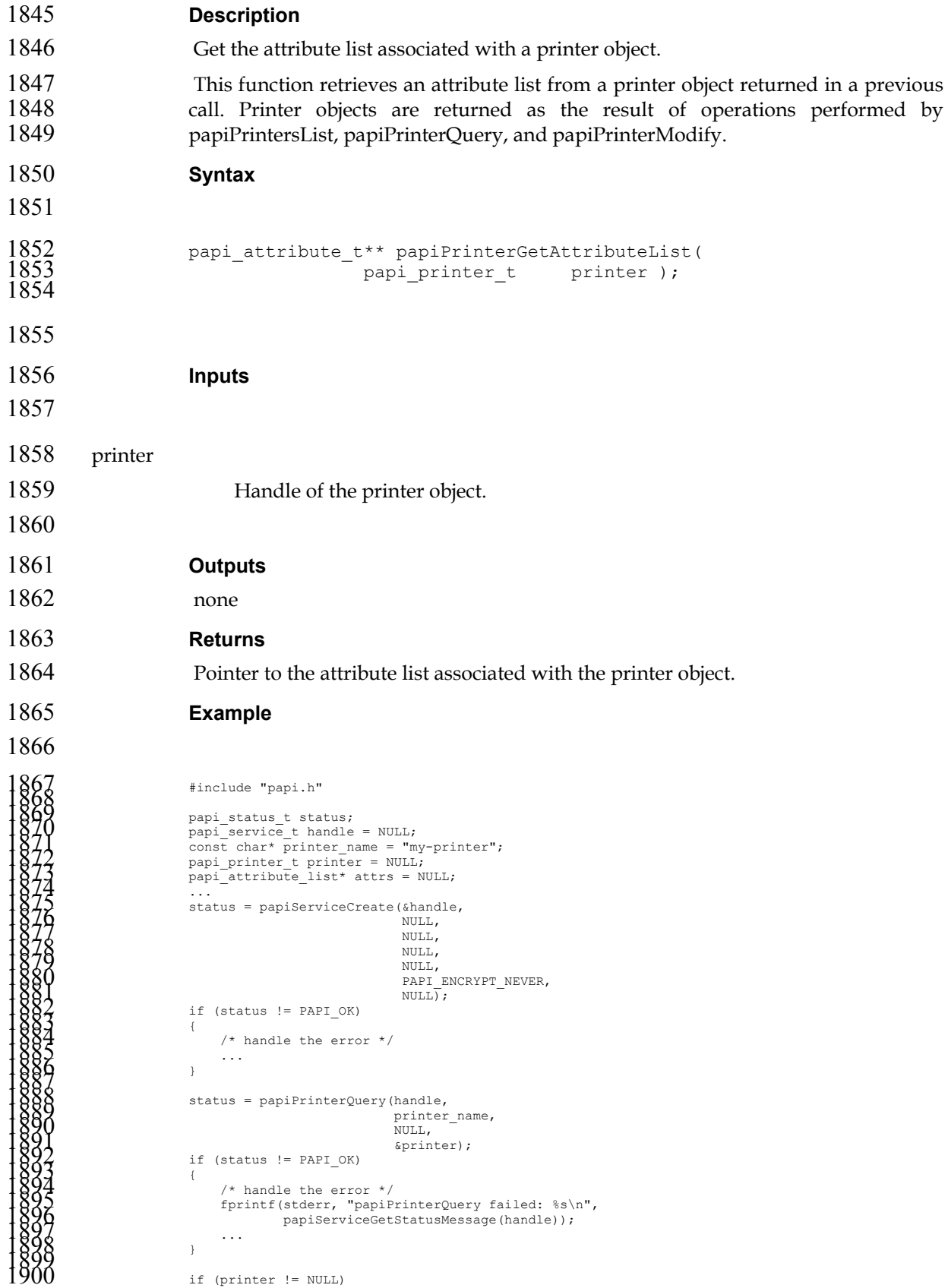

```
1901<br>
1902 /* process the printer object */<br>
1903 ... 1904 ... 1904 ... 1905 ... 1906<br>
1906 papiPrinterFree(printer);<br>
1906 papiServiceDestroy(handle);<br>1909 papiServiceDestroy(handle);
1910 
1911 See Also 
1912 papiPrintersList, papiPrinterQuery 
1913 5.10. papiPrinterFree 
1914 Description 
1915 Free a printer object.
1916 Syntax 
1917 
                          void papiPrinterFree(
                                                   papi_printer_t printer );
1918<br>1919<br>1920
1921 
1922 Inputs 
1923 
1924 printer 
1925 Handle of the printer object to free. 
1926 
1927 Outputs 
1928 none 
1929 Returns 
1930 none 
1931 Example 
1932 
 933<br>
1933<br>
1935<br>
1935<br>
1935<br>
1936<br>
1936<br>
1936<br>
1936<br>
1936<br>
1936<br>
1936<br>
1941<br>
1941<br>
1944<br>
1944<br>
1944<br>
1944<br>
1944<br>
1944<br>
1944<br>
1944<br>
1944<br>
1944<br>
1945<br>
1944<br>
1945<br>
1945<br>
1945<br>
1945<br>
1946<br>
1945<br>
1946<br>
1947<br>
1947<br>
1947<br>
1947<br>
1
```
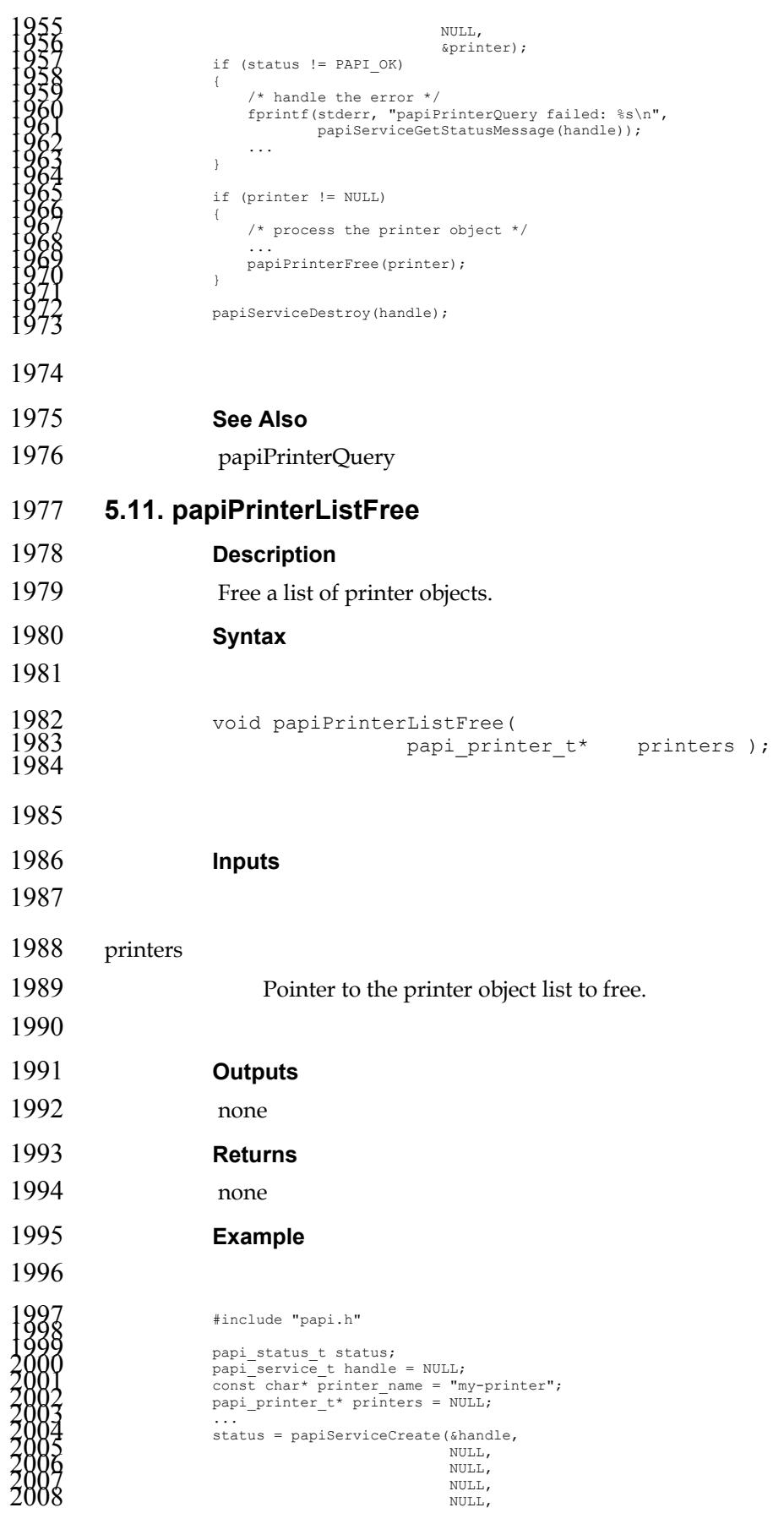

```
2009<br>
2011<br>
2011<br>
2011<br>
2011<br>
2011<br>
2012<br>
2013<br>
2014<br>
2013<br>
2014<br>
2014<br>
2014<br>
2014<br>
2014<br>
2014<br>
2020<br>
2020<br>
2020<br>
2021<br>
2022<br>
2020<br>
2020<br>
2020<br>
2020<br>
2020<br>
2020<br>
2020<br>
2020<br>
2020<br>
2020<br>
2020<br>
2020<br>
2020<br>
2020<br>
2020<br>
2020<br>

2038
```
2039 **See Also** 

2040 papiPrinterList

# **Chapter 6. Attributes API**

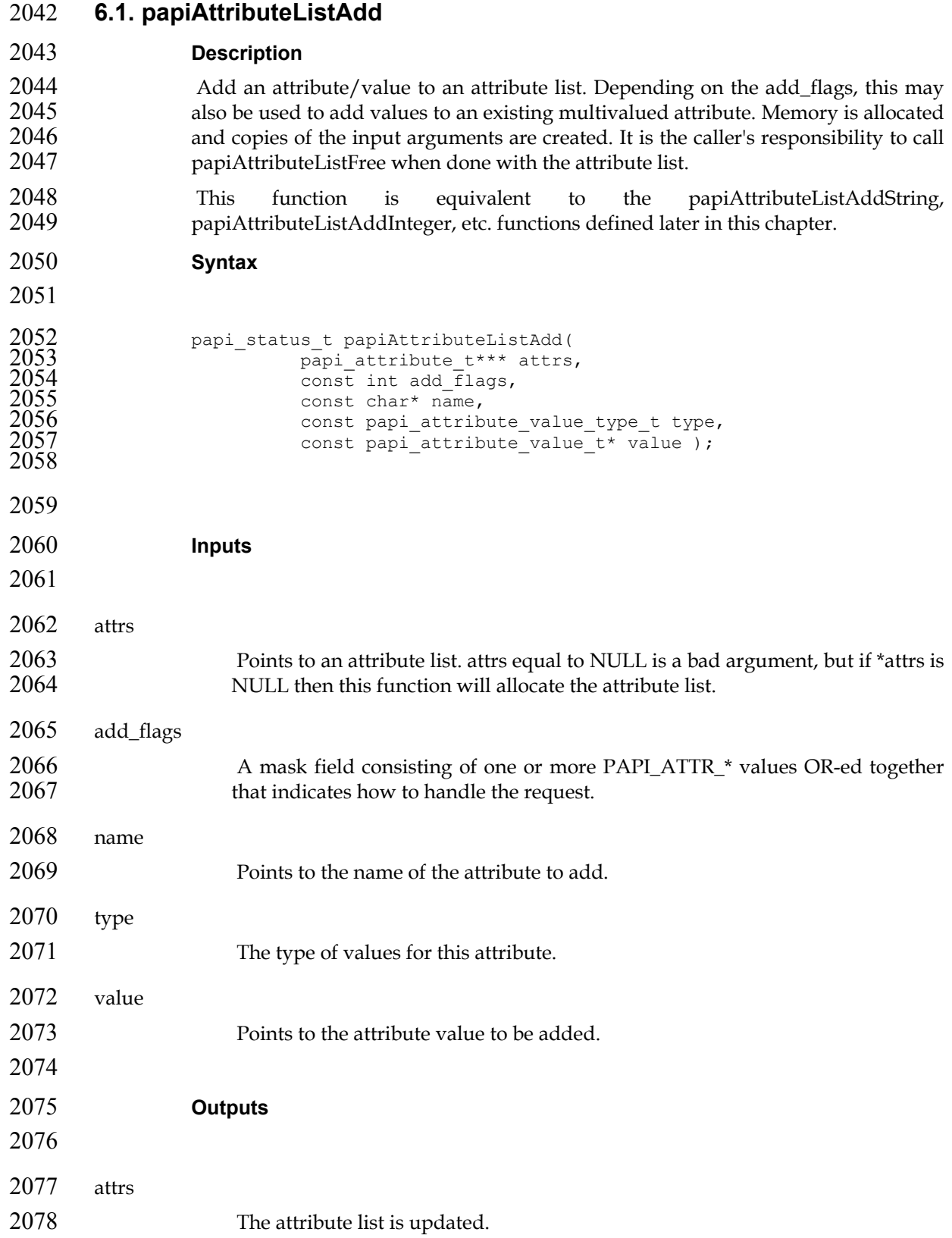

## **Returns**  If successful, a value of PAPI\_OK is returned. Otherwise an appropriate failure 2082 value is returned. **Example**  2085  $\frac{2085}{2086}$   $\frac{2086}{2087}$   $\frac{2088}{2088}$   $\frac{2088}{2088}$   $\frac{2088}{2088}$   $\frac{2090}{200}$   $\frac{2090}{200}$   $\frac{2097}{200}$   $\frac{2097}{200}$   $\frac{2097}{200}$   $\frac{2093}{200}$   $\frac{2096}{200}$   $\frac{2096}{200}$  **See Also**  papiAttributeListFree, papiAttributeListAddString, papiAttributeListAddInteger, papiAttributeListAddBoolean, papiAttributeListAddRange, papiAttributeListAddResolution, papiAttributeListAddDatetime **6.2. papiAttributeListAddString Description**  Add a string-valued attribute to an attribute list. Depending on the add\_flags, this may also be used to add values to an existing multivalued attribute. Memory is allocated and copies of the input arguments are created. It is the caller's responsibility to call papiAttributeListFree when done with the attribute list. **Syntax**  2110 papi\_status\_t papiAttributeListAddString(<br>2111 papi\_attribute\_t\*\*\* attrs,<br>2112 const int add flags, papi attribute  $t***$  attrs, const int add  $\overline{\text{f}}$  lags,<br>2113 const char\* name, const char\*  $n = n$ const char\* value );  $\frac{2114}{2115}$  **Inputs**  2119 attrs Points to an attribute list. attrs equal to NULL is a bad argument, but if \*attrs is NULL then this function will allocate the attribute list. add\_flags

A mask field consisting of one or more PAPI\_ATTR\_\* values OR-ed together that indicates how to handle the request.

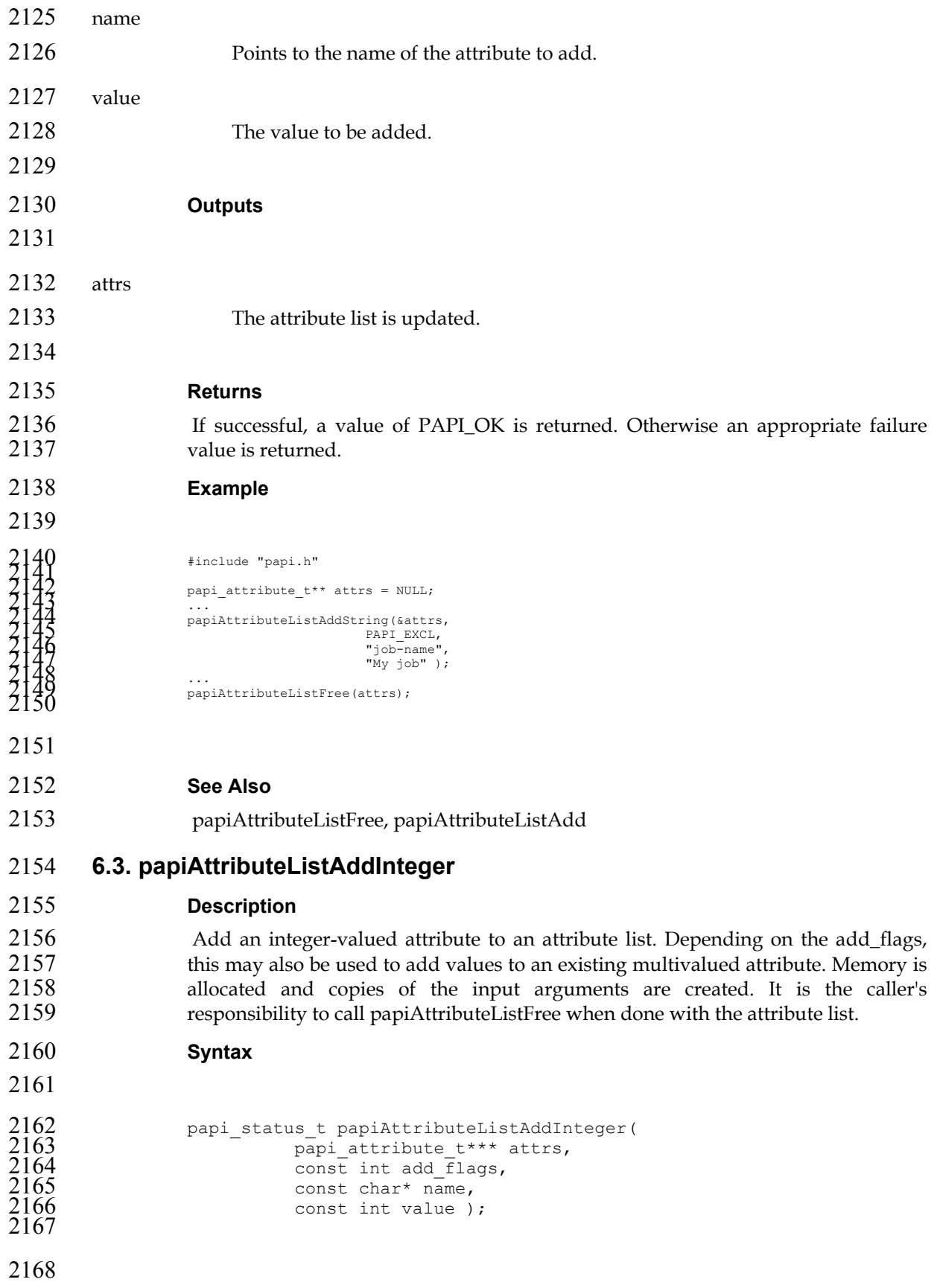

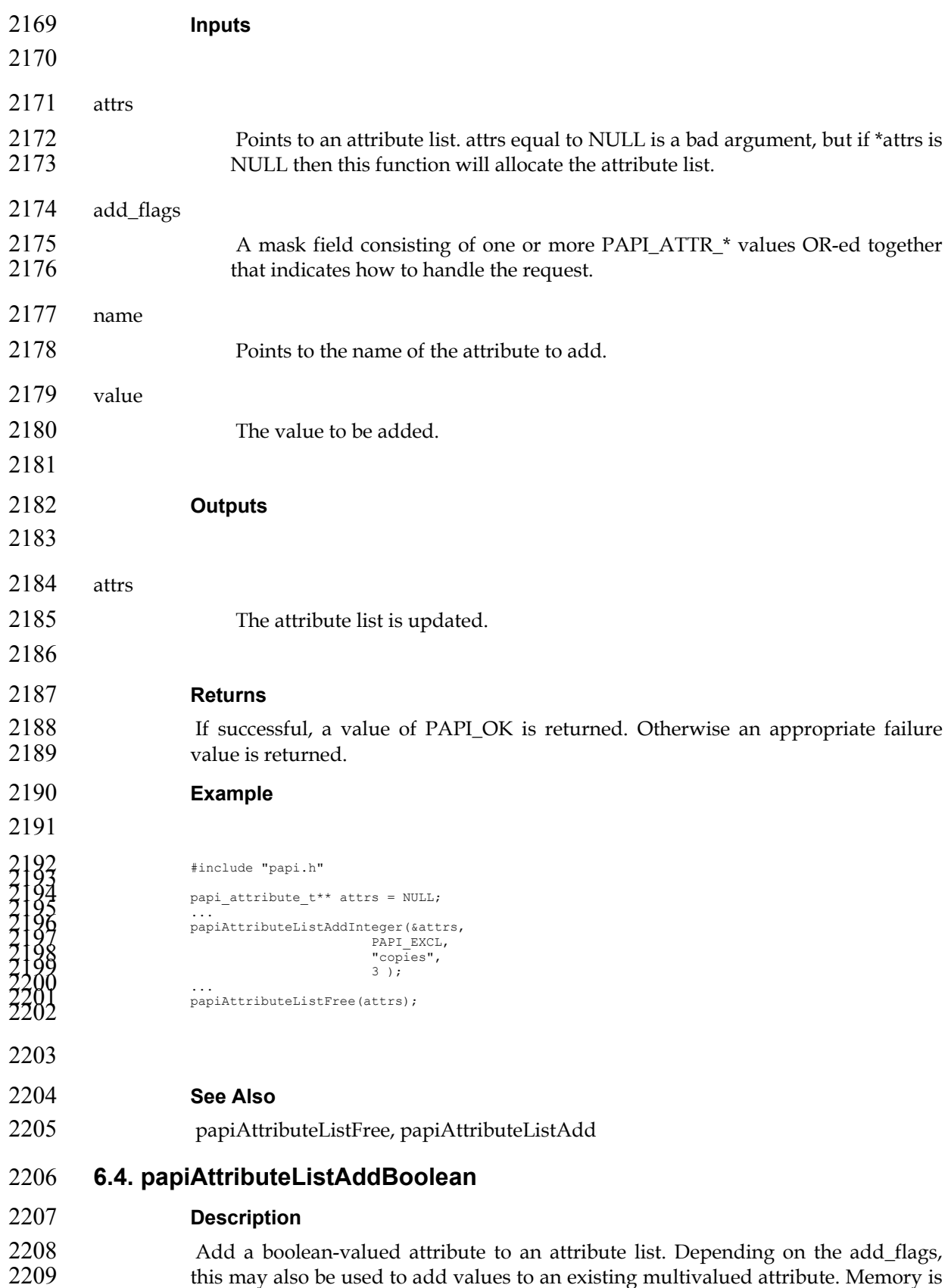

allocated and copies of the input arguments are created. It is the caller's

responsibility to call papiAttributeListFree when done with the attribute list.

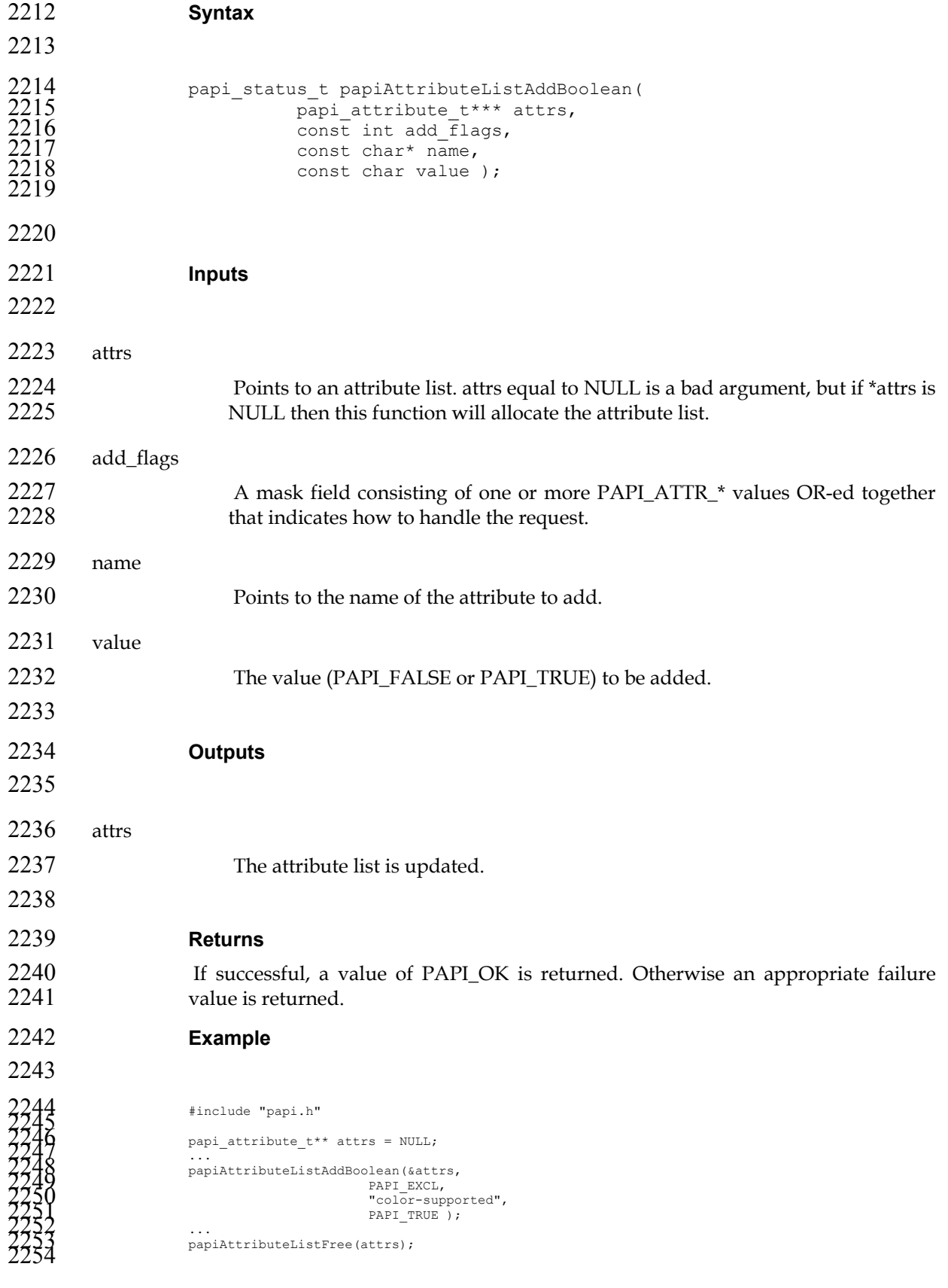

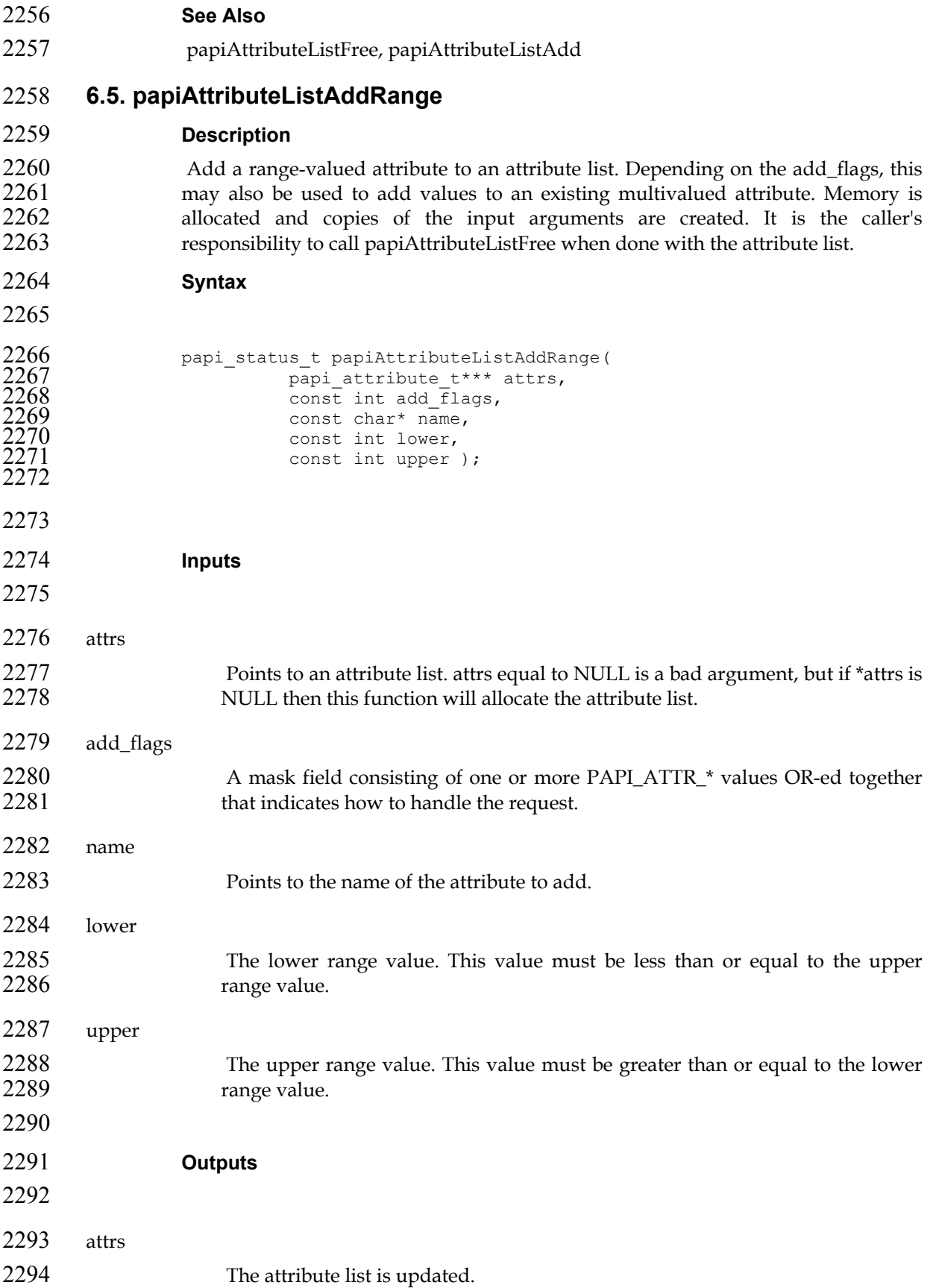

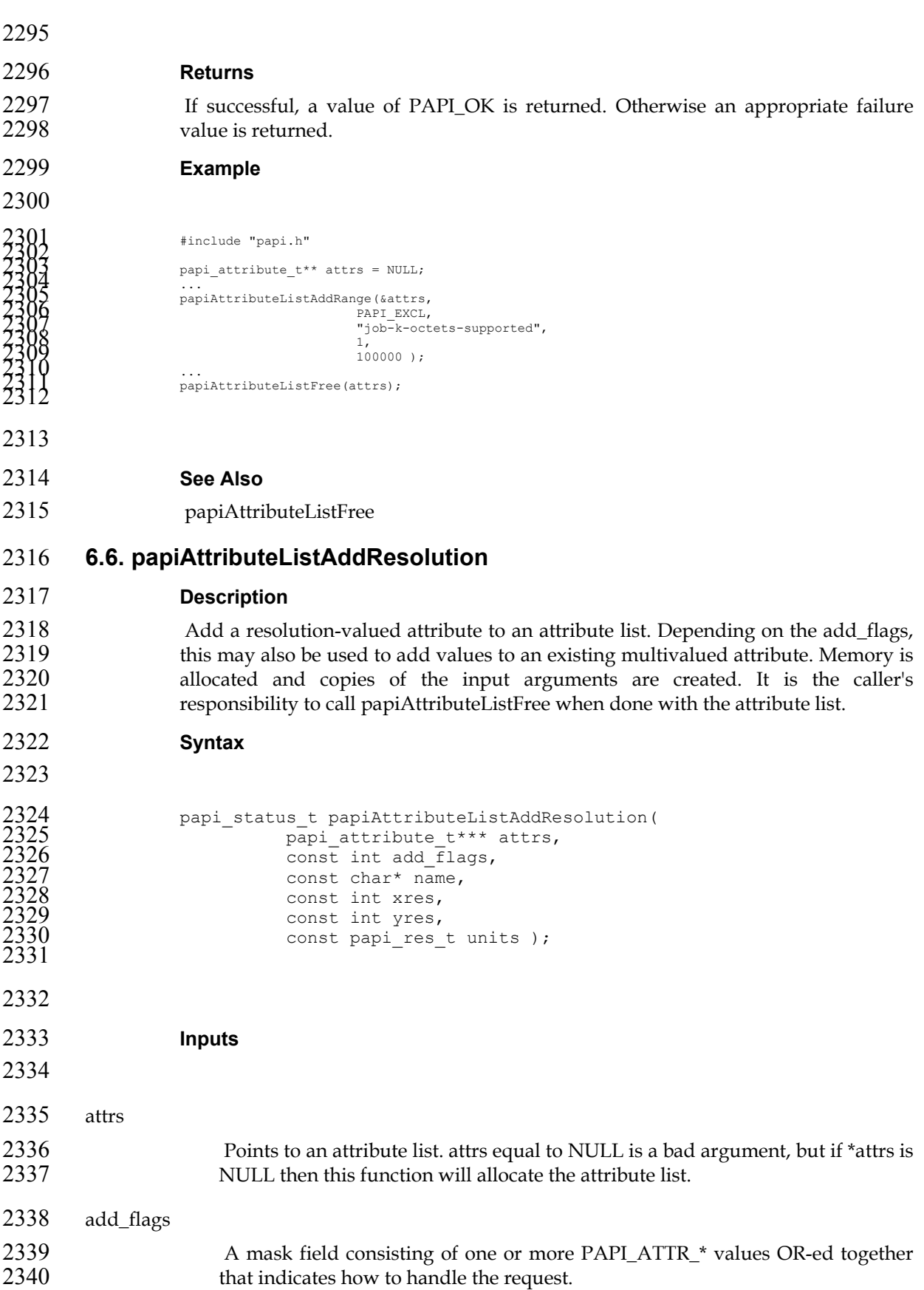

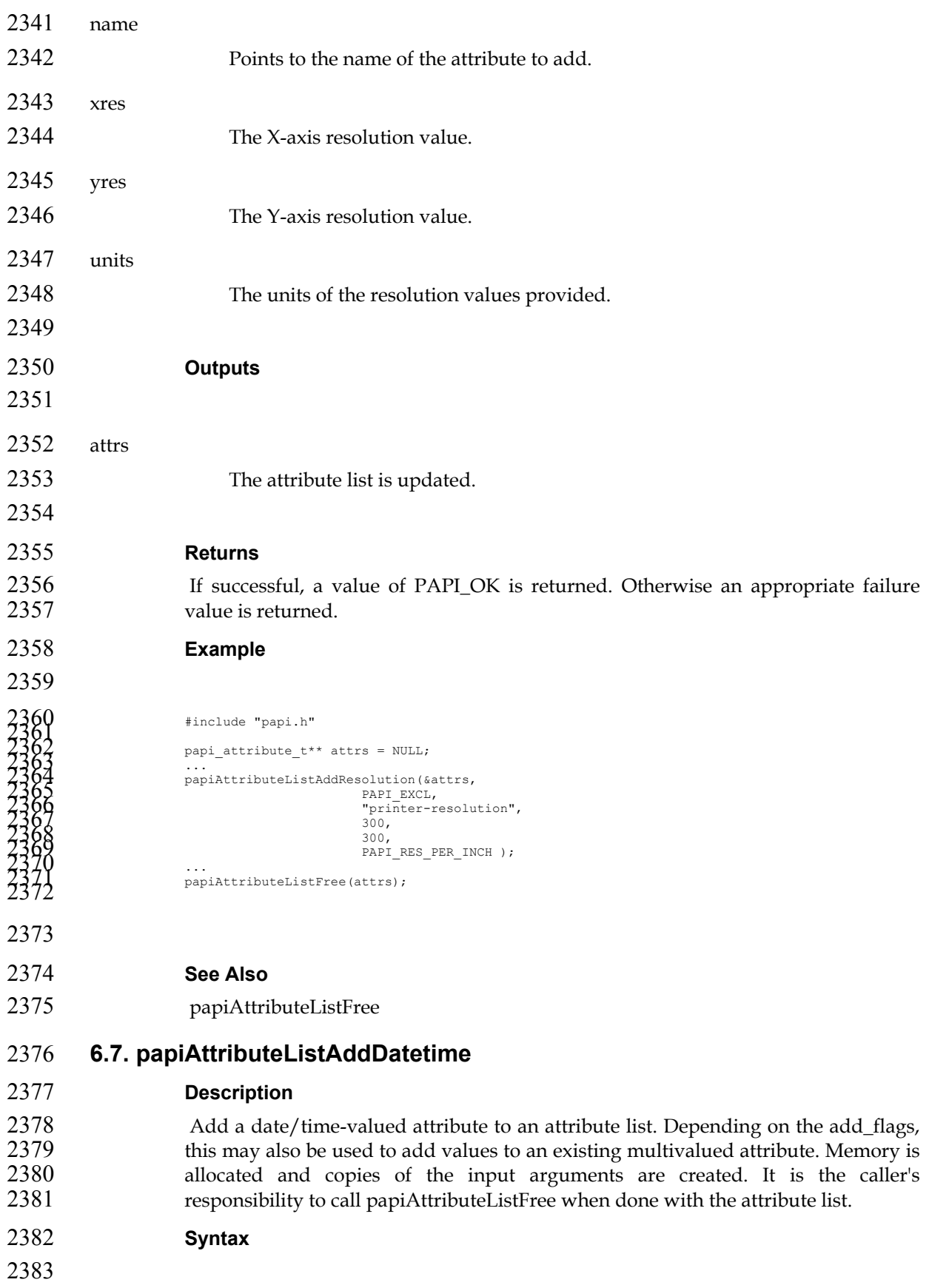

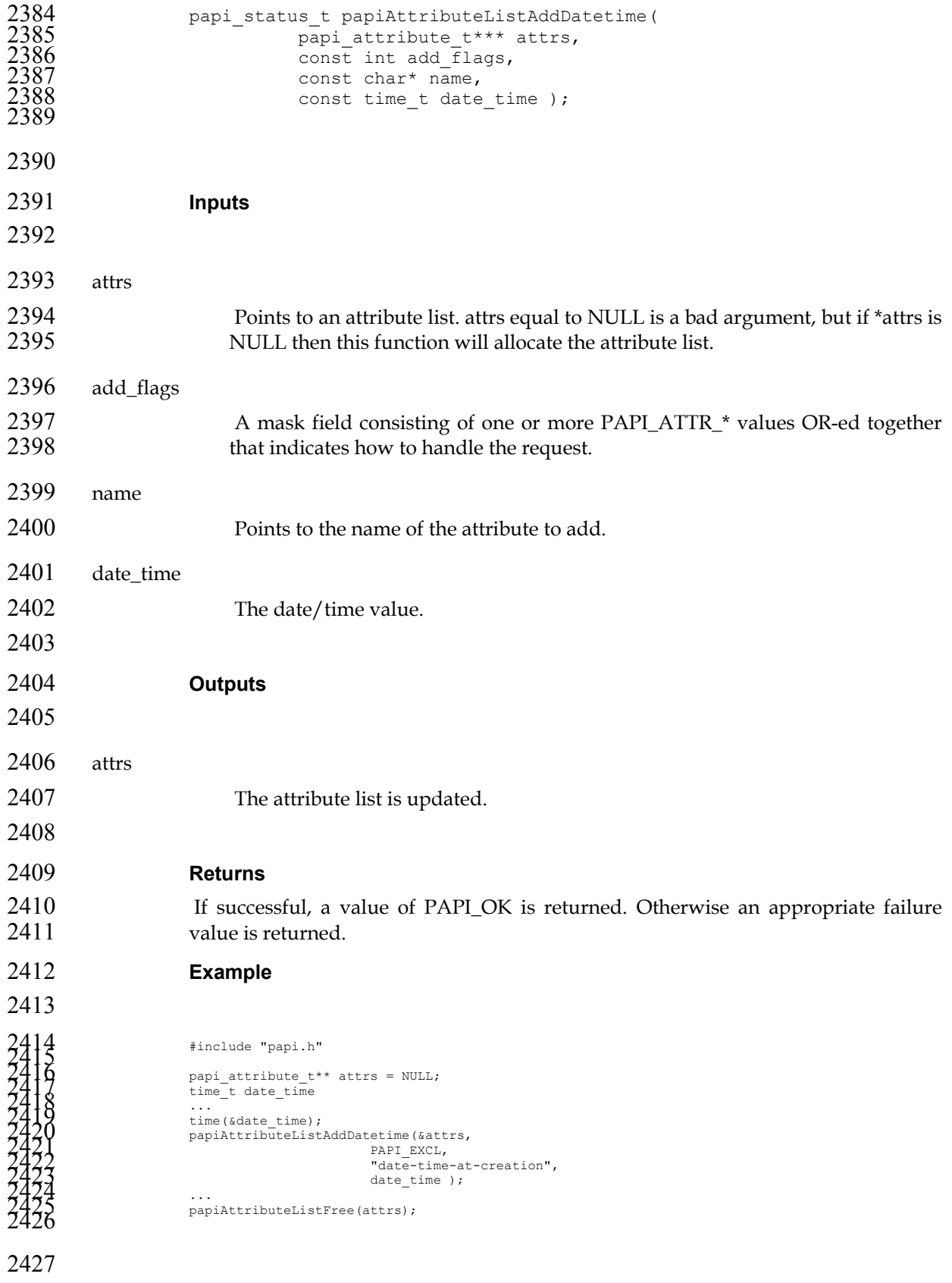

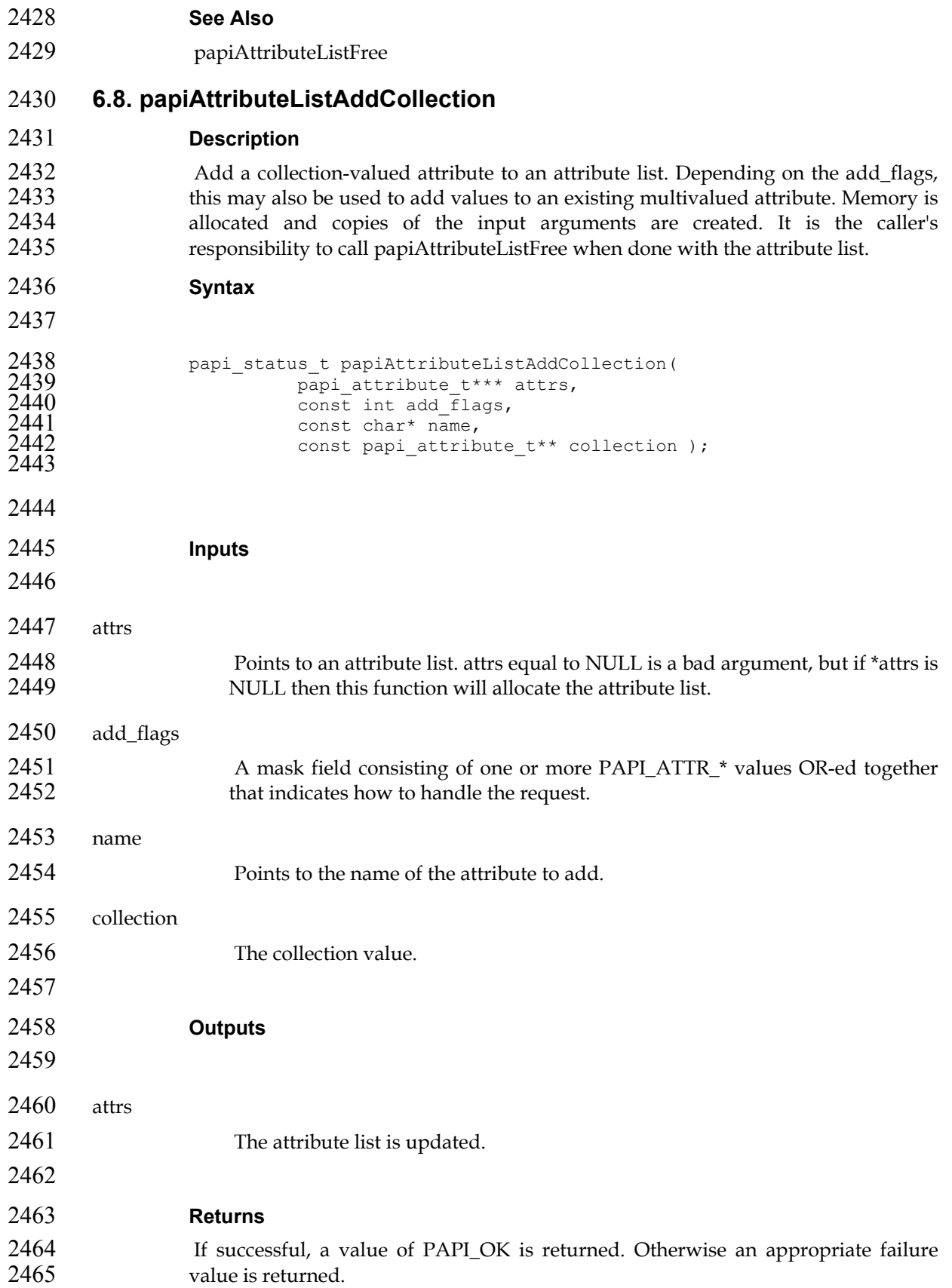

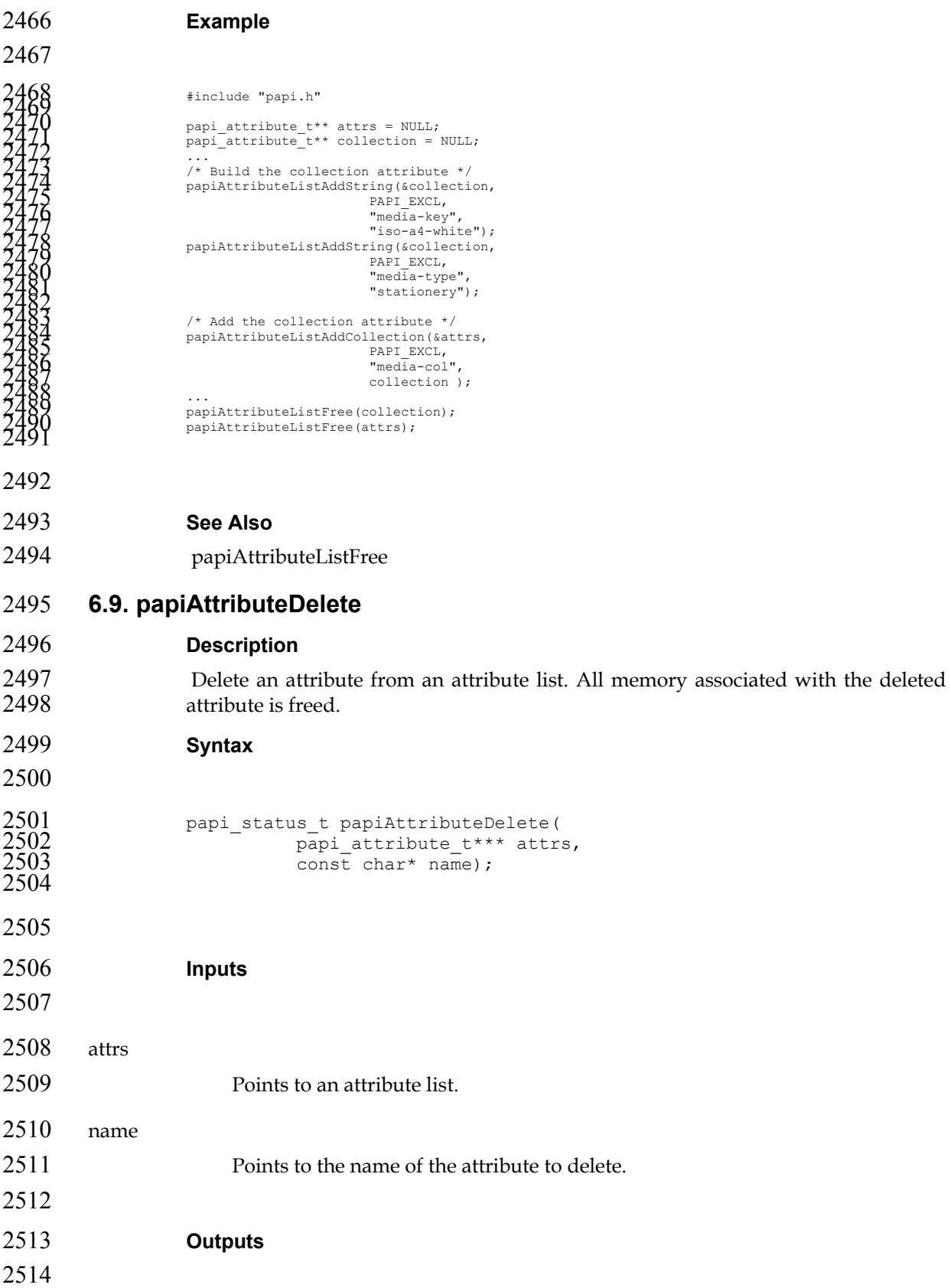

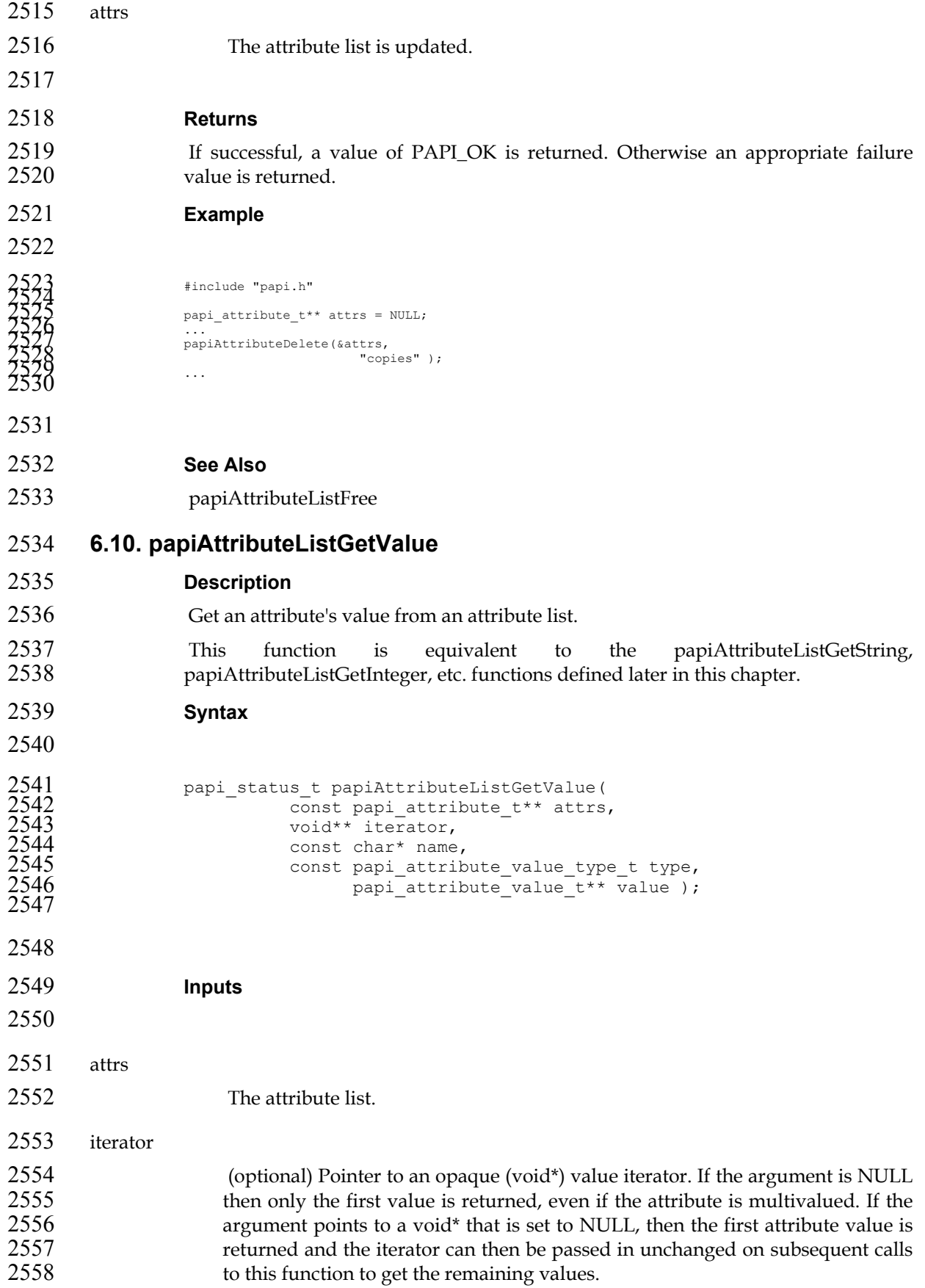

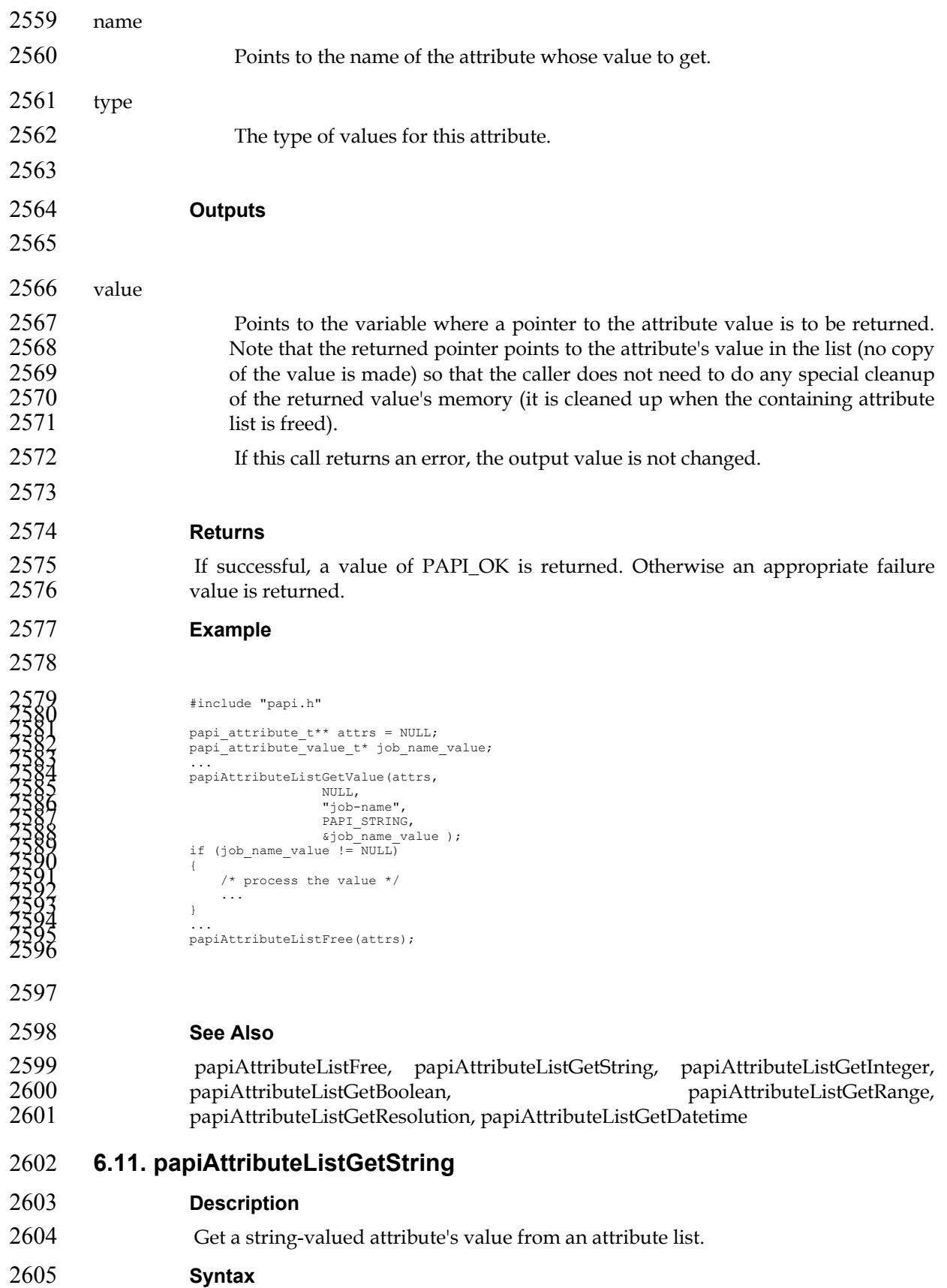

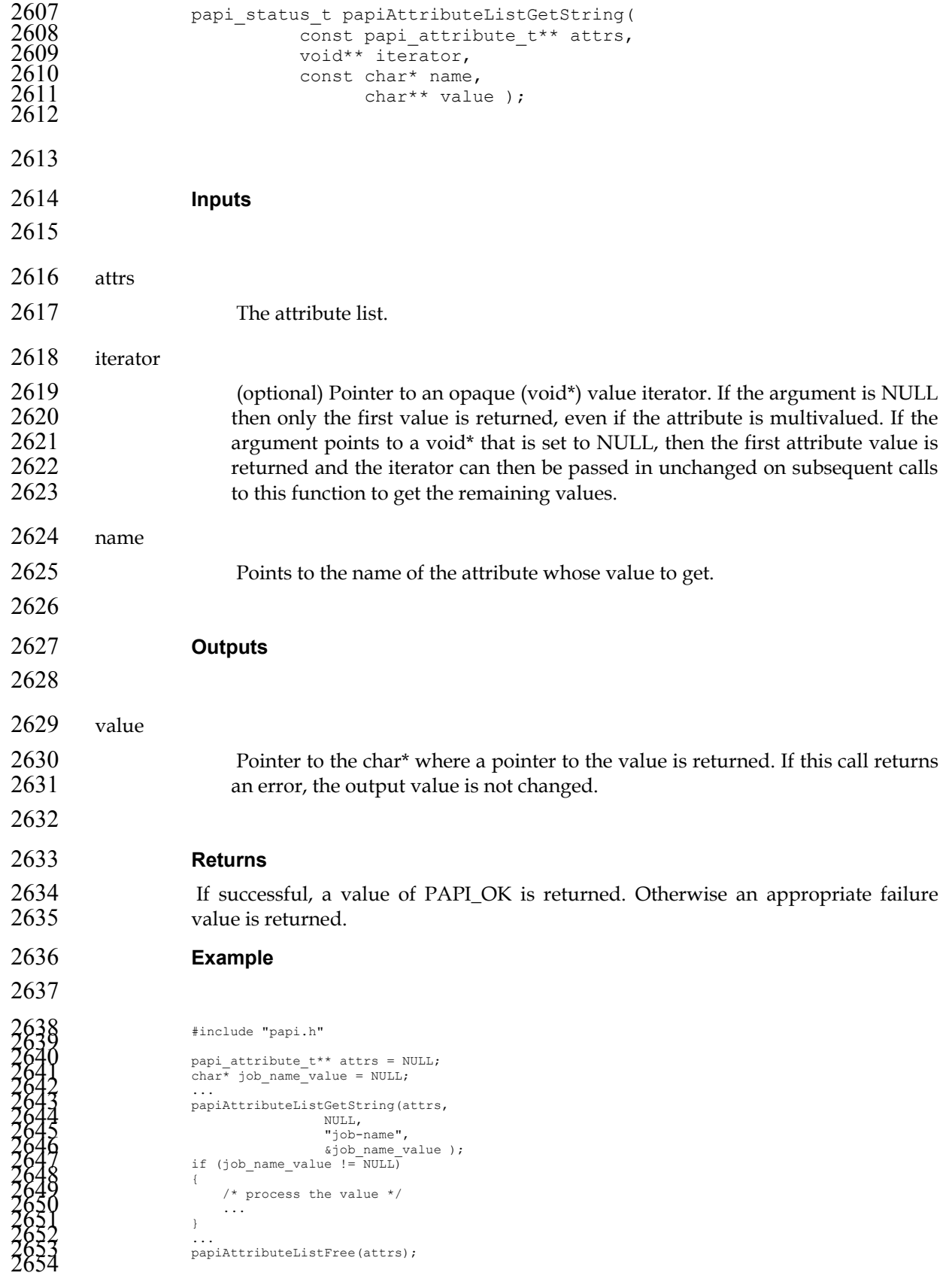

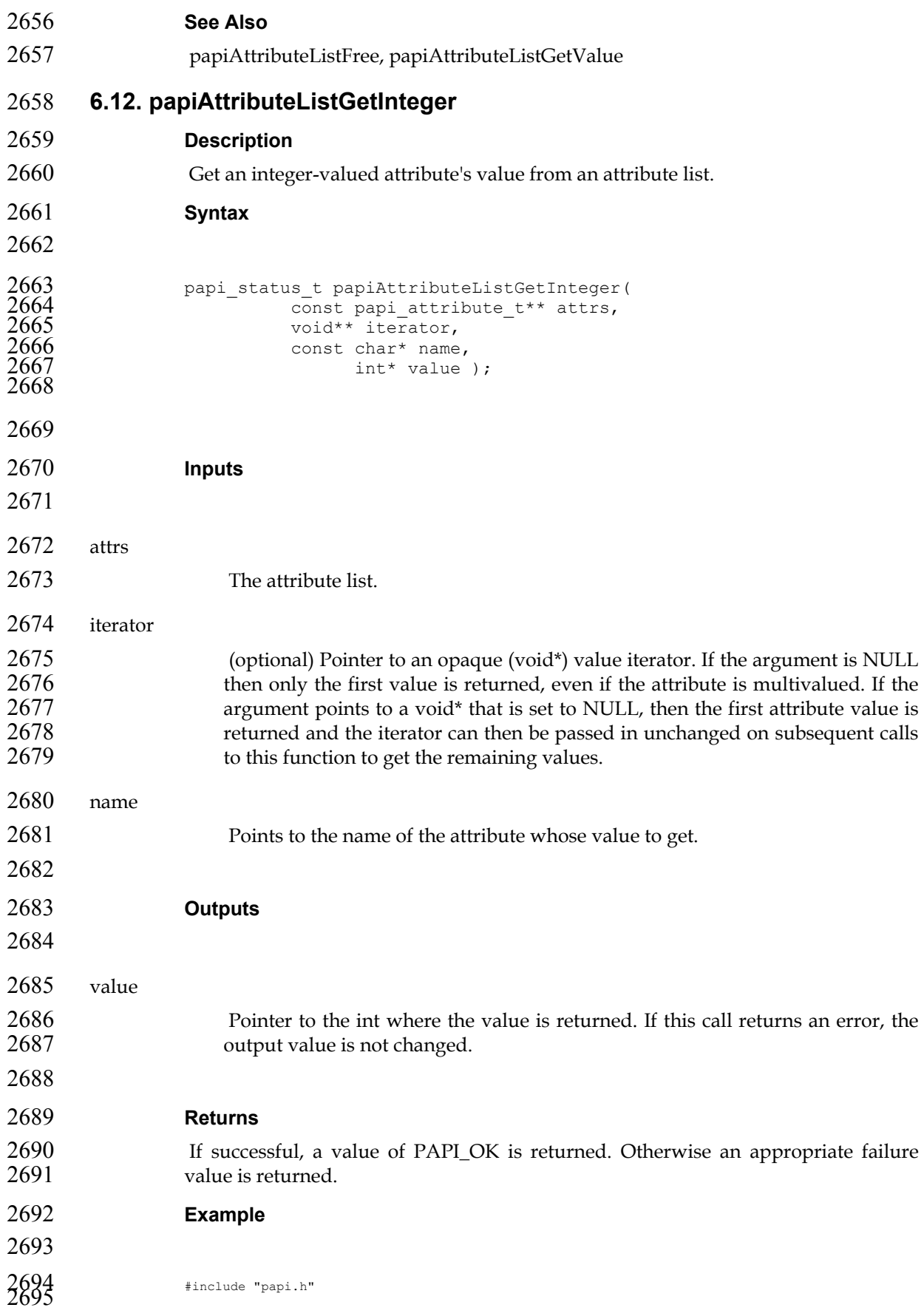

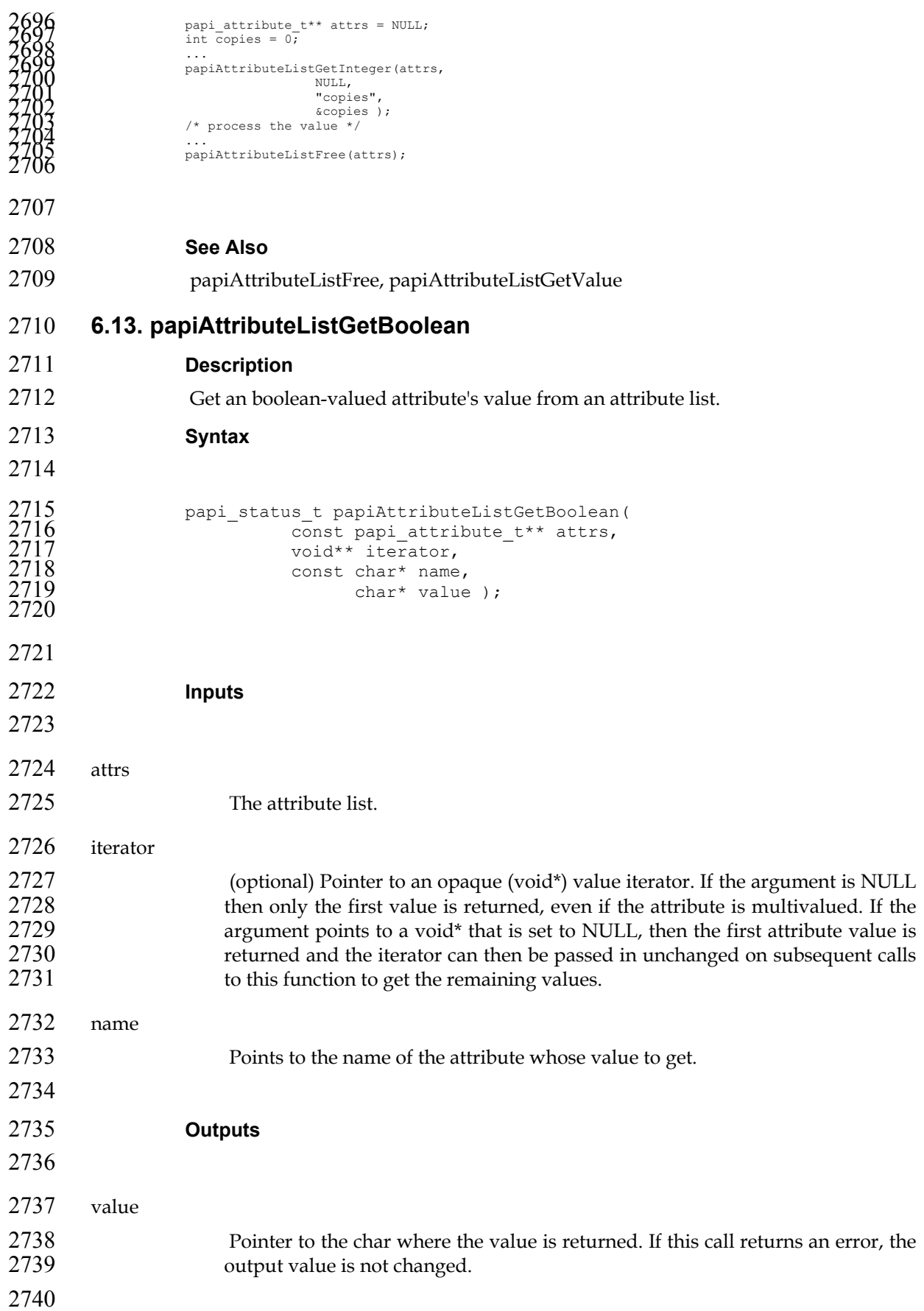

**Returns** 

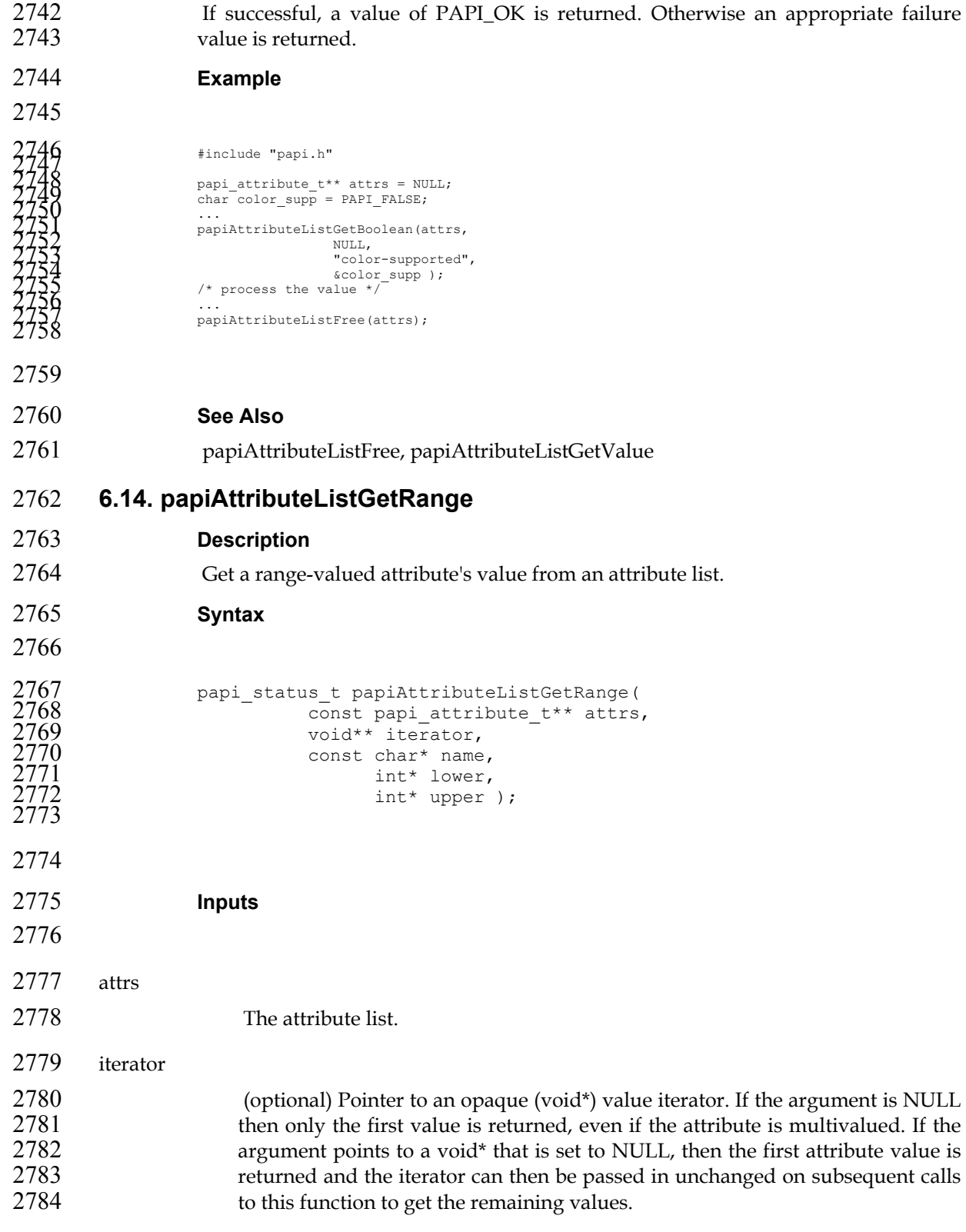

- name
- Points to the name of the attribute whose value to get.

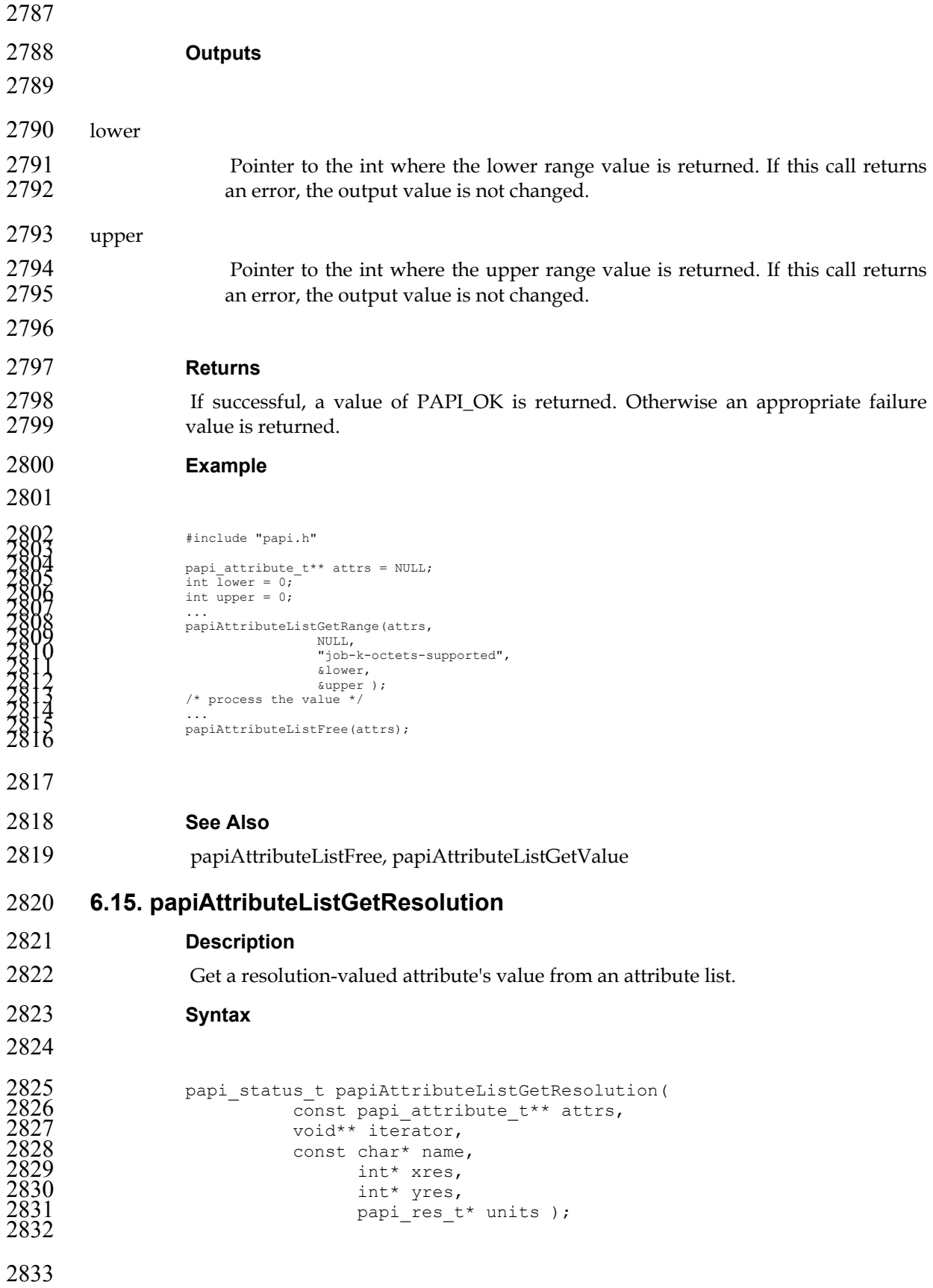

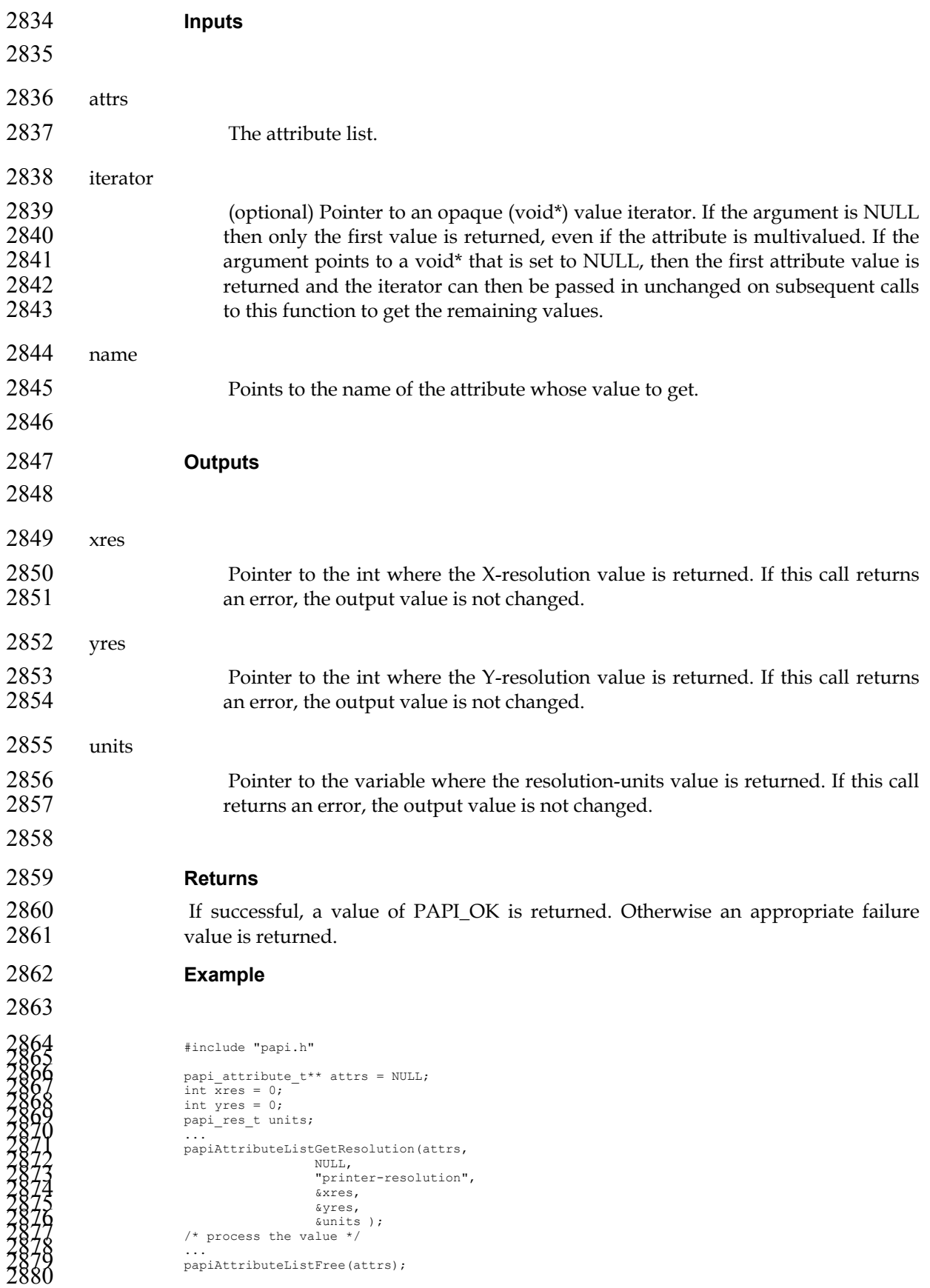

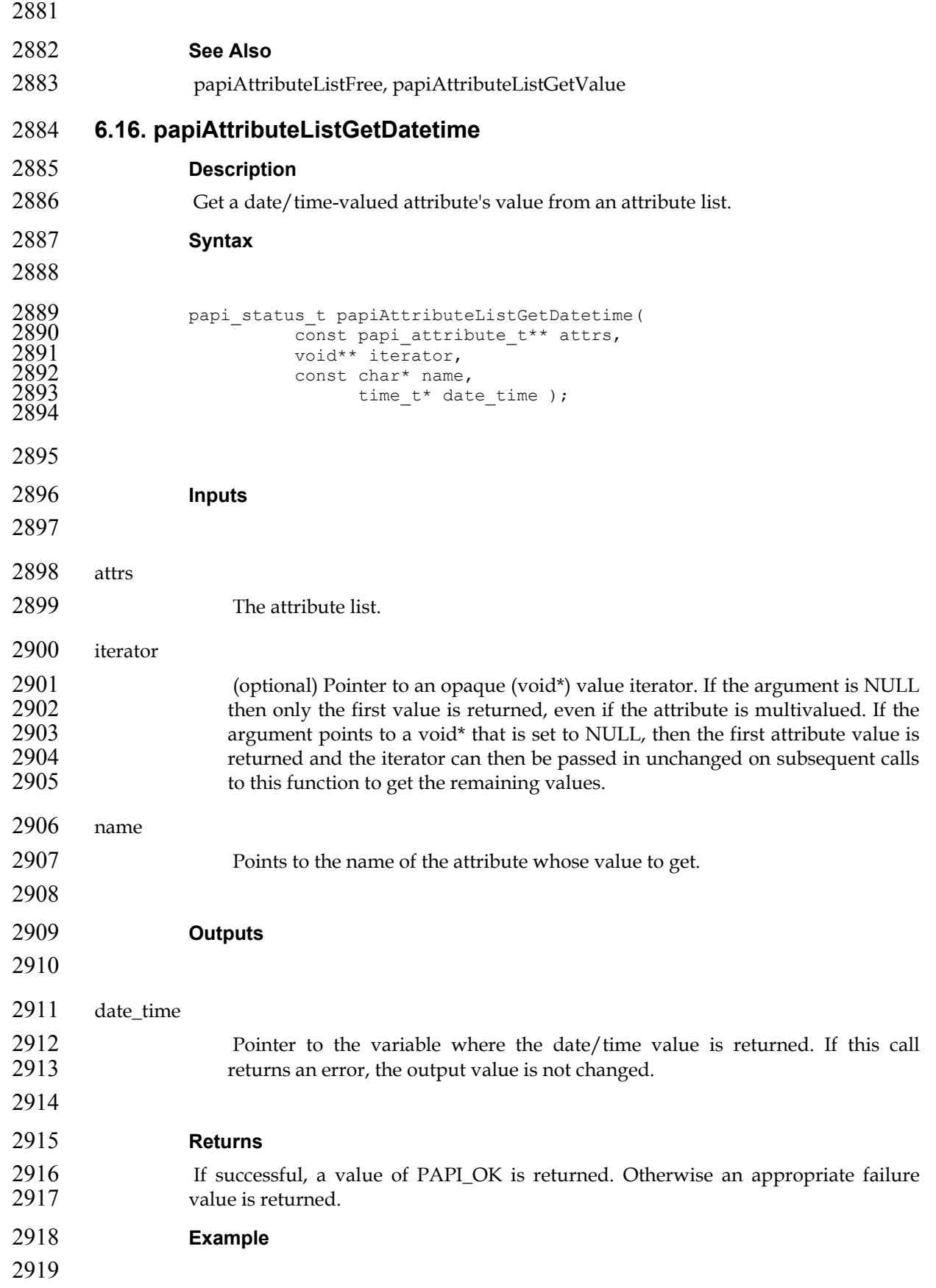

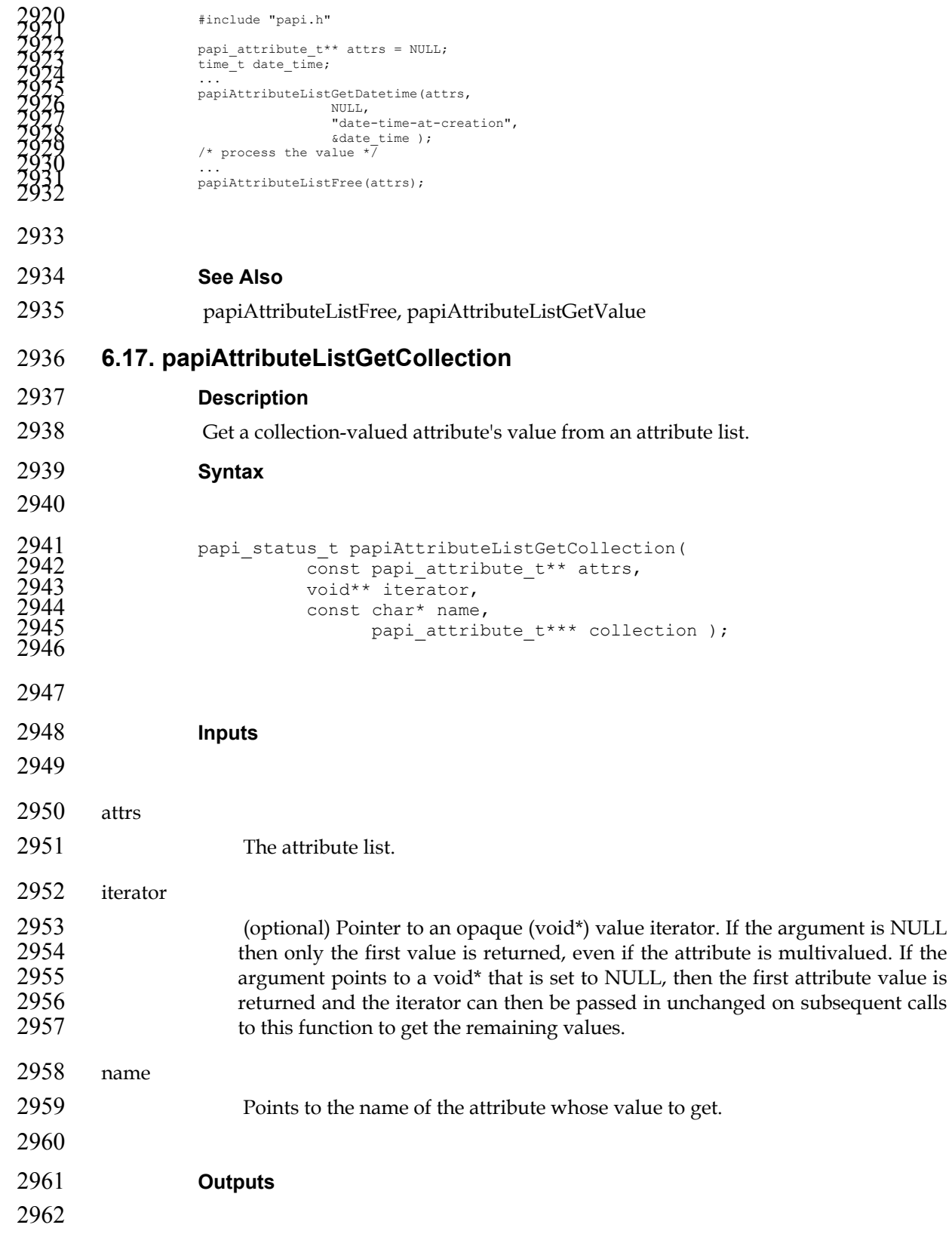

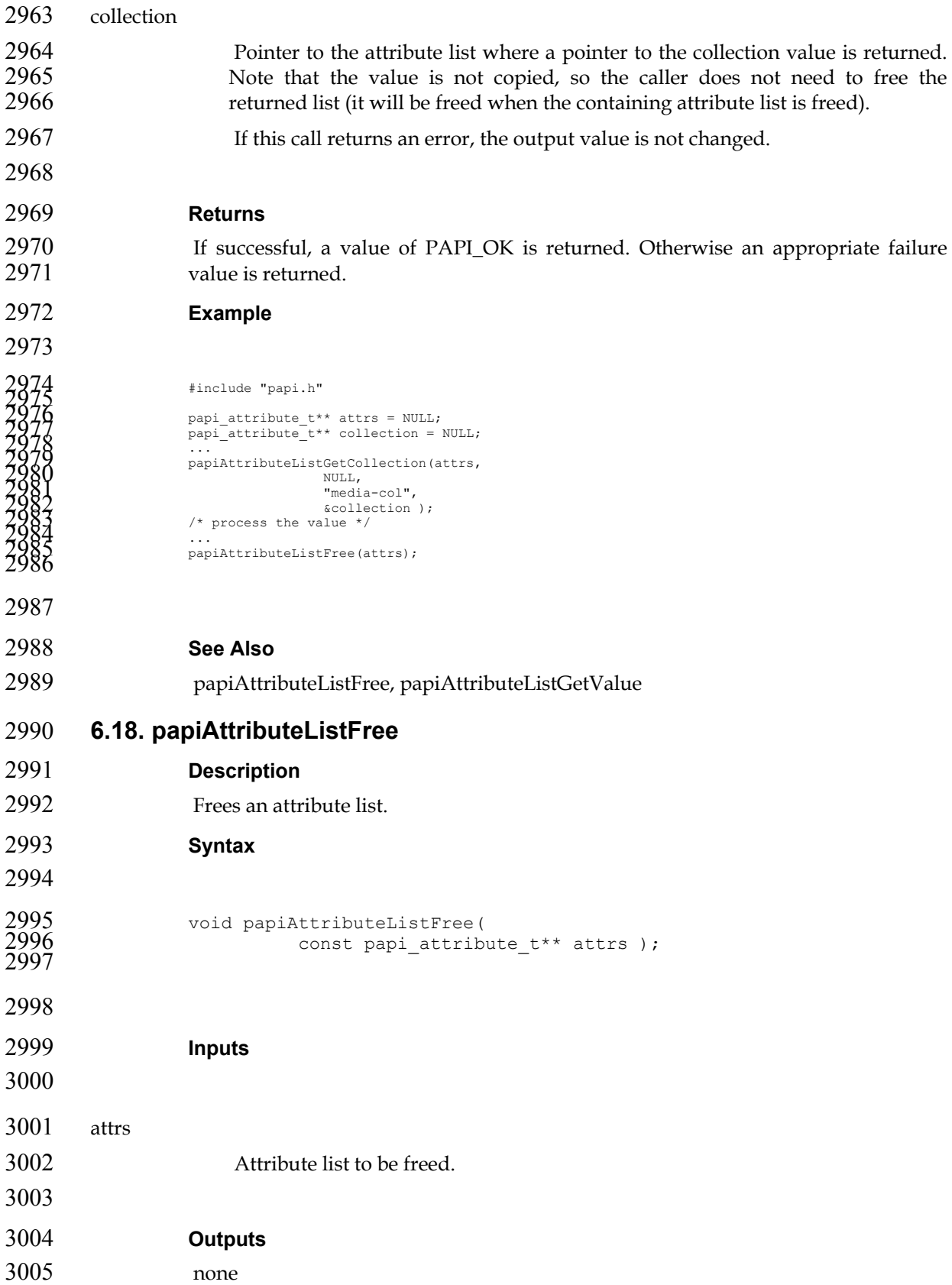

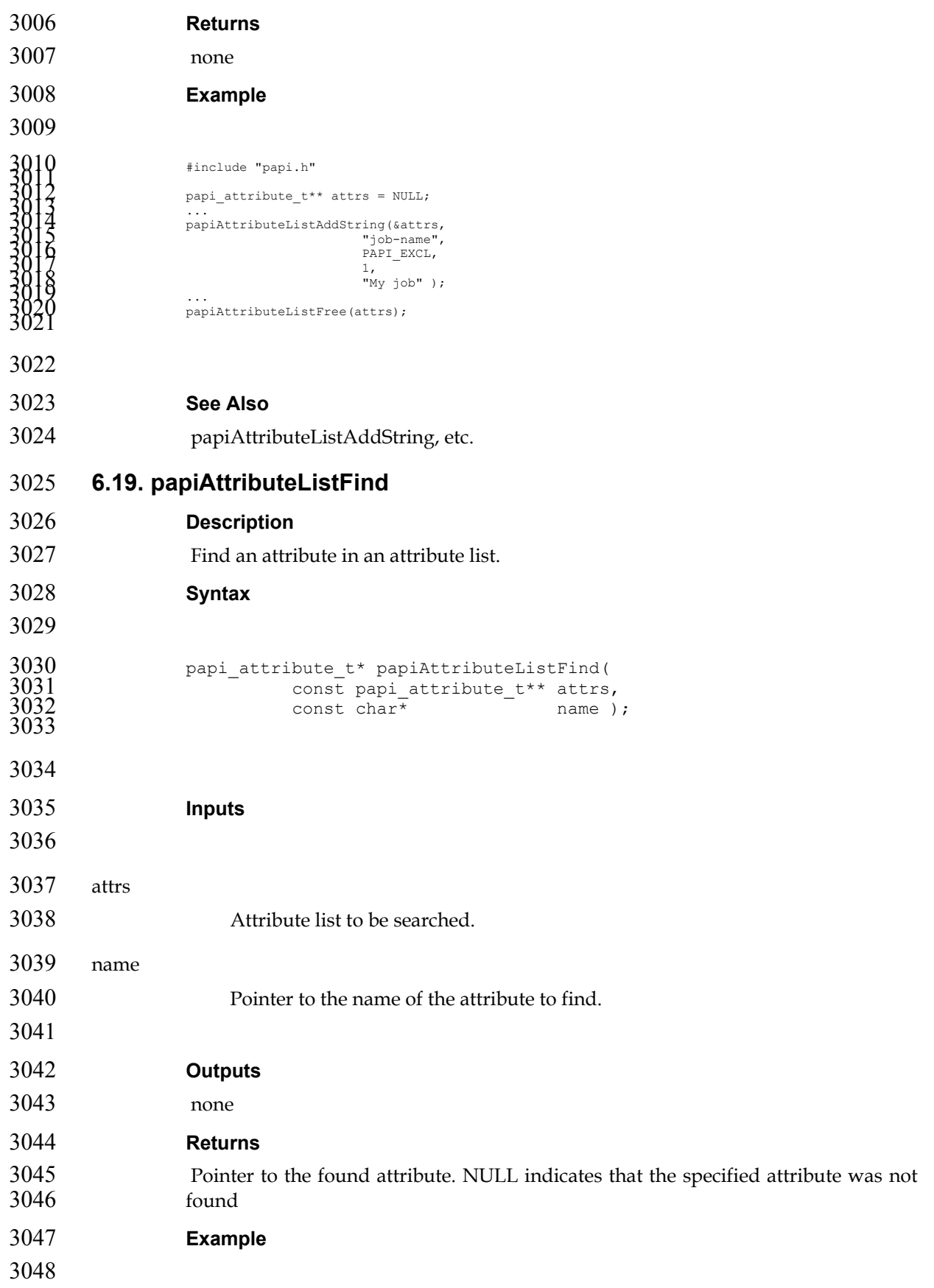

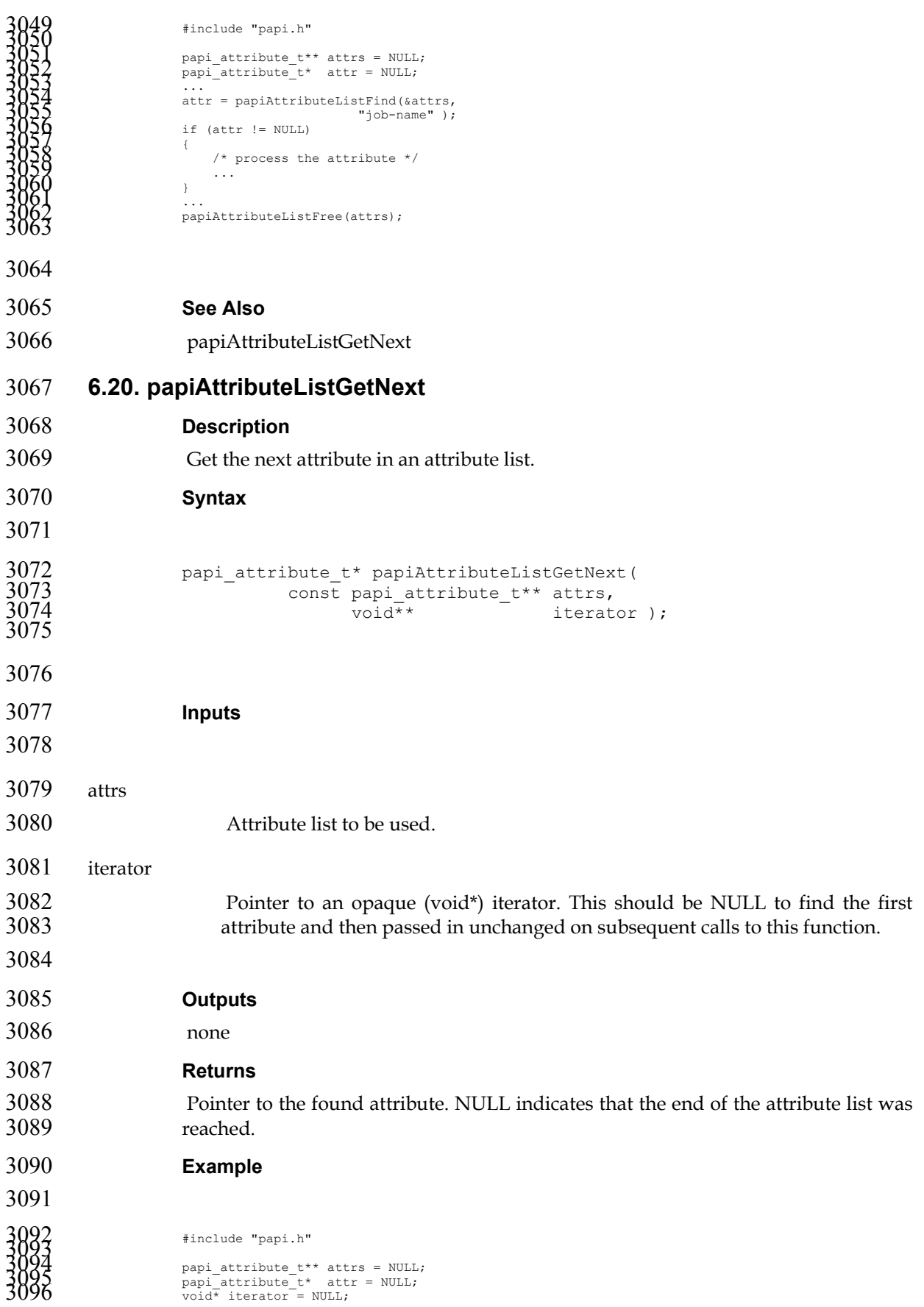

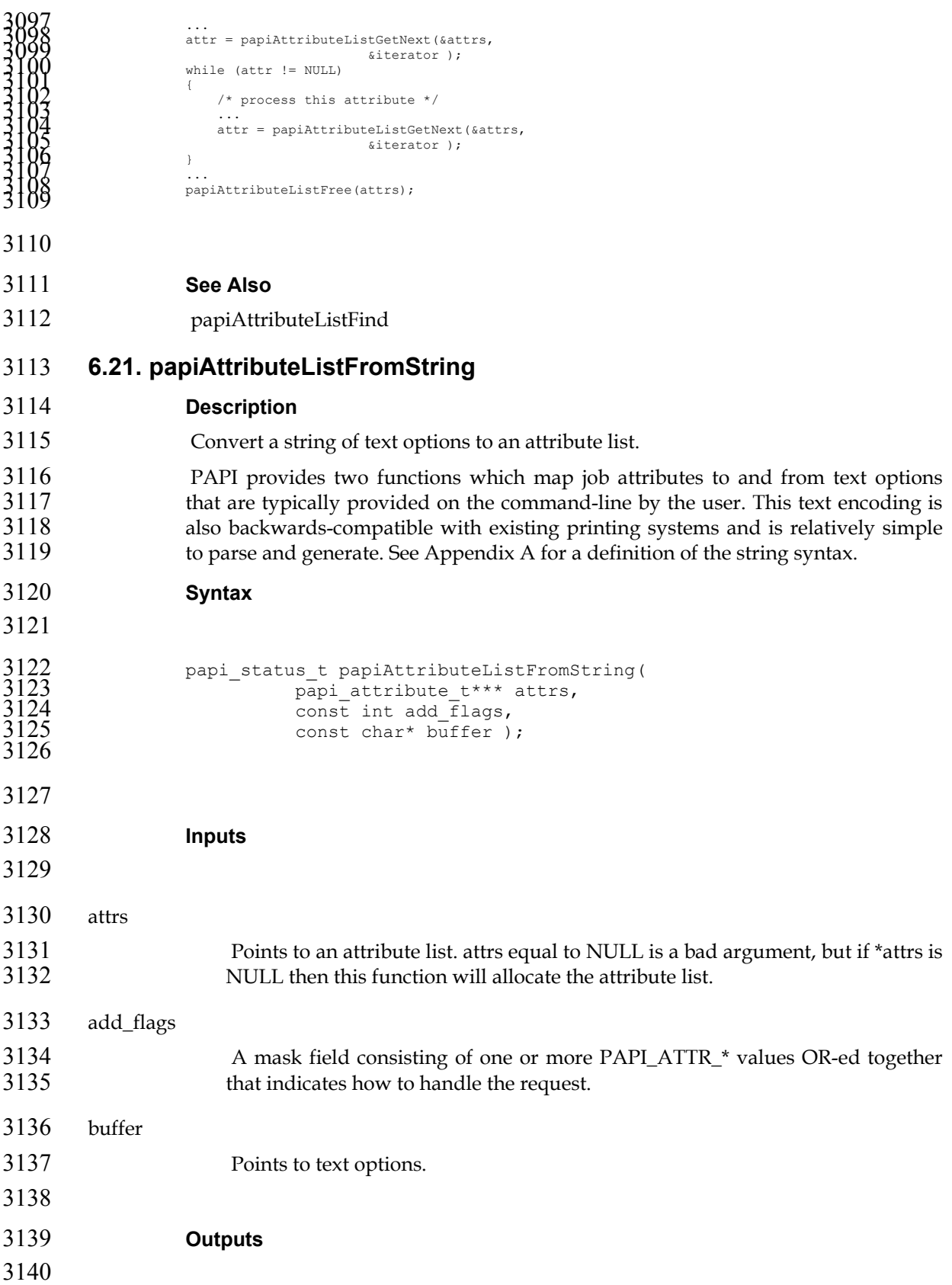

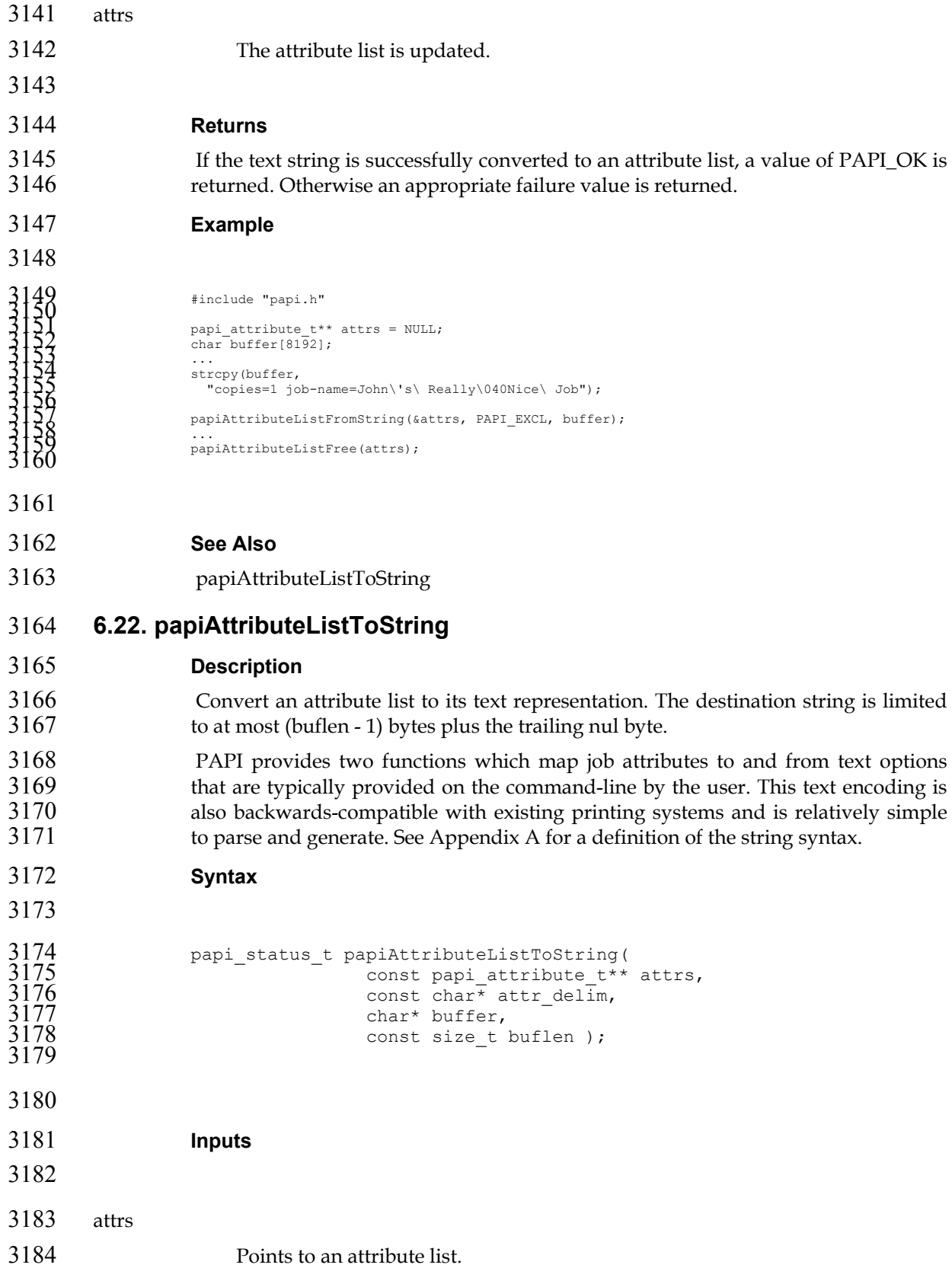

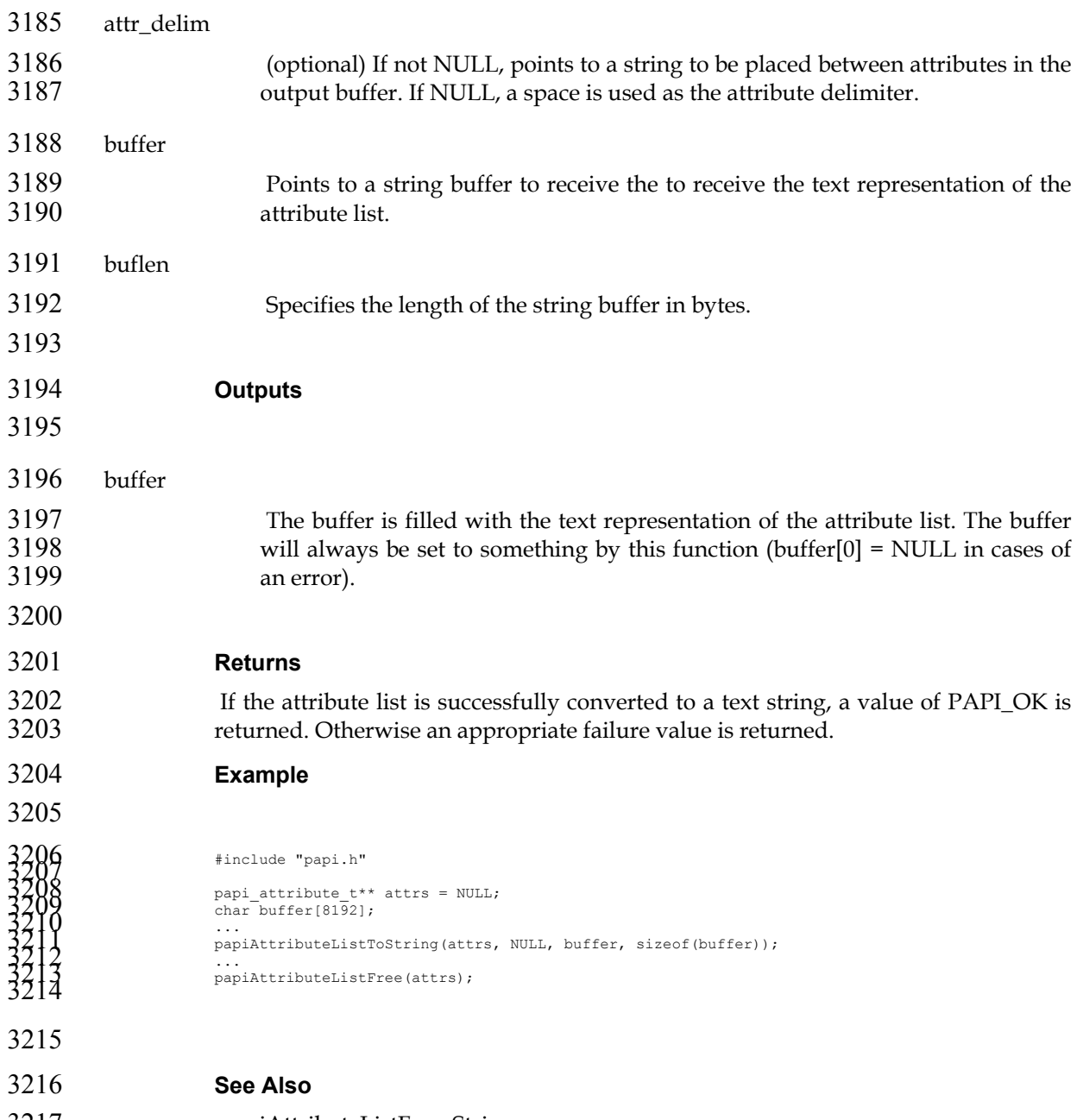

papiAttributeListFromString
## **Chapter 7. Job API**

### **7.1. papiJobSubmit**

### **Description**

- Submits a print job having the specified attributes to the specified printer. This interface copies the specified print files before returning to the caller (contrast to papiJobSubmitByReference). The caller must call papiJobFree when done in order to free the resources associated with the returned job object.
- 3225 Attributes of the print job may be passed in the job\_attributes argument and/or in 3226 a job ticket (using the job ticket argument). If both are specified, the attributes in the a job ticket (using the job\_ticket argument). If both are specified, the attributes in the job\_attributes list will be applied to the job\_ticket attributes and the resulting attribute set will be used.
- **Semantics Reference**
- Print-Job in [RFC2911], section 3.2.1
- **Syntax**

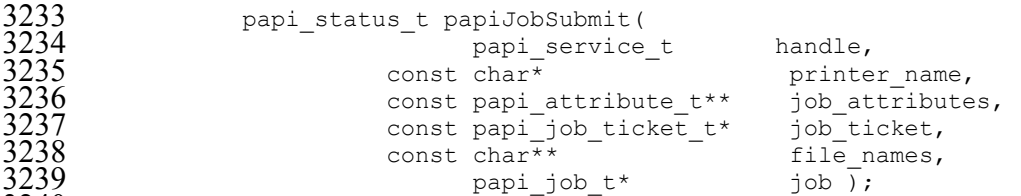

- **Inputs**
- 
- handle Handle to the print service to use. printer\_name Pointer to the name of the printer to which the job is to be submitted. job\_attributes 3249 (optional) The list of attributes describing the job and how it is to be printed. If 3250 options are specified here and also in the job ticket data, the value specified options are specified here and also in the job ticket data, the value specified here takes precedence. If this is NULL then only default attributes and (optionally) a job ticket is submitted with the job.

job\_ticket

- 3254 (optional) Pointer to structure specifying the job ticket. If this argument is 3255 NULL, then no job ticket is used with the job.
- Whether the implementation passes both the attributes and the job ticket to the server/printer, or merges them to some print protocol or internal implementation depends on the implementation.

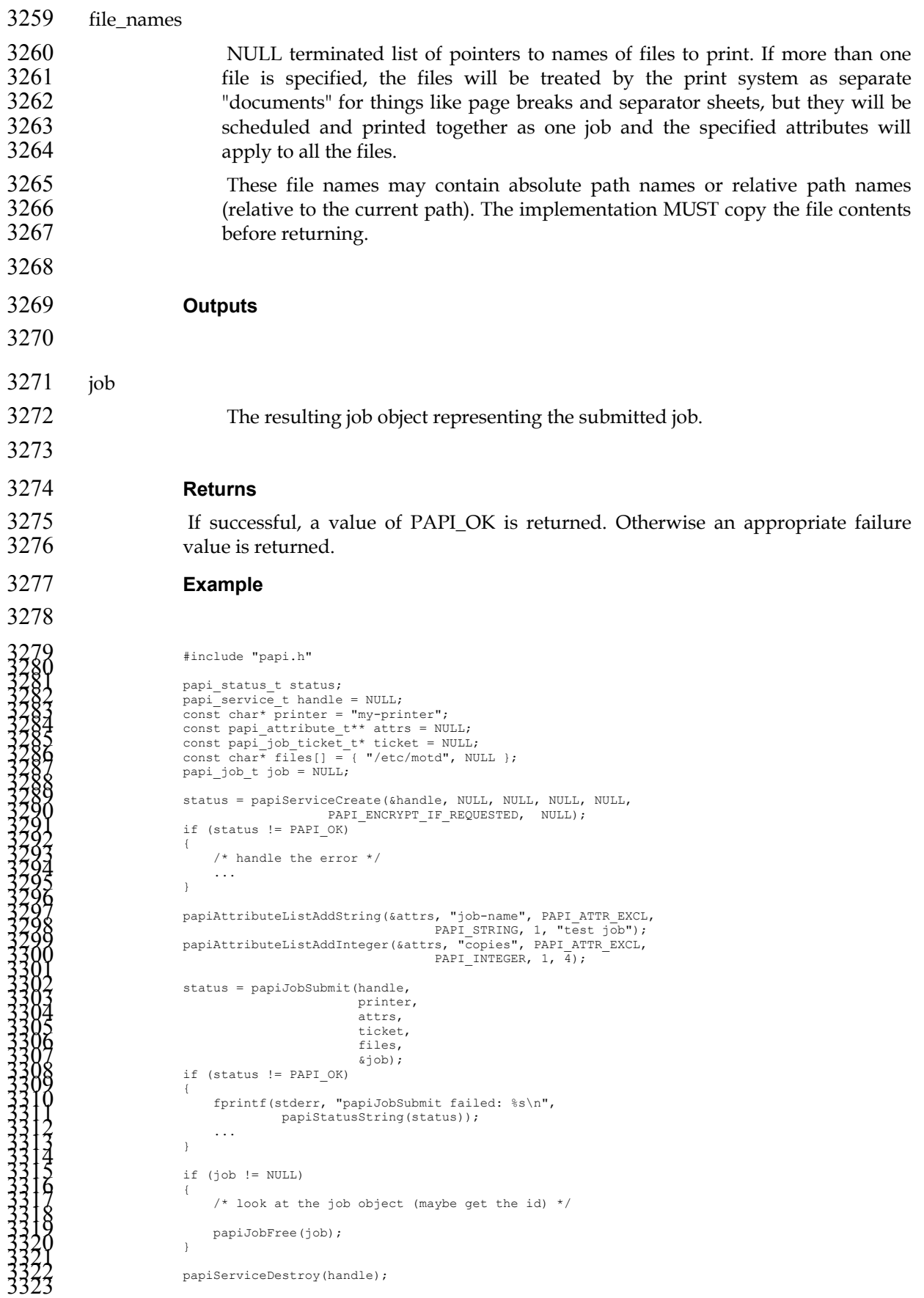

**See Also**  papiJobSubmitByReference, papiJobValidate, papiJobFree **7.2. papiJobSubmitByReference Description**  Submits a print job having the specified attributes to the specified printer. This interface delays copying the specified print files as long as possible, ideally only "pulling" the files when the printer is actually printing the job (contrast to papiJobSubmit). Attributes of the print job may be passed in the job\_attributes argument and/or in a job ticket (using the job\_ticket argument). If both are specified, the attributes in the job\_attributes list will be applied to the job\_ticket attributes and the resulting attribute set will be used. **Semantics Reference**  Print-URI in [RFC2911], section 3.2.2 **Syntax**  papi\_status\_t papiJobSubmitByReference( 3342 papi\_service\_t handle,<br>3343 const char\* printe const char\* printer\_name, const papi\_attribute\_t\*\* job\_attributes, const papi\_job\_ticket\_t\* job\_ticket, const char\*\*  $\overline{\phantom{a}}$  file\_names,<br> $3347$  const char\*\*  $\overline{\phantom{a}}$  file\_names, papi job  $t*$  job ); **Inputs**  handle Handle to the print service to use. printer\_name Pointer to the name of the printer to which the job is to be submitted. job\_attributes (optional) The list of attributes describing the job and how it is to be printed. If options are specified here and also in the job ticket data, the value specified here takes precedence. If this is NULL then only default attributes and (optionally) a job ticket is submitted with the job. job\_ticket (optional) Pointer to structure specifying the job ticket. If this argument is NULL, then no job ticket is used with the job.

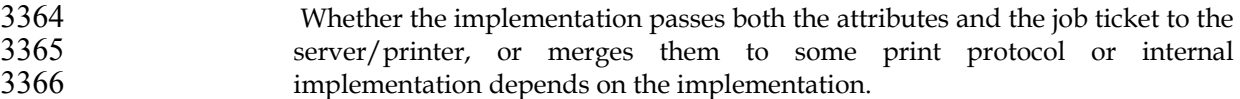

file\_names

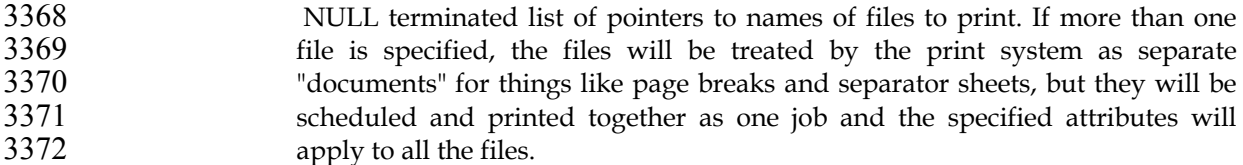

- These file names may contain absolute path names, relative path names or URIs ([RFC1738], [RFC2396]). The implementation SHOULD NOT copy the referenced data unless (or until) it is no longer feasible to maintain the reference. Feasibility limitations may arise out of security issues, namespace issues, and/or protocol or printer limitations.
- Implementations MUST support the absolute path, relative path, and "file:" URI scheme. Use of other URI schemes could result in a PAPI\_URI\_SCHEME error, depending on the implementation.
- The semantics explained in the preceding paragraphs allows for flexibility in the PAPI implementation. For example: (1) PAPI on top of a local service to maintain the reference for the life of the job, if the local service supports it. (2) PAPI on top of IPP to send a reference when the server can access the referenced data and copy it when it is not accessible to the server. (3) PAPI on top of network printing protocols that don't support references to copy the data on the way out to the remote server.
- **Outputs**
- 

job

The resulting job object representing the submitted job.

#### **Returns**

If successful, a value of PAPI\_OK is returned. Otherwise an appropriate failure value is returned.

```
3397 Example
```

```
#include "papi.h"<br>
papi_status;<br>
papi_service_t handle = NULL;<br>
const char* printer = "my-printer";<br>
const papi_ioth_itext attrs = NULL;<br>
const papi_job_ticket_t* ticket = NULL;<br>
const char* files[] = { "http://foo.bar.org
```

```
3416<br>
1416<br>
14218<br>
1420<br>
1420<br>
1420<br>
1420<br>
1420<br>
1420<br>
1420<br>
1420<br>
1420<br>
1420<br>
1420<br>
1420<br>
1420<br>
1420<br>
1420<br>
1420<br>
1420<br>
1430<br>
1430<br>
1430<br>
1430<br>
1430<br>
1430<br>
1430<br>
1430<br>
16 (Status 1= PAPI_OK)<br>
1430<br>
1430<br>
1430<br>
16 (Status 
3444 
3445 See Also 
3446 papiJobSubmit, papiJobValidate, papiJobFree 
3447 7.3. papiJobValidate 
3448 Description 
3449 Validates the specified job attributes against the specified printer. This function can 
3450 be used to validate the capability of a print object to accept a specific combination of 
3451 attributes. 
3452 Attributes of the print job may be passed in the job_attributes argument and/or in a job ticket (using the job ticket argument). If both are specified, the attributes in the
3453 a job ticket (using the job_ticket argument). If both are specified, the attributes in the 3454 iob attributes list will be applied to the job ticket attributes and the resulting
                        job_attributes list will be applied to the job_ticket attributes and the resulting
3455 attribute set will be used. 
3456 Semantics Reference 
3457 Validate-Job in [RFC2911], section 3.2.3 
3458 Syntax 
3459 
3460 papi_status_t papiJobValidate(<br>3461 papi_service t
                                                .<br>aani service_t handle
```
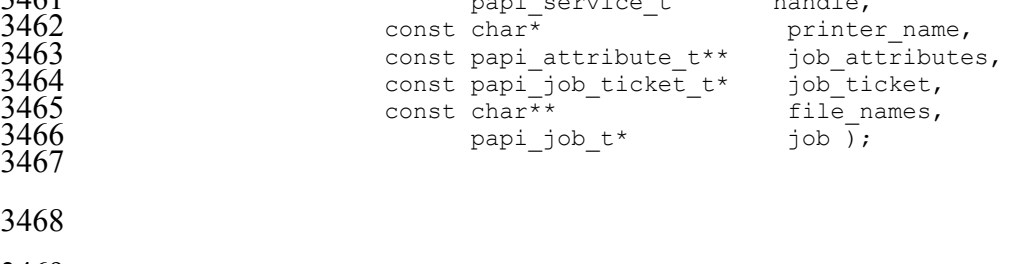

```
3469 Inputs
```
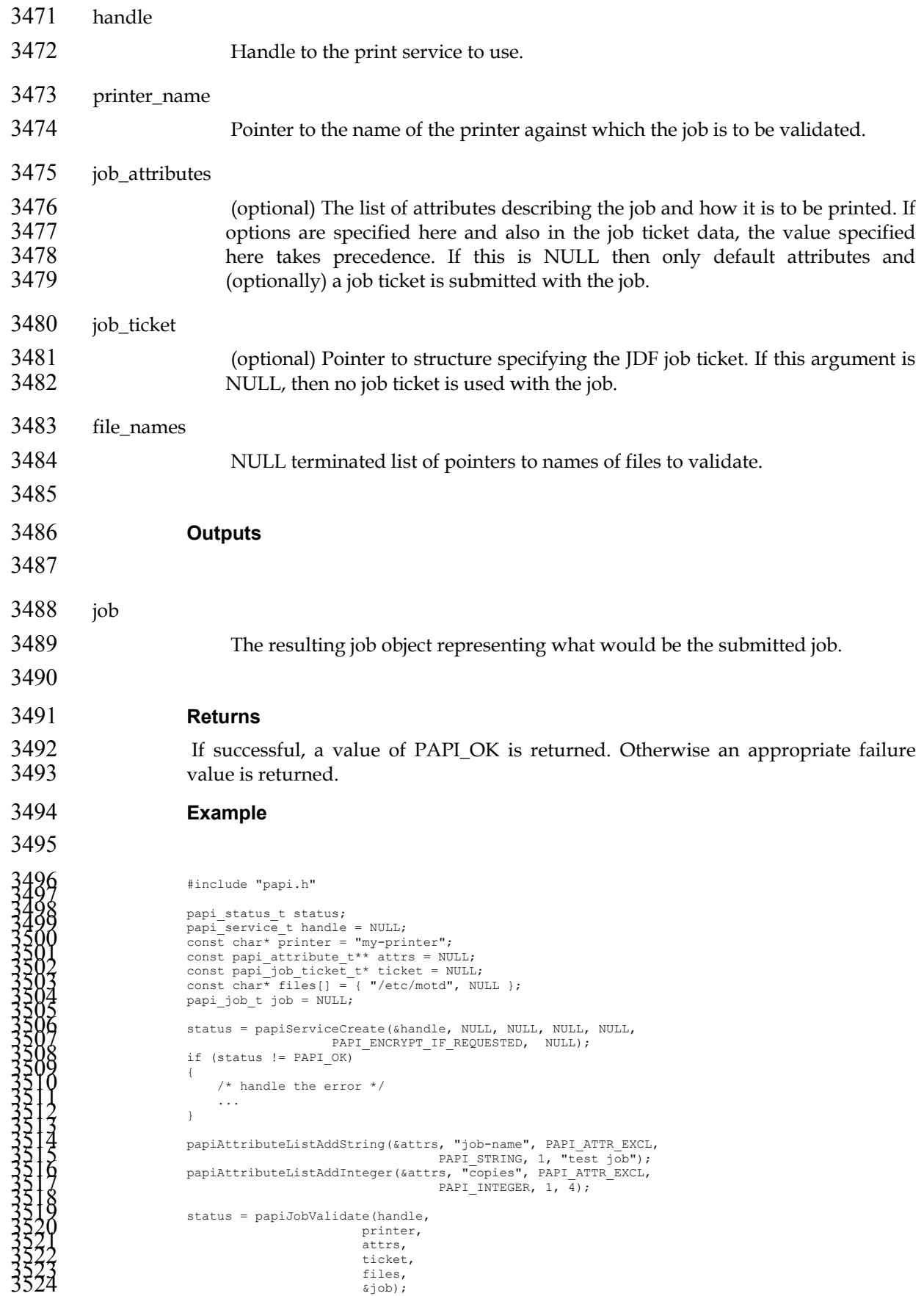

- if (status != PAPI\_OK) 3526 { 3527 fprintf(stderr, "papiJobValidate failed: %s\n", 3528 papiStatusString(status)); 3529 ... 3530 } 3531 3532 if (job != NULL) 3533 { 3534 ... 3535 papiJobFree(job); 3536 } 3537 3538 papiServiceDestroy(handle); <sup>3539</sup>
- 
- **See Also**
- papiJobSubmit, papiJobFree
- **7.4. papiJobStreamOpen**

### **Description**

- Opens a print job and an associated stream of print data to be sent to the specified printer. After calling this function papiJobStreamWrite can be called (repeatedly) to write the print data to the stream, and then papiJobStreamClose is called to complete the submission of the print job.
- After this function is called successfully, papiJobStreamClose must eventually be called to close the stream (this includes all error paths).
- Attributes of the print job may be passed in the job\_attributes argument and/or in a job ticket (using the job\_ticket argument). If both are specified, the attributes in the job\_attributes list will be applied to the job\_ticket attributes and the resulting attribute set will be used.

### **Syntax**

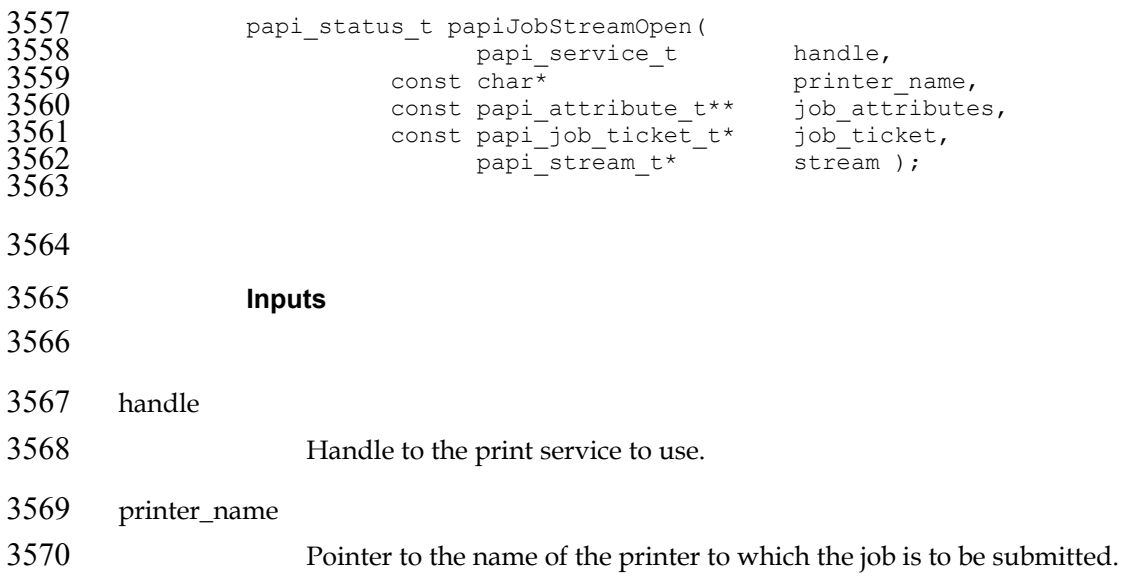

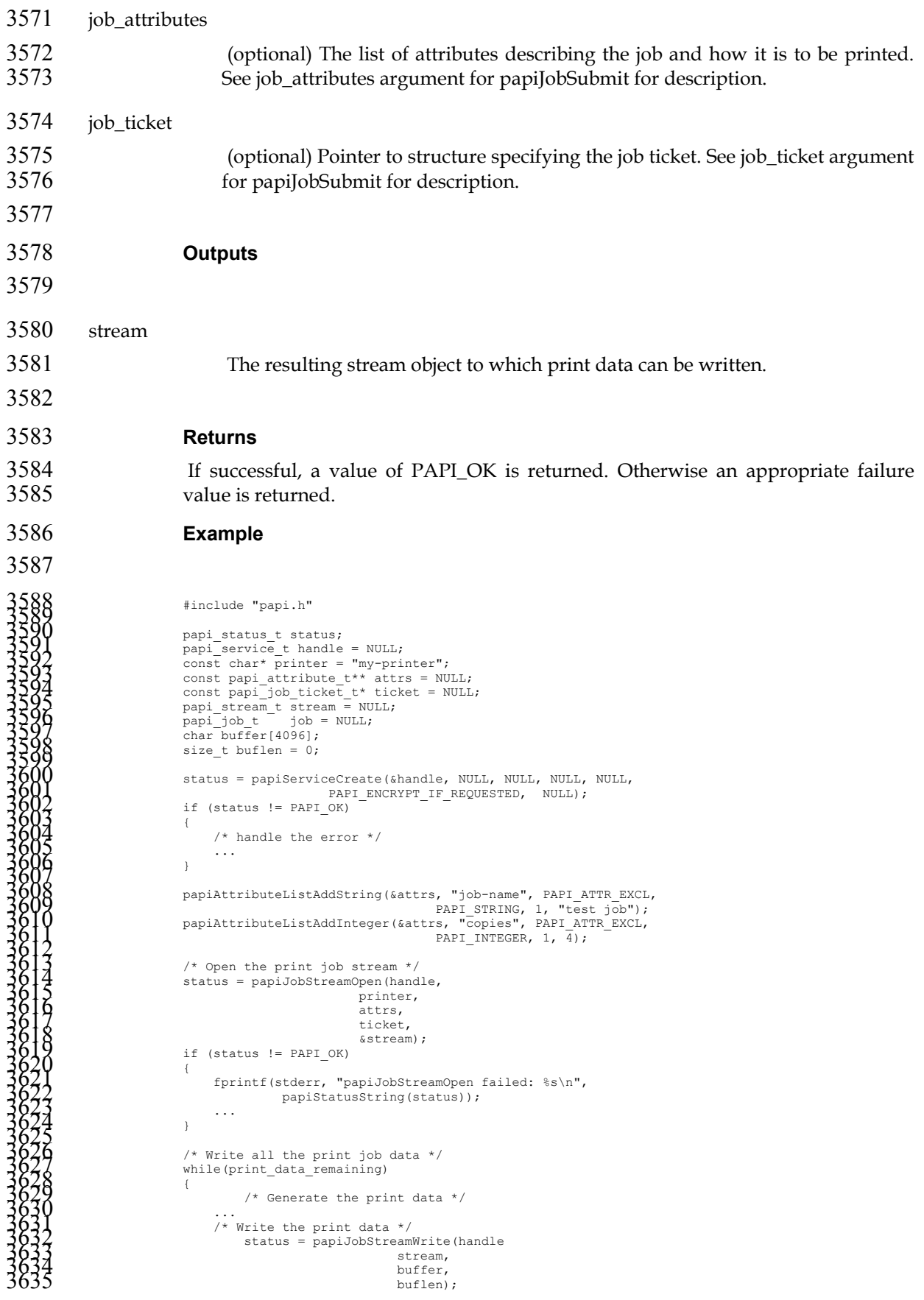

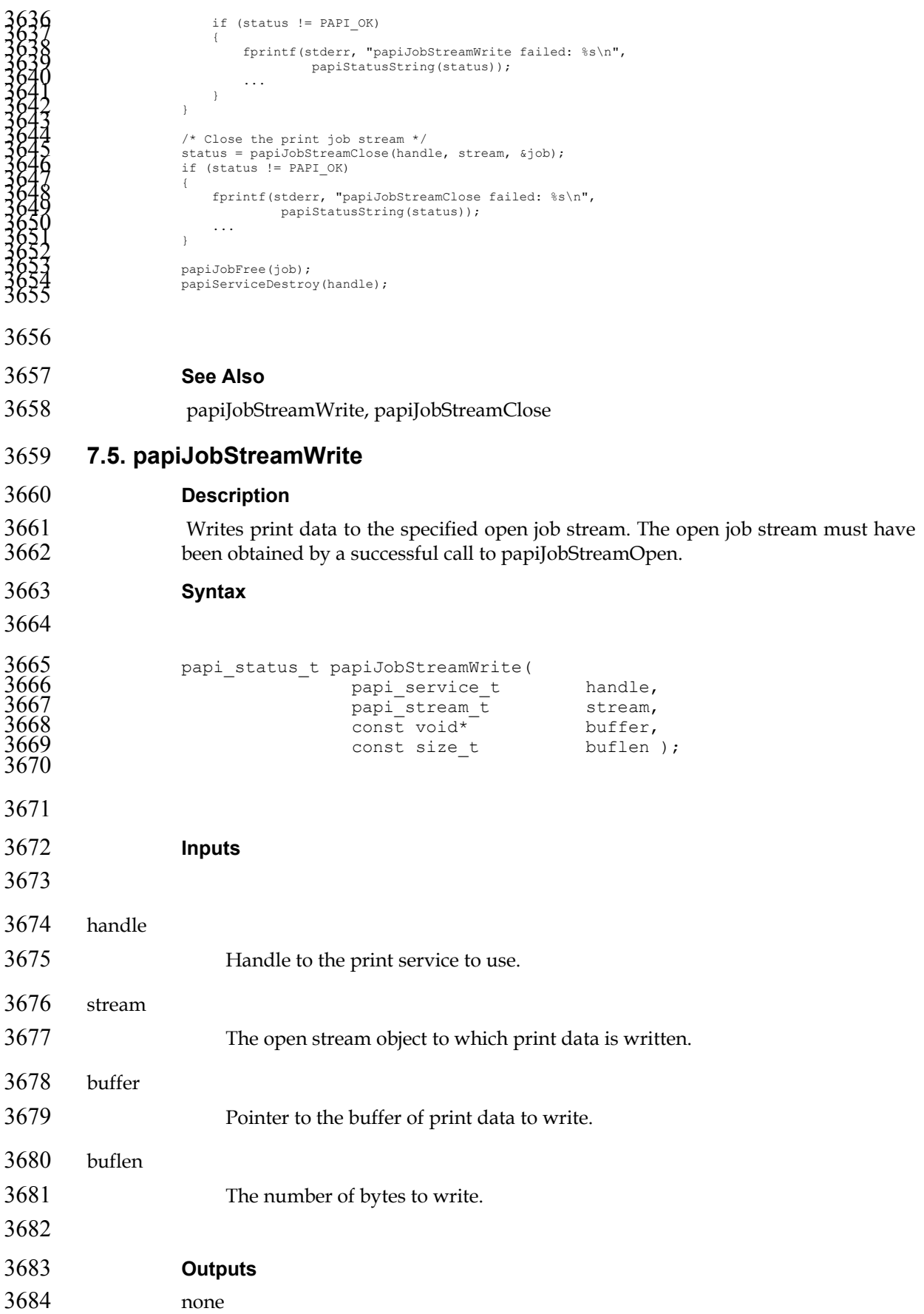

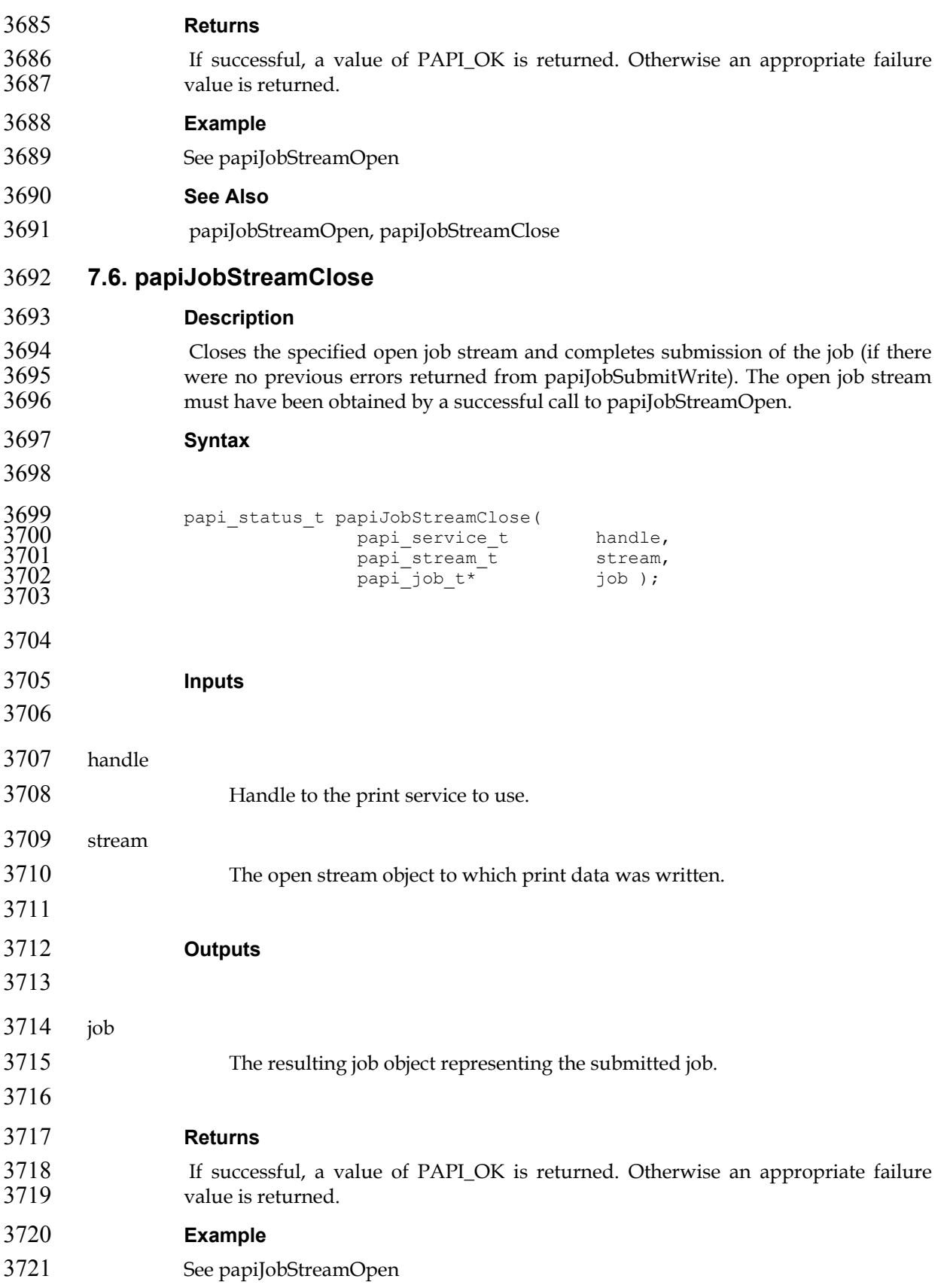

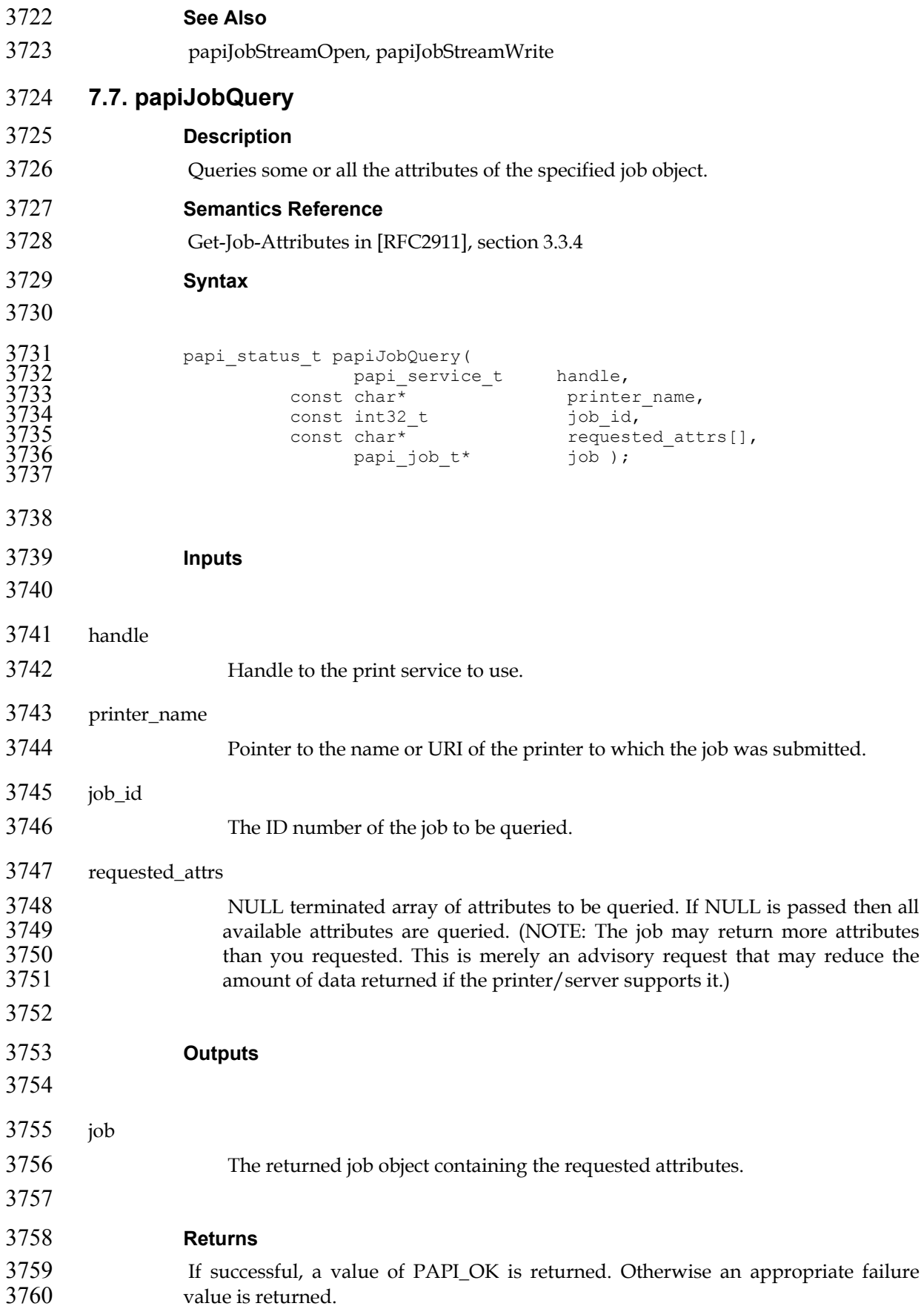

```
78 
3761 Example 
3762 
3763<br>
3764<br>
3762<br>
3765<br>
3765<br>
2812<br>
2920<br>
2920<br>
2920<br>
2920<br>
2920<br>
2920<br>
2920<br>
2920<br>
2920<br>
2920<br>
2920<br>
2920<br>
2920<br>
2920<br>
2920<br>
2920<br>
2920<br>
2920<br>
2920<br>
2920<br>
2920<br>
2920<br>
2920<br>
2920<br>
2920<br>
2920<br>
2920<br>
2920<br>
2920<br>
2920<br>
2920<br>
3815 
3816 See Also 
3817 papiJobFree, papiPrinterListJobs, papiJobModify 
3818 7.8. papiJobModify 
3819 Description 
3820 Modifies some or all the attributes of the specified job object. Upon successful 
3821 completion, the function will return a handle to an object representing the updated 
3822 job. 
3823 Semantics Reference 
3824 Set-Job-Attributes in [RFC3380], section 4.2 
3825 Syntax 
3826 
3827 papi_status_t papiJobModify(
```
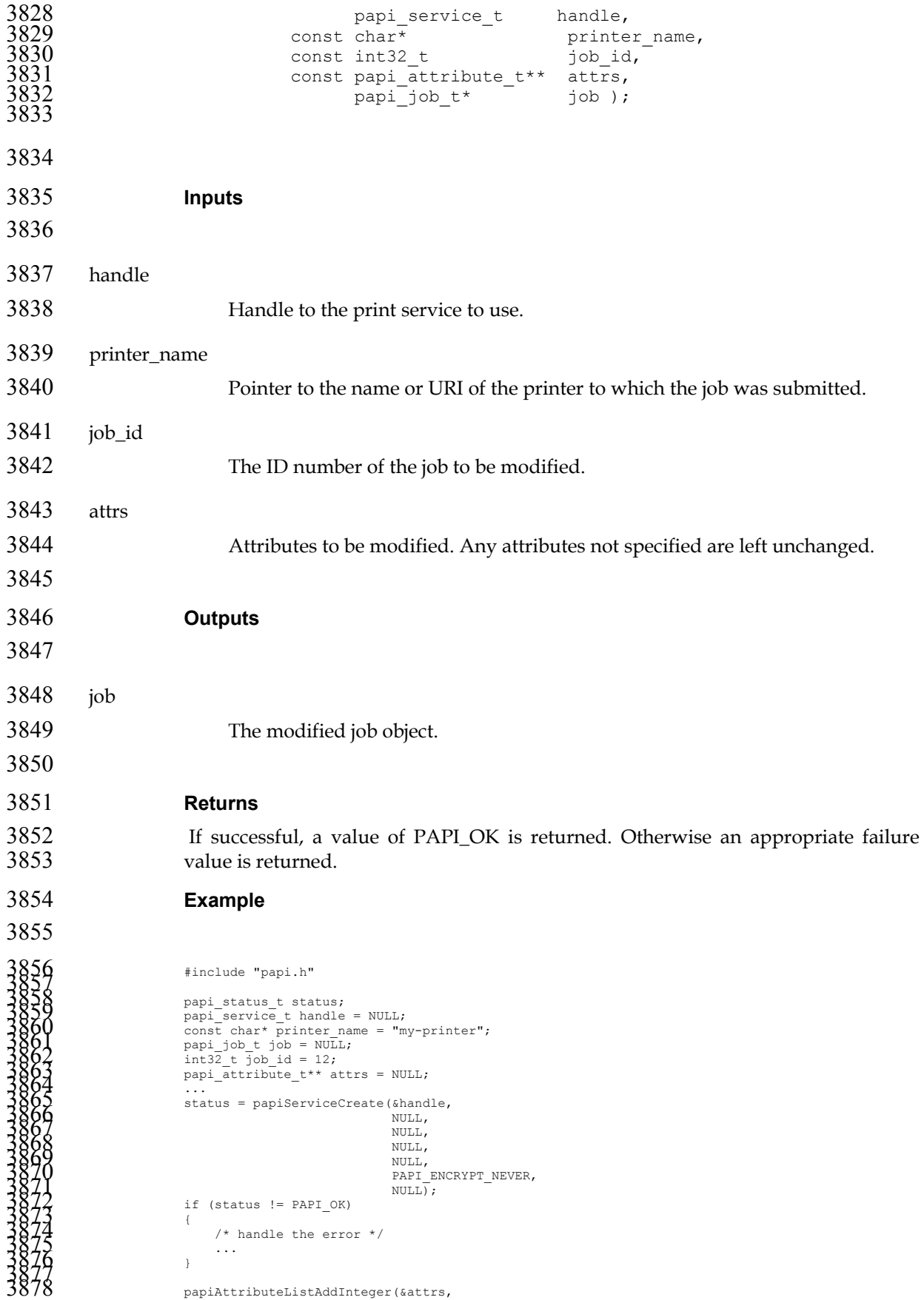

*Chapter 7. Job API*

```
3879PAPI_EXCL, 3880 "copies", 3881 3); 3882 3883 status = papiJobModify(handle, 3884 printer_name, 3885 job_id, 3886 attrs, 3887 &job); 3888 if (status != PAPI_OK) 3889 { 3890 /* handle the error */ 3891 fprintf(stderr, "papiJobModify failed: %s\n", 3892 papiServiceGetStatusMessage(handle)); 3893 ... 3894 } 3895 3896 if (job != NULL) 3897 { 3898 /* process the job */ 3899 ... 3900 papiJobFree(job); 3901 } 3902 3903 papiServiceDestroy(handle); 3904
3905 
3906 See Also 
3907 papiJobQuery, papiJobFree, papiPrinterListJobs 
3908 7.9. papiJobCancel 
3909 Description 
3910 Cancel the specified print job. 
3911 Semantics Reference 
3912 Cancel-Job in [RFC2911], section 3.3.3 
3913 Syntax 
3914 
3915 papi_status_t papiJobCancel(<br>3916 papi service
3916 papi_service_t handle, 
                                       \frac{3}{2} const char* \frac{1}{2} printer_name,<br>const int32 t \frac{1}{2} job id \frac{1}{2};
                                       const int32 t
3918<br>3919
3920 
3921 Inputs 
3922 
3923 handle 
3924 Handle to the print service to use. 
3925 printer_name 
3926 Pointer to the name or URI of the printer to which the job was submitted. 
3927 job_id 
3928 The ID number of the job to be cancelled. 
3929
```

```
 81
3930 Outputs 
3931 none 
3932 Returns 
3933 If successful, a value of PAPI_OK is returned. Otherwise an appropriate failure 
3934 value is returned. 
3935 Example 
3936 
30378<br>
13038<br>
13038<br>
13040<br>
1991<br>
1992<br>
1992<br>
1994<br>
1994<br>
1994<br>
1994<br>
1994<br>
1994<br>
1994<br>
1994<br>
1994<br>
1994<br>
1994<br>
1994<br>
1994<br>
1996<br>
1996<br>
1996<br>
1996<br>
1996<br>
1996<br>
1996<br>
1996<br>
1996<br>
1996<br>
1996<br>
1996<br>
1990<br>
1990<br>
1990<br>
1990<br>
19
3970 
3971 See Also 
3972 papiPrinterListJobs, papiPrinterPurgeJobs 
3973 7.10. papiJobHold 
3974 Description 
3975 Holds the specified print job and prevents it from being scheduled for printing. 
3976 This operation is optional and may not be supported by all printers/servers. Use 
3977 papiJobRelease to undo the effects of this operation, or specify the hold_until 
3978 argument to automatically release the job at a specific time. 
3979 Semantics Reference 
3980 Hold-Job in [RFC2911], section 3.3.5 
3981 Syntax 
3982 
3983 papi_status_t papiJobHold(<br>3984 papi_servic
3984 papi_service_t handle, 
3985 const char* printer_name, 
3986 const int32_t job_id, 
                          const char* hold_until,
```
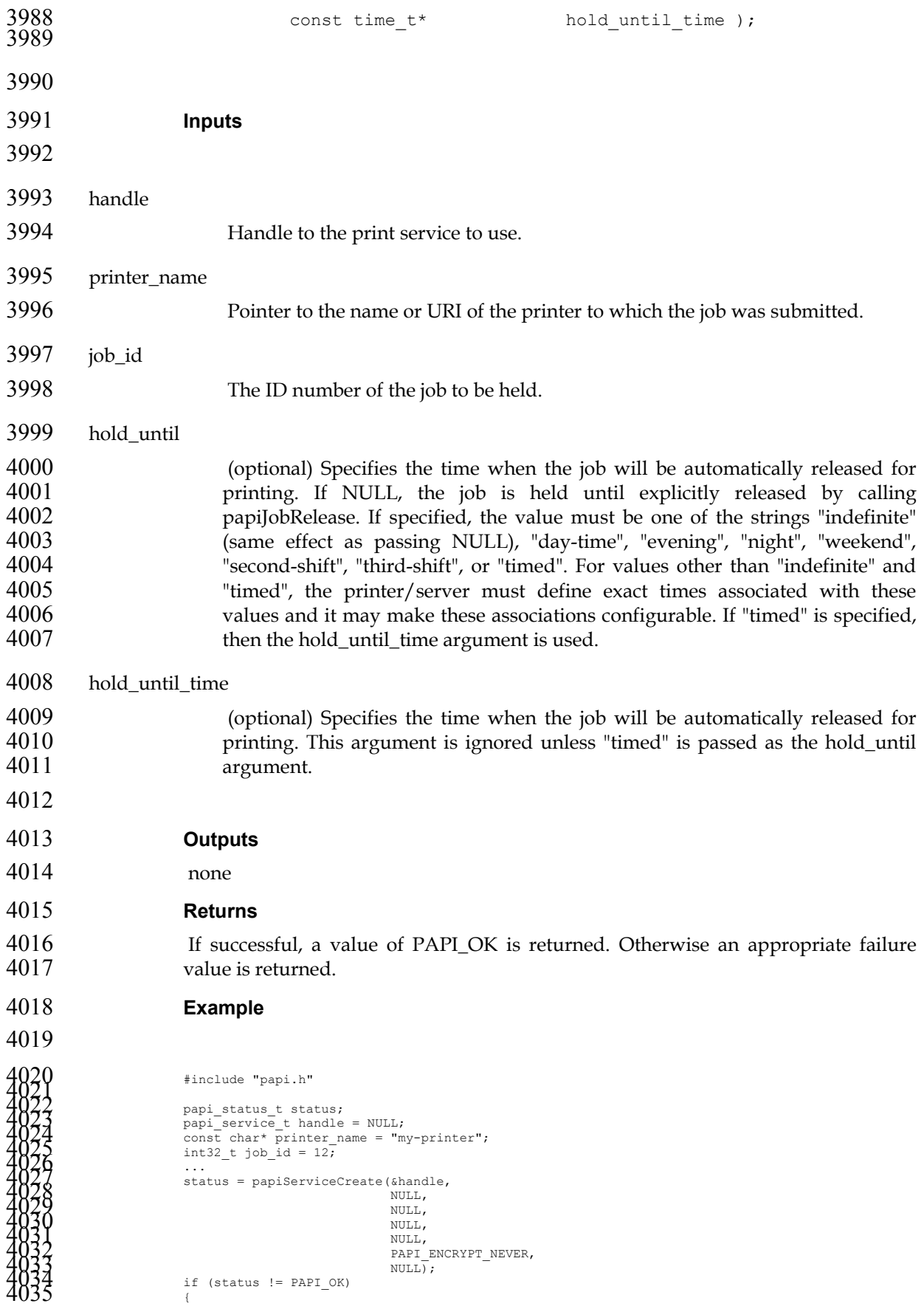

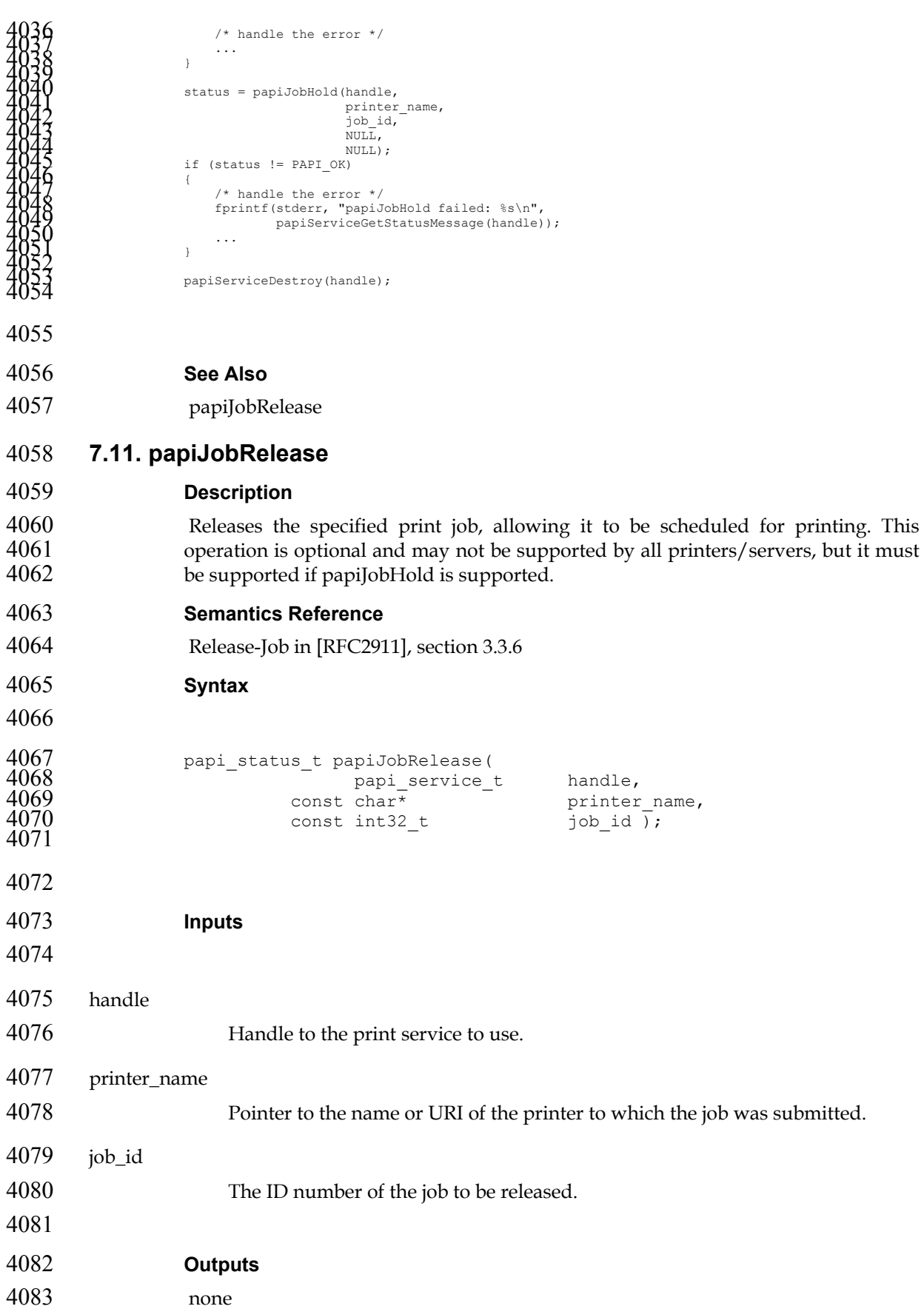

### **Returns**

If successful, a value of PAPI\_OK is returned. Otherwise an appropriate failure value is returned.

```
4087 Example
```

```
40800<br>
40000 #include "papi.h"<br>
40000 papi_status_t status;<br>
20032<br>
20032<br>
20032<br>
20032<br>
20032<br>
20032<br>
20032<br>
20032<br>
20032<br>
20032<br>
20032<br>
20032<br>
20032<br>
2003<br>
2003<br>
2003<br>
2003<br>
2003<br>
2003<br>
2003<br>
2003<br>
2003<br>
2003<br>
2003<br>
2003
```
# 

### **See Also**

papiJobHold

### **7.12. papiJobRestart**

### **Description**

- 4127 Restarts a job that was retained after processing. If and how a job is retained after<br>4128 processing is implementation-specific and is not covered by this API. This operation processing is implementation-specific and is not covered by this API. This operation is optional and may not be supported by all printers/servers.
- **Semantics Reference**
- Restart-Job in [RFC2911], section 3.3.7

**Syntax** 

```
4134 papi_status_t papiJobRestart( 
4135 papi_service_t handle, 
4136 const char<sup>*</sup> construction of the printer_name,<br>4137 const int32 t display identity
                         const int32 t job id \overline{)};
4138
```
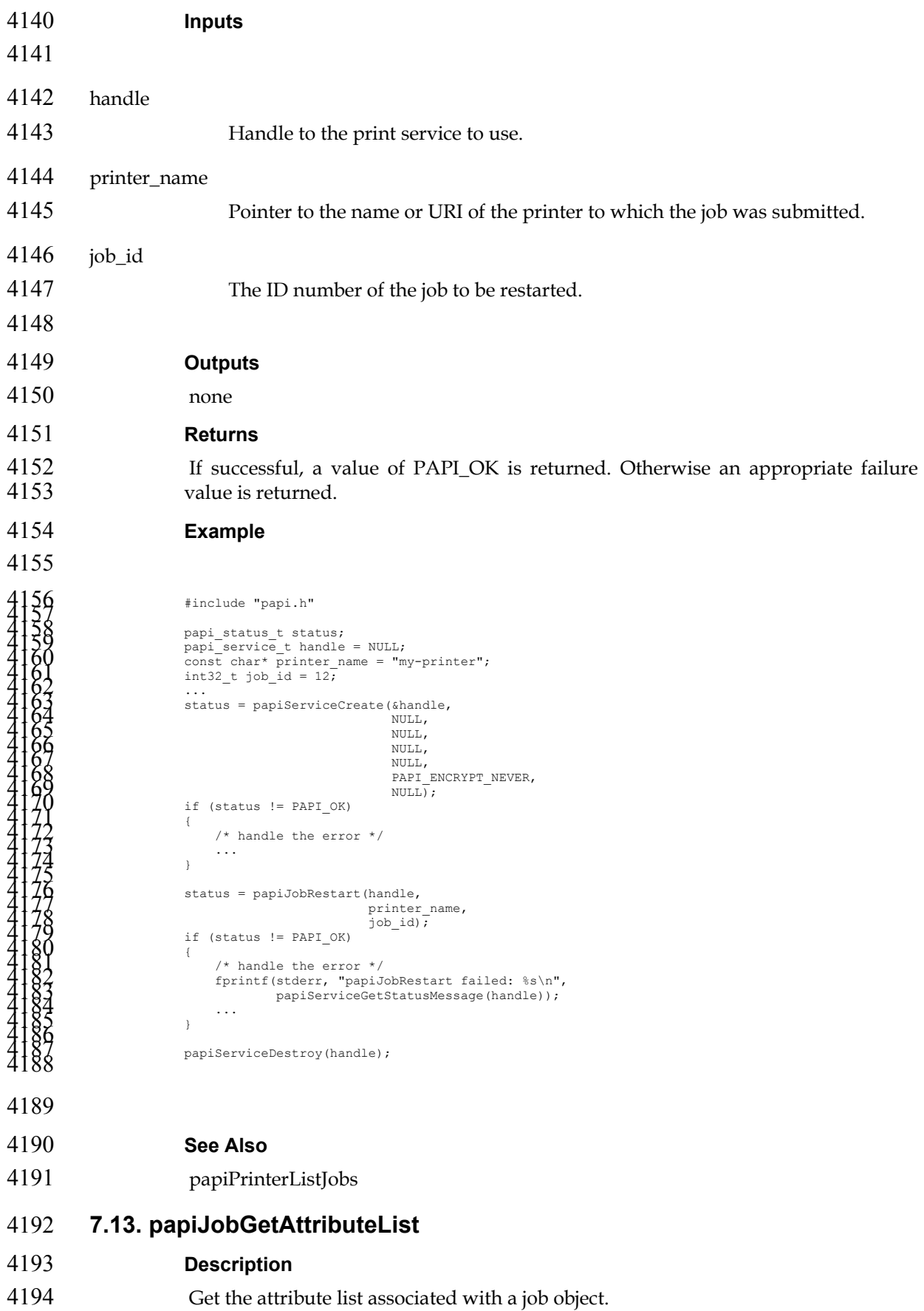

This function retrieves an attribute list from a job object returned in a previous call. Job objects are returned as a result of the operations performed by 4197 papiPrinterListJobs, papiJobQuery, papiJobModify, papiJobSubmit,<br>4198 papiJobSubmitByReference, and papiJobClose. papiJobSubmitByReference, and papiJobClose. **Syntax**  papi\_attribute\_t\*\* papiJobGetAttributeList( papi\_job\_t job ); **Inputs**  job Handle of the job object. **Outputs**  none **Returns**  Pointer to the attribute list associated with the job object. **Example**   $\begin{array}{ll} \textbf{4216} & \textbf{final} \text{ } \texttt{include\_pair} \text{ } \texttt{in} \texttt{m} \texttt{in} \texttt{m} \texttt{in} \texttt{in}$ 

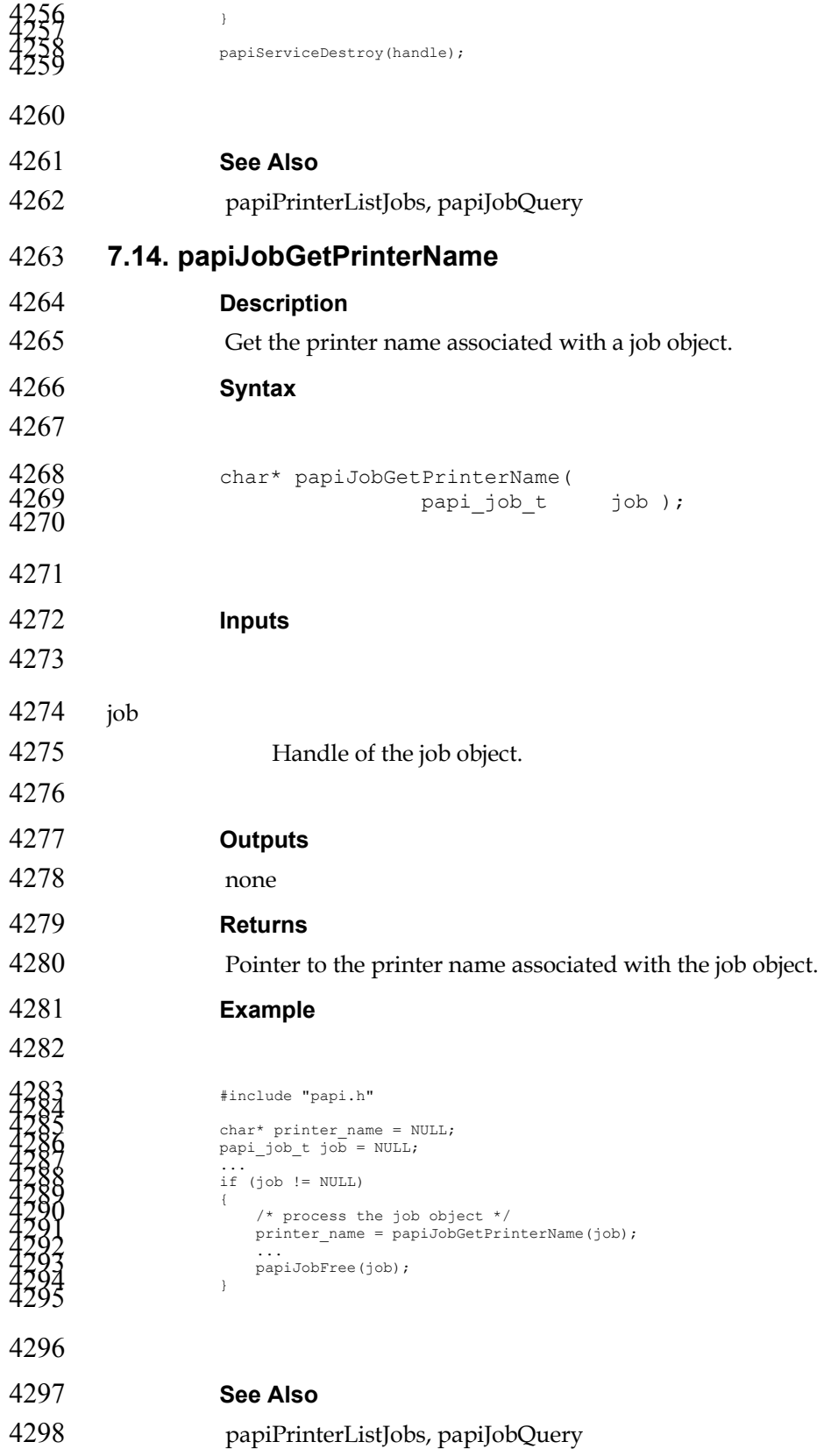

## **7.15. papiJobGetId**

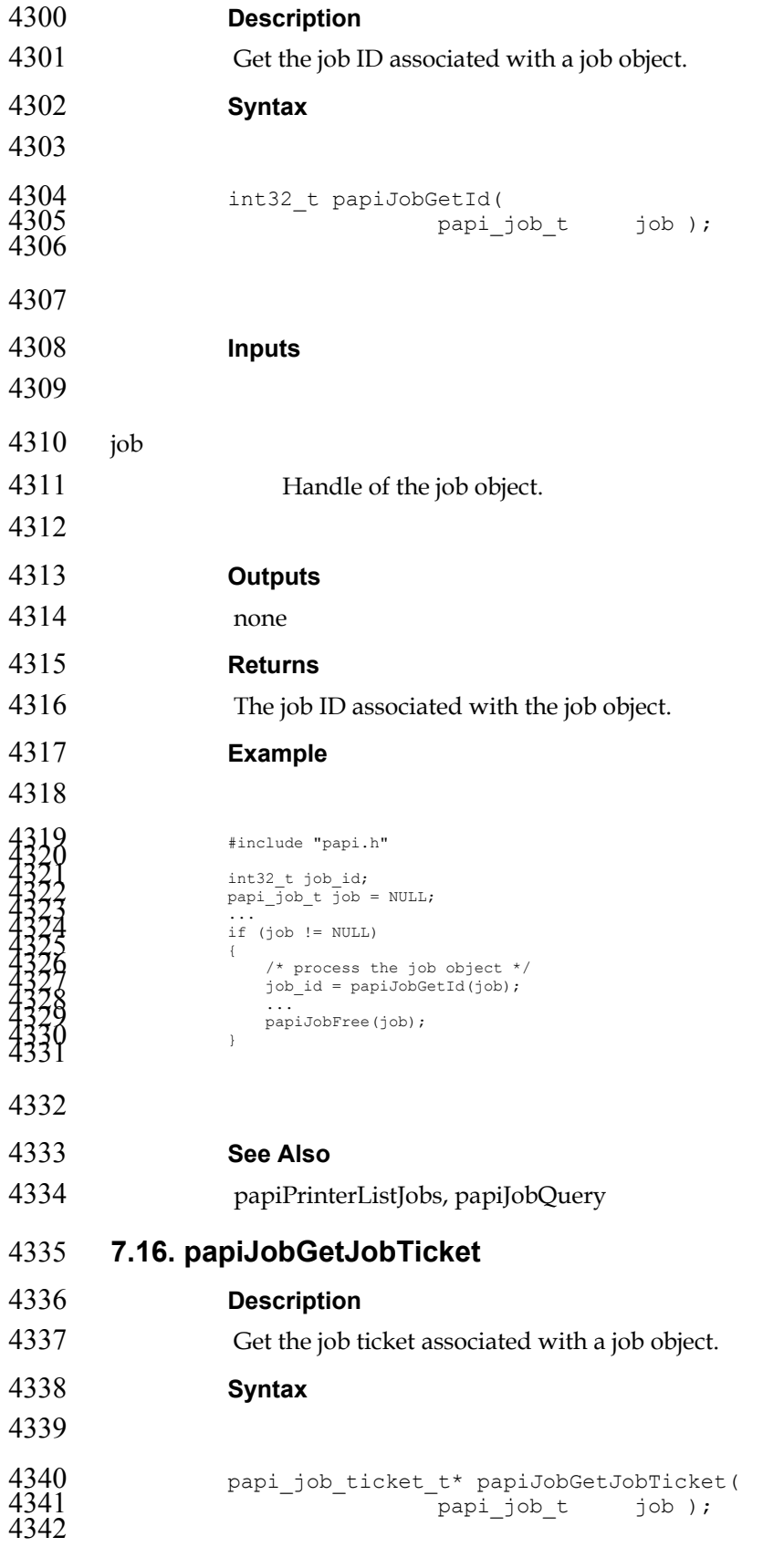

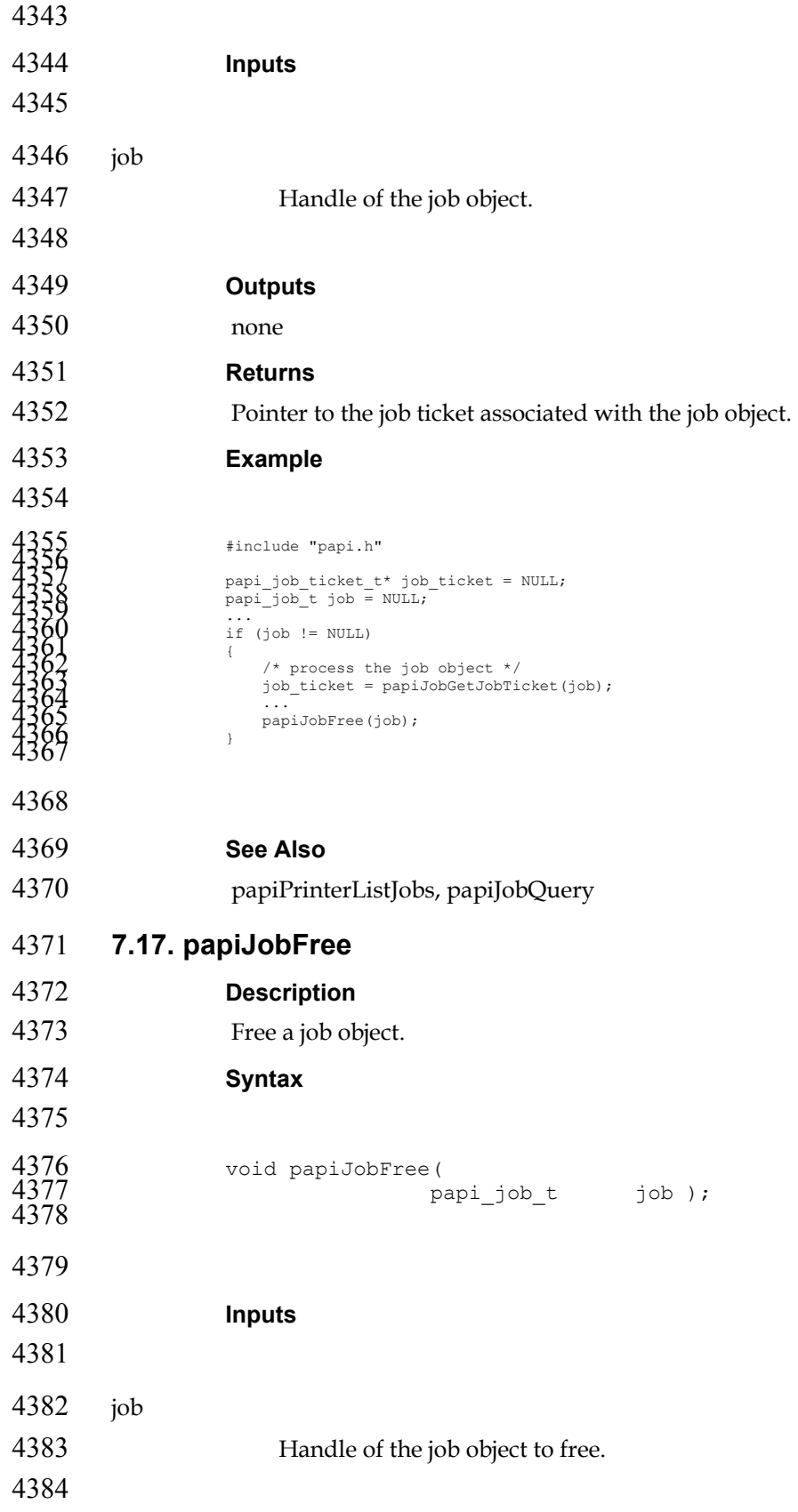

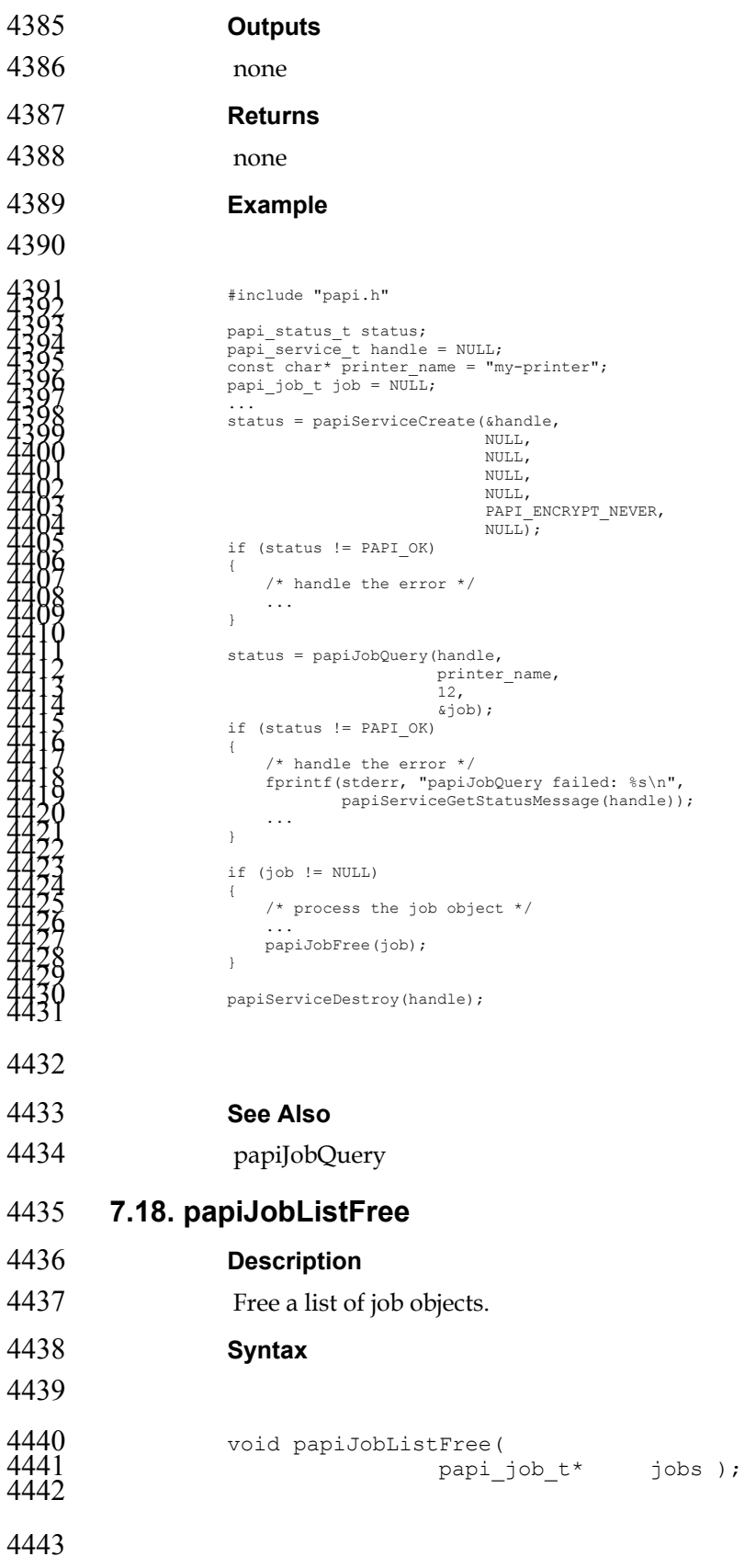

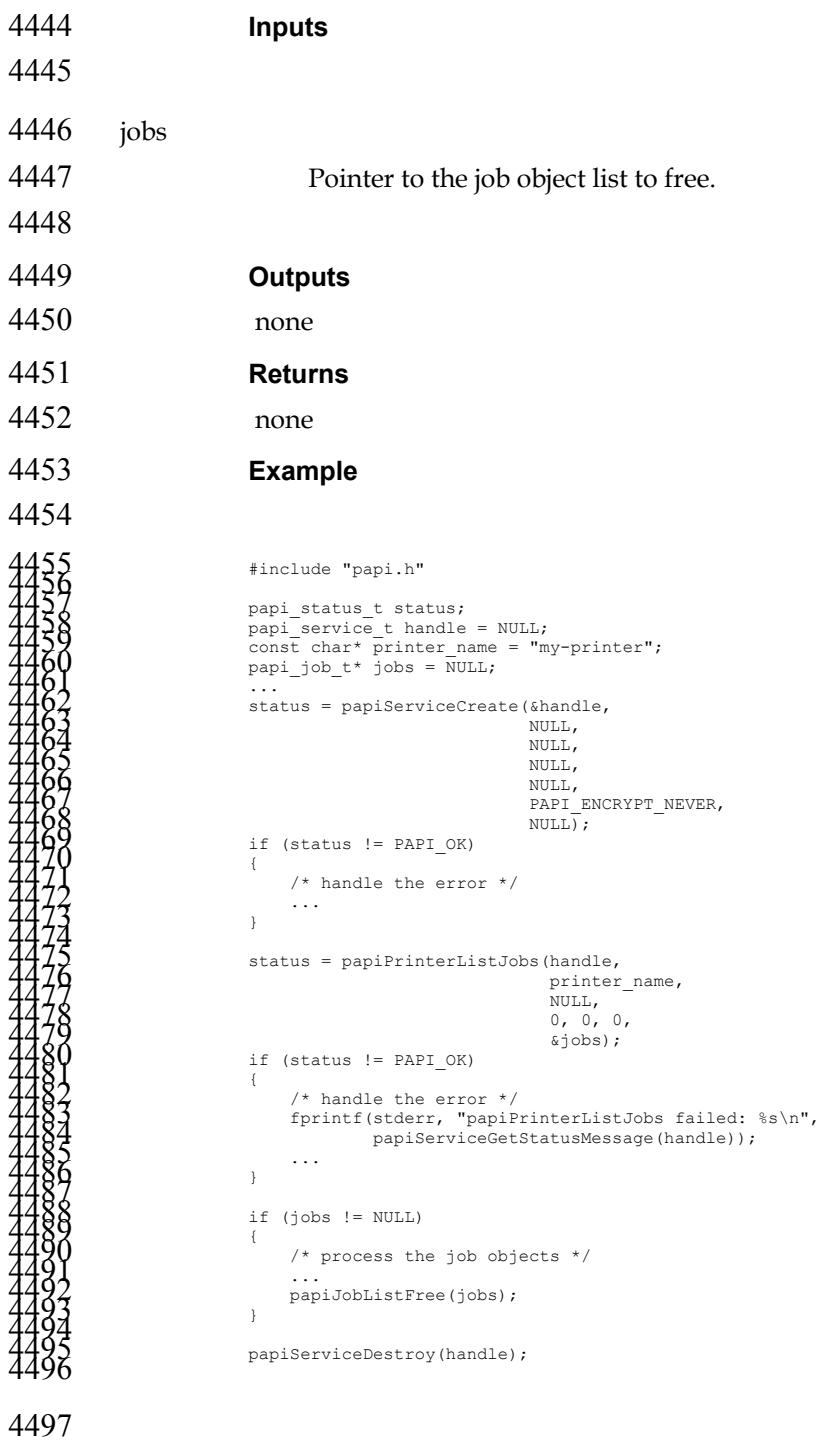

- **See Also**
- papiPrinterListJobs

# **Chapter 8. Miscellaneous API**

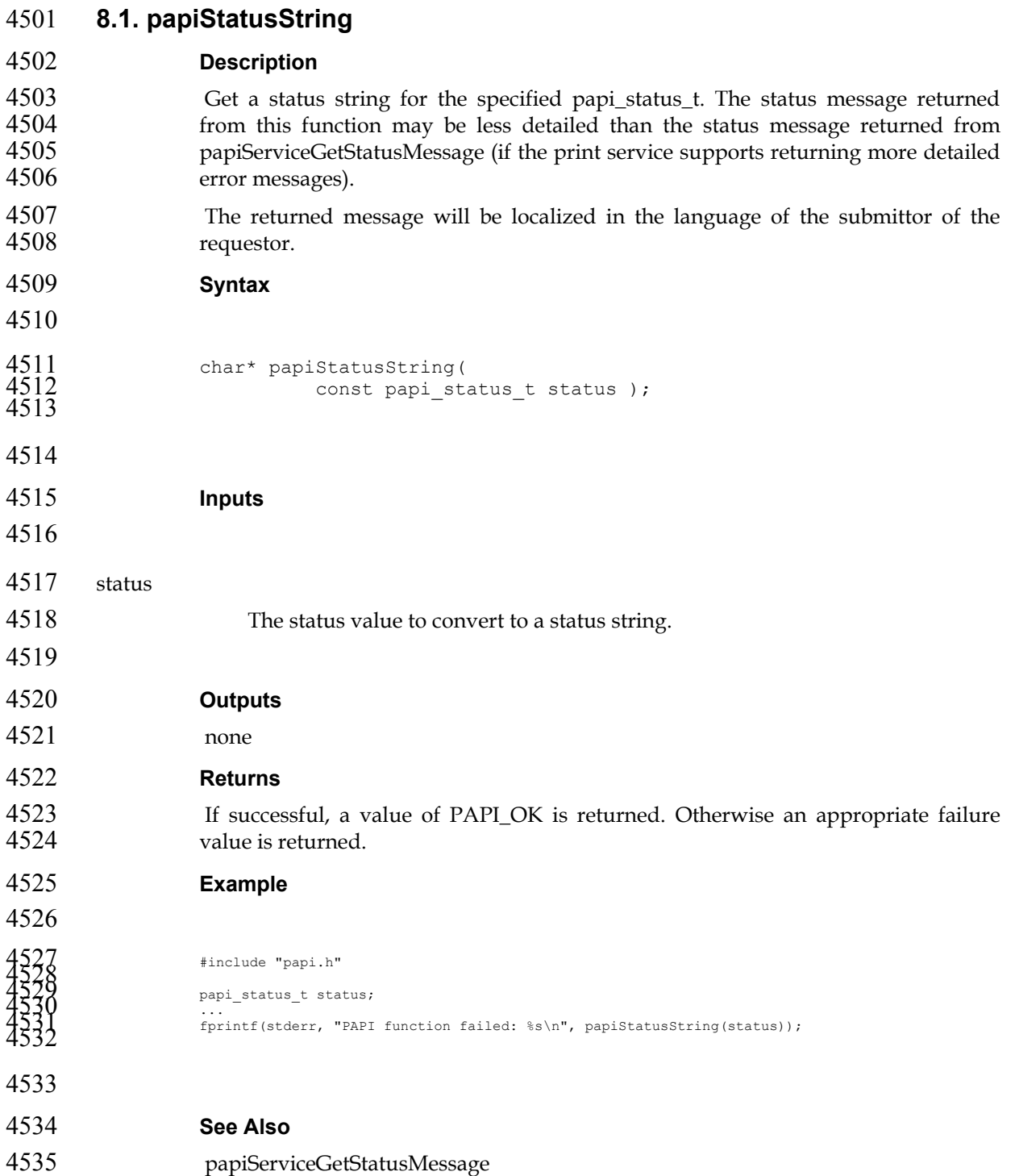

## **Chapter 9. Attributes**

For a summary of the IPP attributes which can be used with the PAPI interface, see: ftp://ftp.pwg.org/pub/pwg/fsg/spool/IPP-Object-Attributes.pdf

### **9.1. Extension Attributes**

The following attributes are not currently defined by IPP, but may be used with this API.

### **9.1.1. job-ticket-formats-supported**

- (1setOf type2 keyword) This optional printer atttribute lists the job ticket formats that are supported by the printer. If this attribute is not present, it is assumed that the printer does not support any job ticket formats.
- 

### **9.1.2. media-margins**

- (1setOf integer) The media-margins attribute defines the printable margins for the current printer object and consists of exactly 4 or 8 ordered integers. Each group of 4 integers represent the minimum distance from the left, bottom, right, and top edges of the media in micrometers.
- If 4 integers are provided, the margins are the same for the front and back sides of the media when producing duplexed output. If 8 integers are provided, the first 4 integers represent the margins for the front side and the last 4 integers represent the margins for the back side of the media.
- Unless otherwise specified, the margin values represent the minimum margins that can be used with all sizes and types of media.

### **9.2. Required Job Attributes**

- The following job attributes *must* be supported to comply with this API standard. These attributes may be supported by the underlying print server directly, or they may be mapped by the PAPI library.
- job-id job-name job-originating-user-name job-printer-uri job-state job-state-reasons job-uri time-at-creation time-at-processing time-at-completed

### **9.3. Required Printer Attributes**

4564 The following printer attributes *must* be supported to comply with this API<br>4565 standard. These attributes may be supported by the underlying print server standard. These attributes may be supported by the underlying print server directly, or they may be mapped by the PAPI library.

> charset-configured charset-supported

compression-supported document-format-default document-format-supported generated-natural-language-supported natural-language-configured operations-supported pdl-override-supported printer-is-accepting-jobs printer-name printer-state printer-state-reasons printer-up-time printer-uri-supported queued-job-count uri-authentication-supported 4567 uri-security-supported

### 4568 **9.4. IPP Attribute Type Mapping**

4569 The following table maps IPP to PAPI attribute value types:

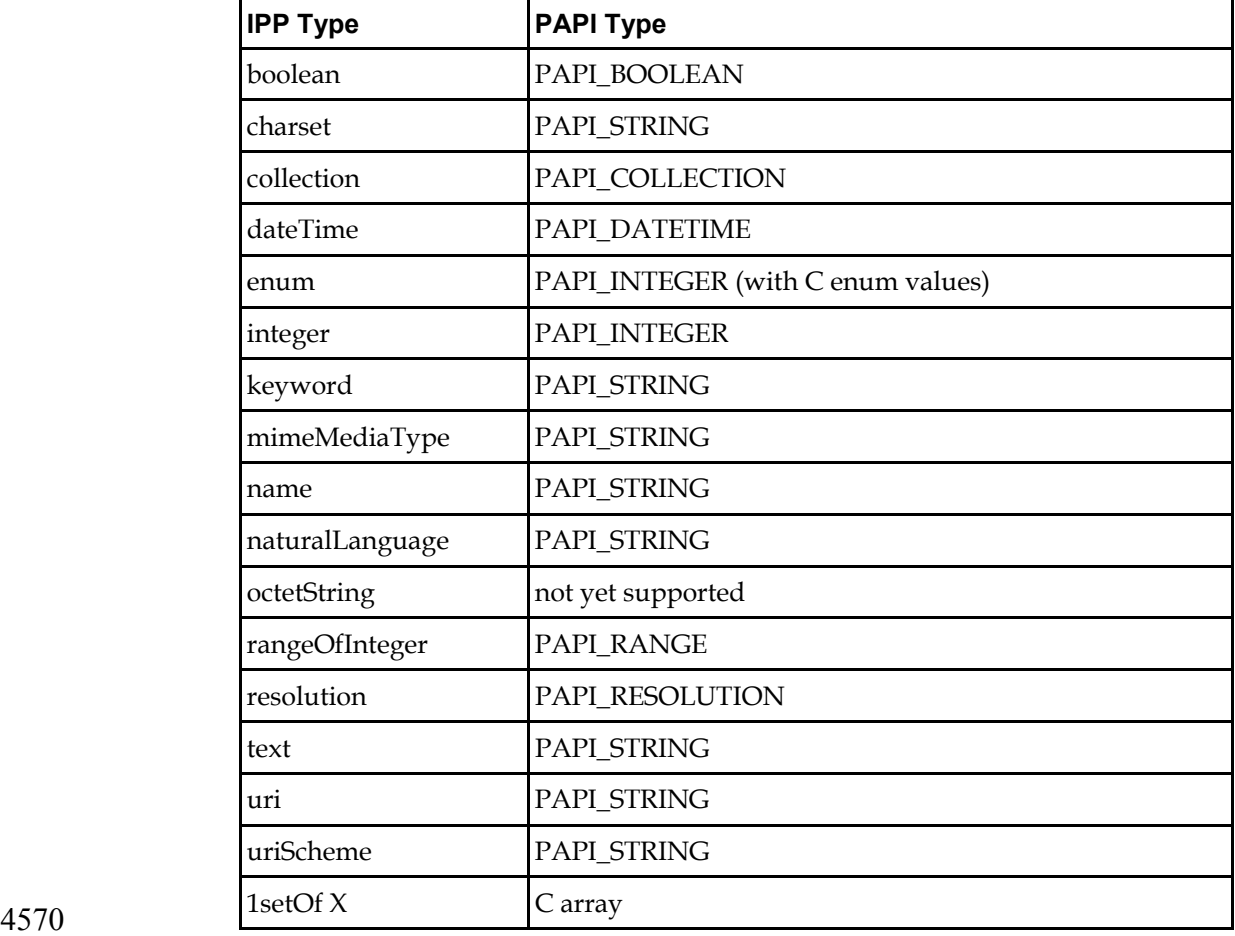

# **Appendix A. Attribute List Text Representation**

### **A.1. ABNF Definition**

The following ABNF definition [RFC2234] describes the syntax of PAPI attributes encoded as text options:

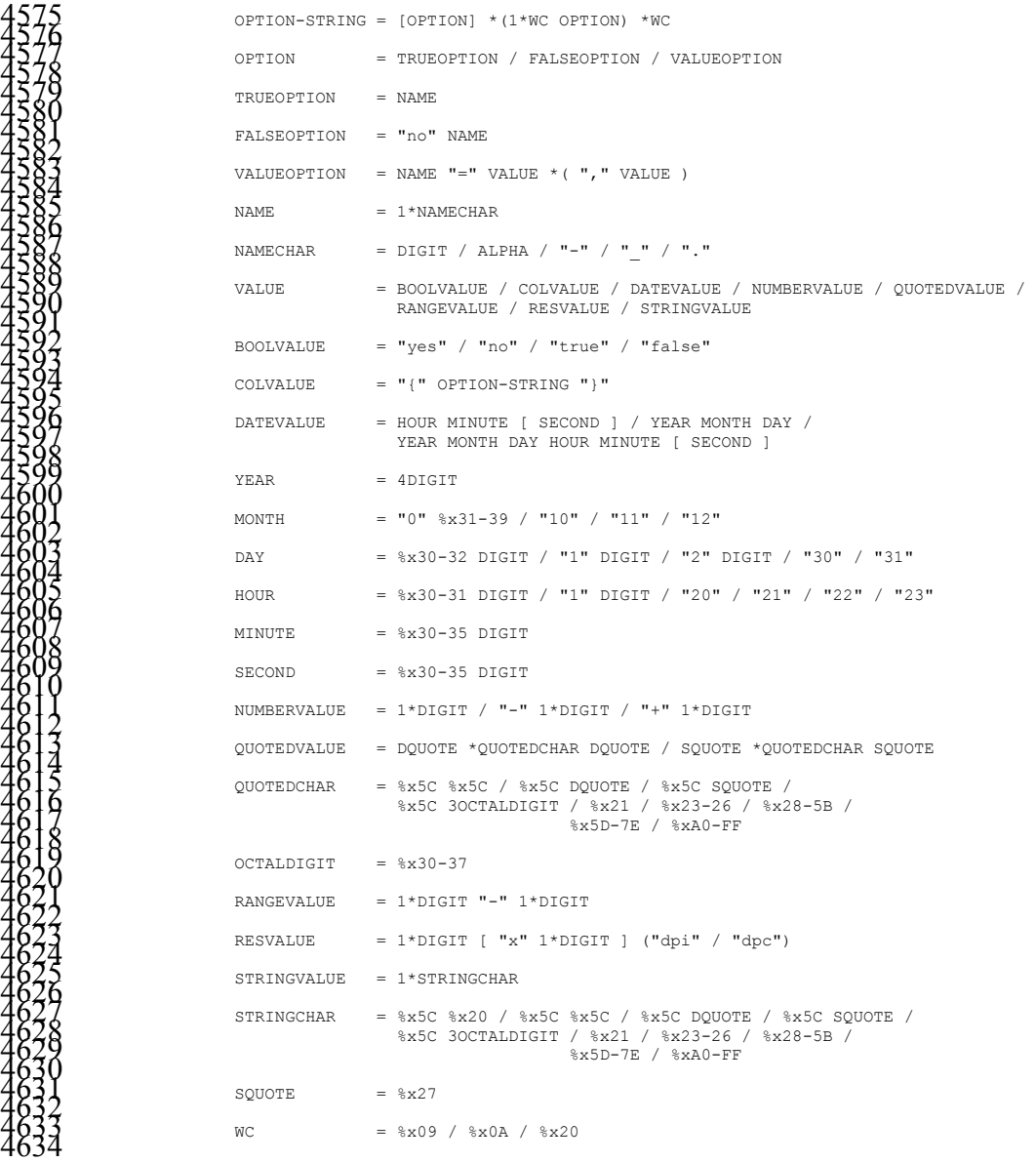

**A.2. Examples** 

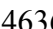

The following example strings illustrate the format of text options:

Boolean Attributes:

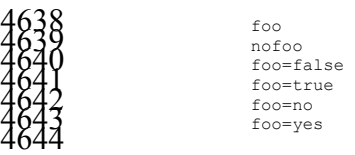

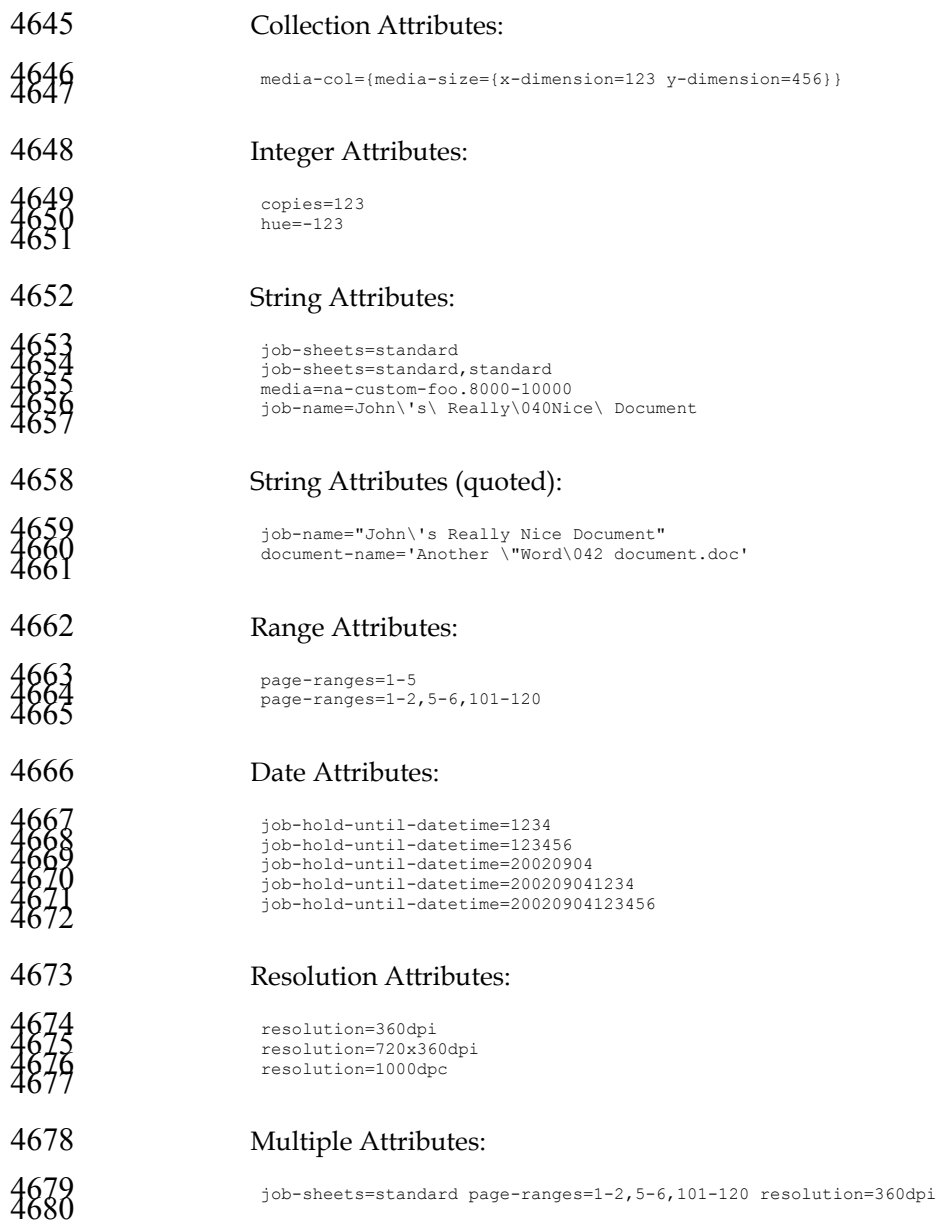

# **Appendix B. References**

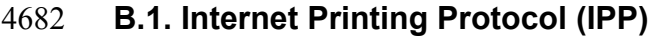

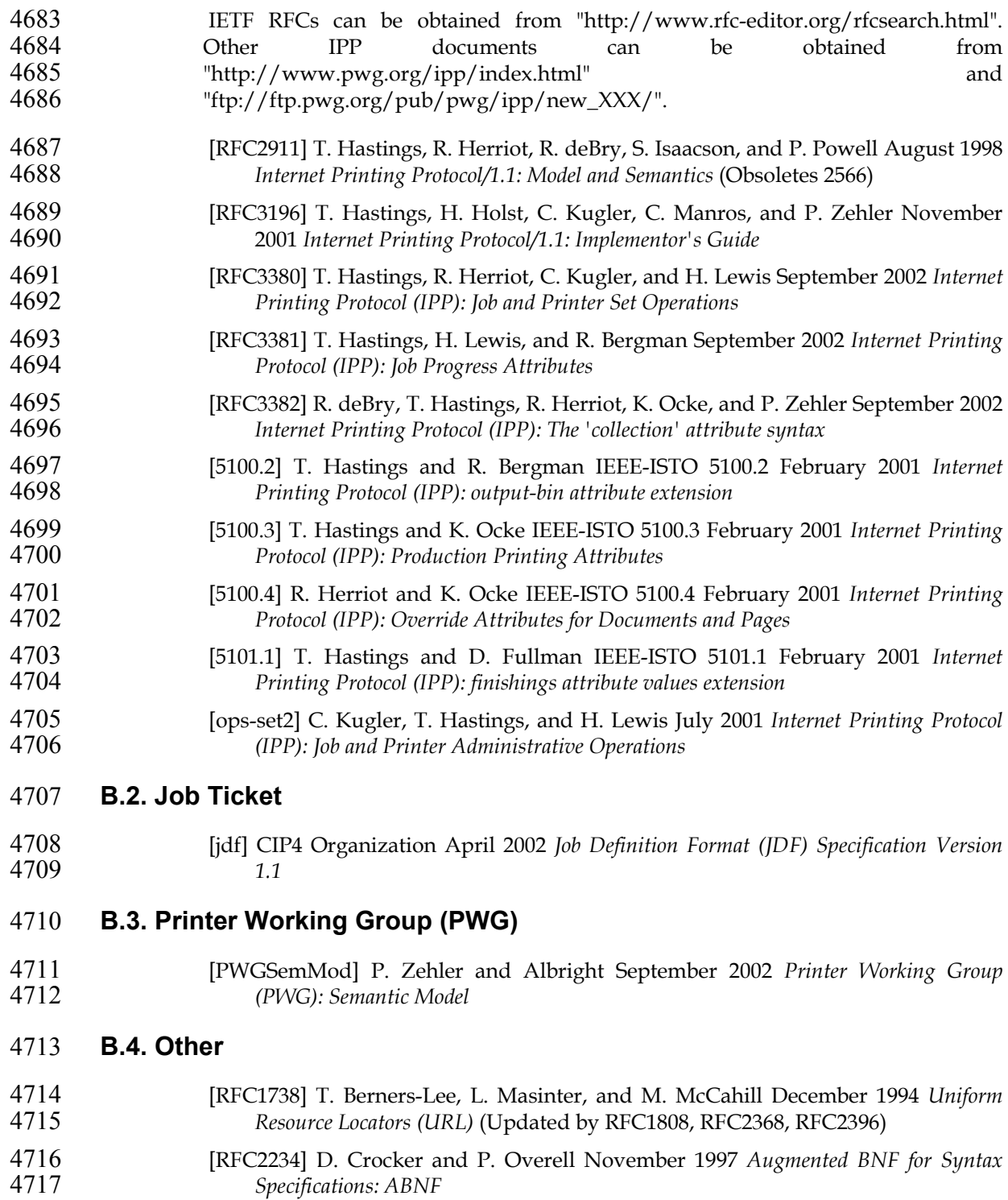

[RFC2396] T. Berners-Lee, R. Fielding, and L. Masinter August 1998 *Uniform Resource Locators (URL): Generic Syntax* (Updates RFC1808, RFC1738)

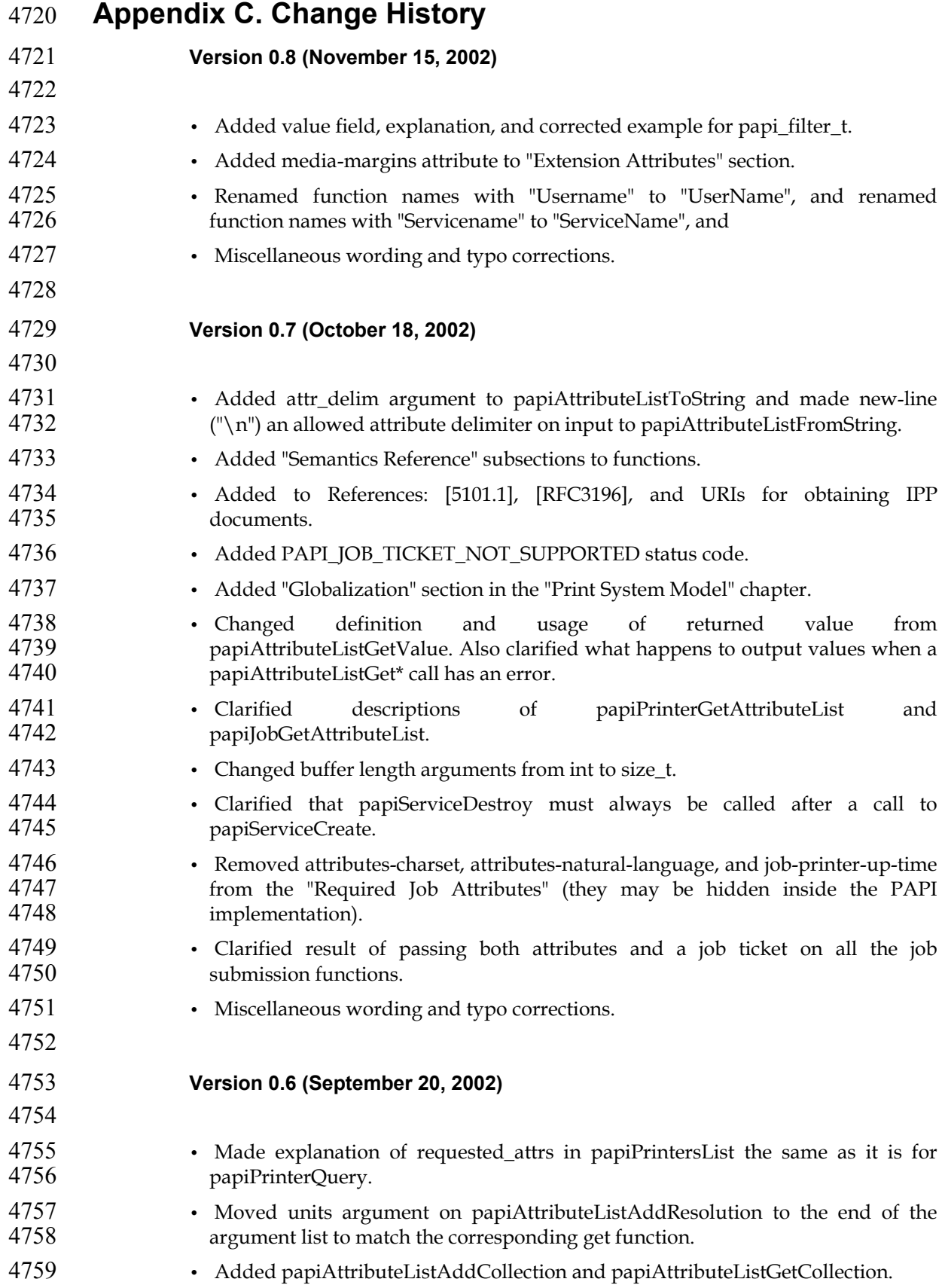

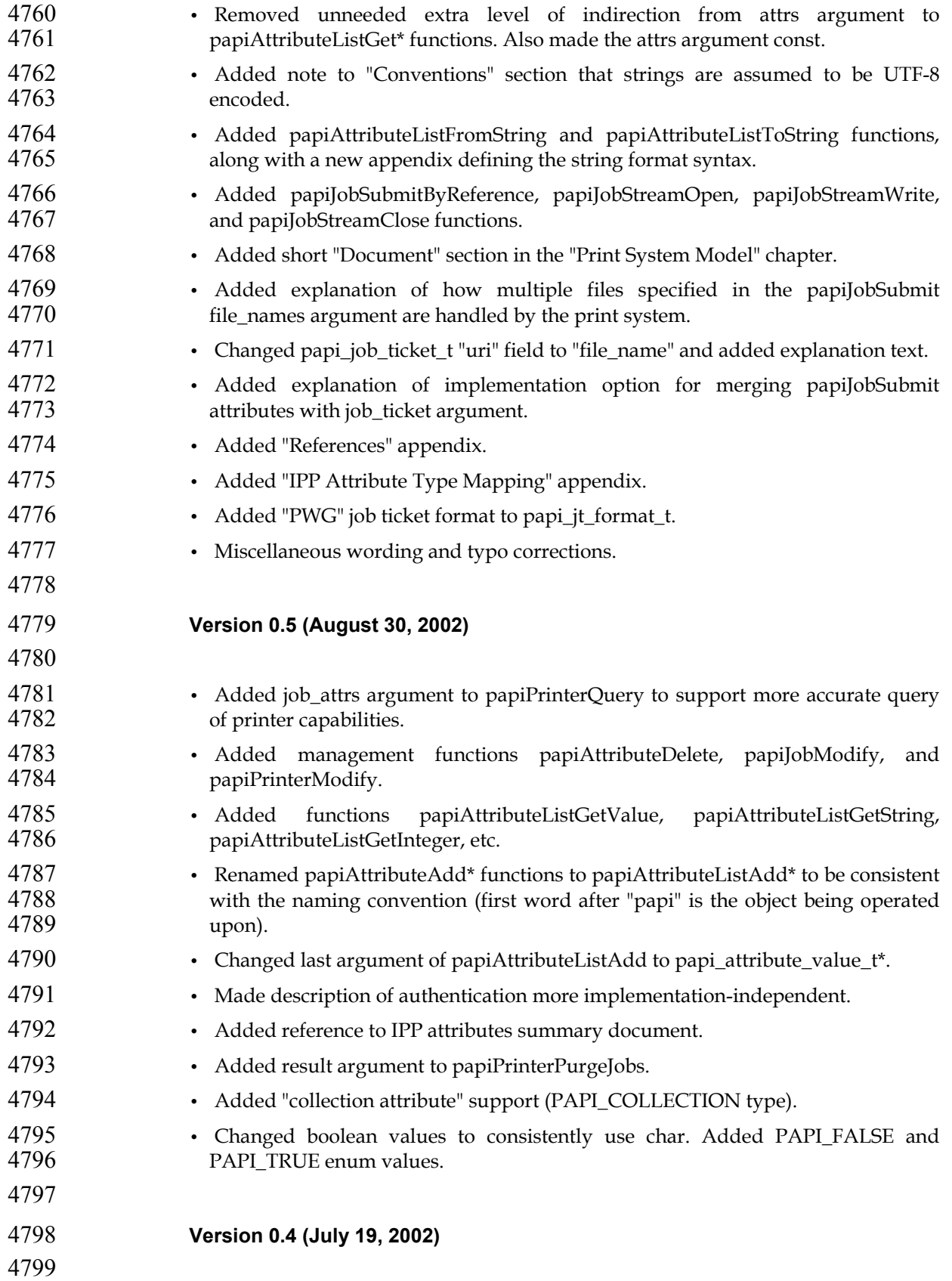

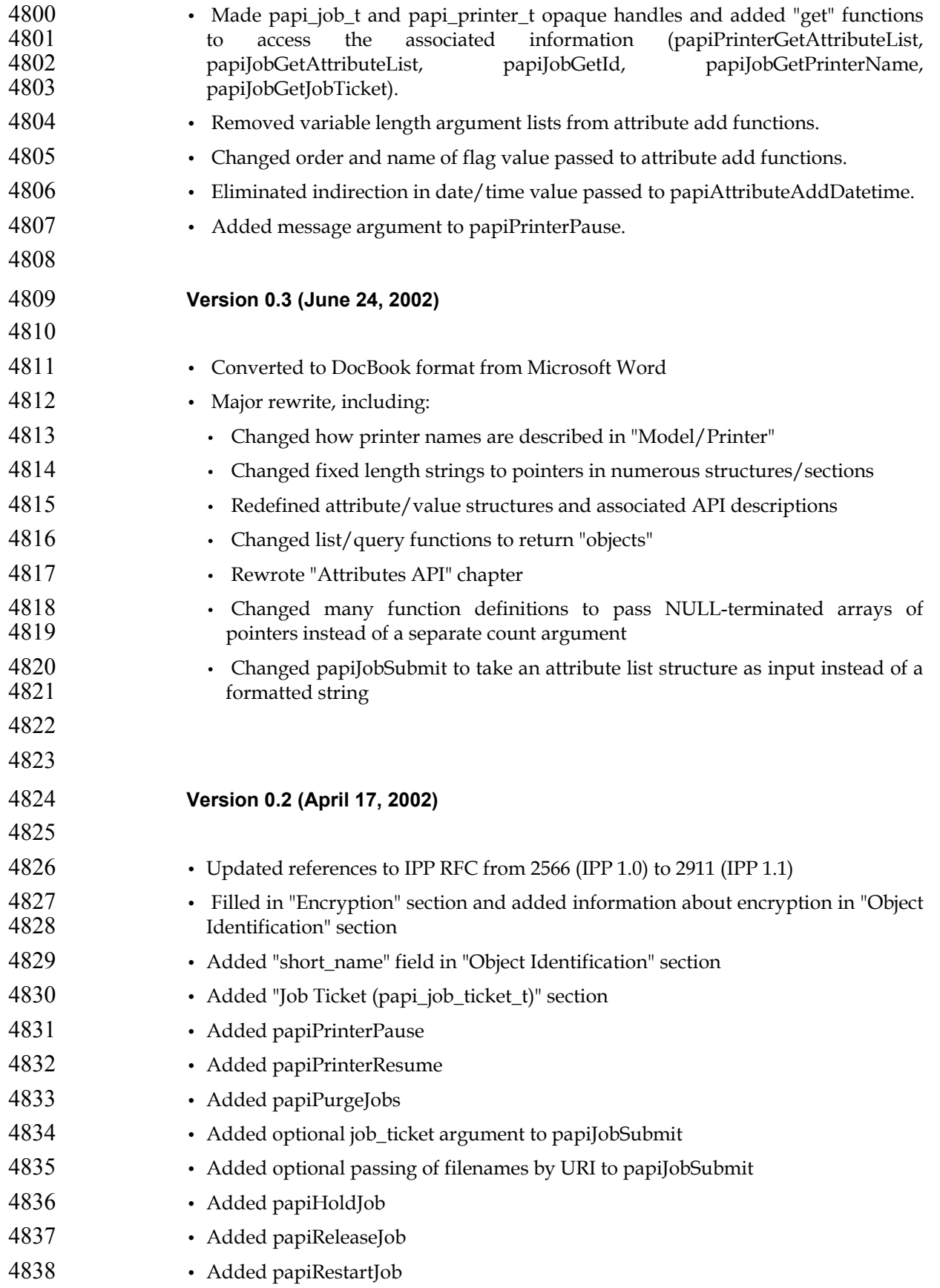

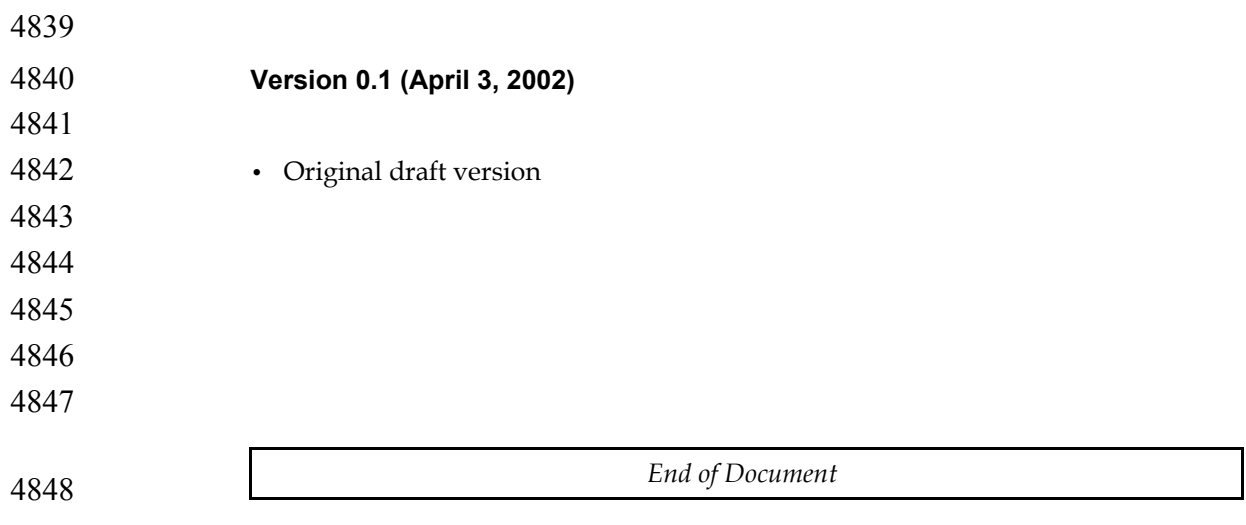